## **IMPLEMENTASI** *MAXIMUM POWER POINT TRACKING* **PADA PANEL SURYA MENGGUNAKAN ALGORITMA** *INCREMENTAL CONDUCTANCE*

## **SKRIPSI**

## **TEKNIK ELEKTRO KONSENTRASI TEKNIK ENERGI ELEKTRIK**

Ditujukan untuk Memenuhi Persyaratan

Memperoleh Gelar Sarjana Teknik

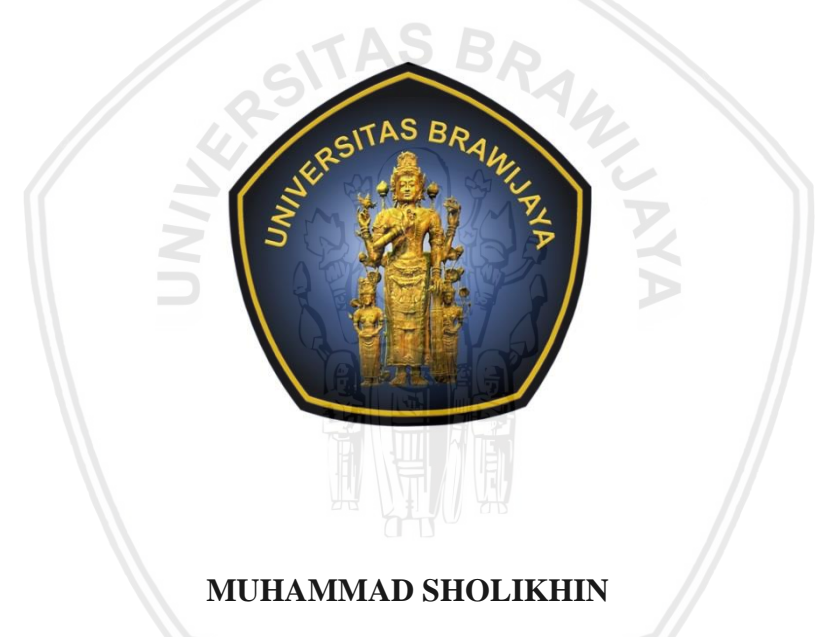

**NIM. 155060301111074**

## **UNIVERSITAS BRAWIJAYA**

## **FAKULTAS TEKNIK**

### **MALANG**

**2019**

# **LEMBAR PENGESAHAN IMPLEMENTASI** *MAXIMUM POWER POINT TRACKING* **PADA PANEL SURYA MENGGUNAKAN ALGORITMA** *INCREMENTAL CONDUCTANCE*

## **SKRIPSI**

#### **TEKNIK ELEKTRO KONSENTRASI TEKNIK ENERGI ELEKTRIK**

Ditujukan untuk Memenuhi Persyaratan

Memperoleh Gelar Sarjana Teknik

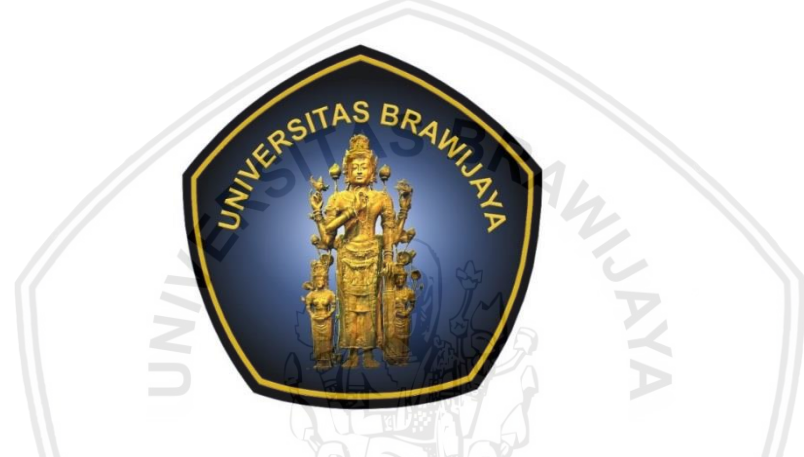

### **MUHAMMAD SHOLIKHIN**

**NIM. 155060301111074**

Skripsi ini telah direvisi dan disetujui oleh dosen pembimbing

pada tanggal 12 Desember 2019

Dosen Pembimbing I

Dosen Pembimbing II

Dr. Rini Nur Hasanah, S.T., M.Sc. NIP. 19680122 199512 2 001

Ir. Hadi Suyono,S.T., M.T., Ph.D., IPM. NIP. 19730520 200801 1 013

Mengetahui, Ketua Jurusan Teknik Elektro

Ir. Hadi Suyono,S.T., M.T., Ph.D., IPM. NIP. 19730520 200801 1 013

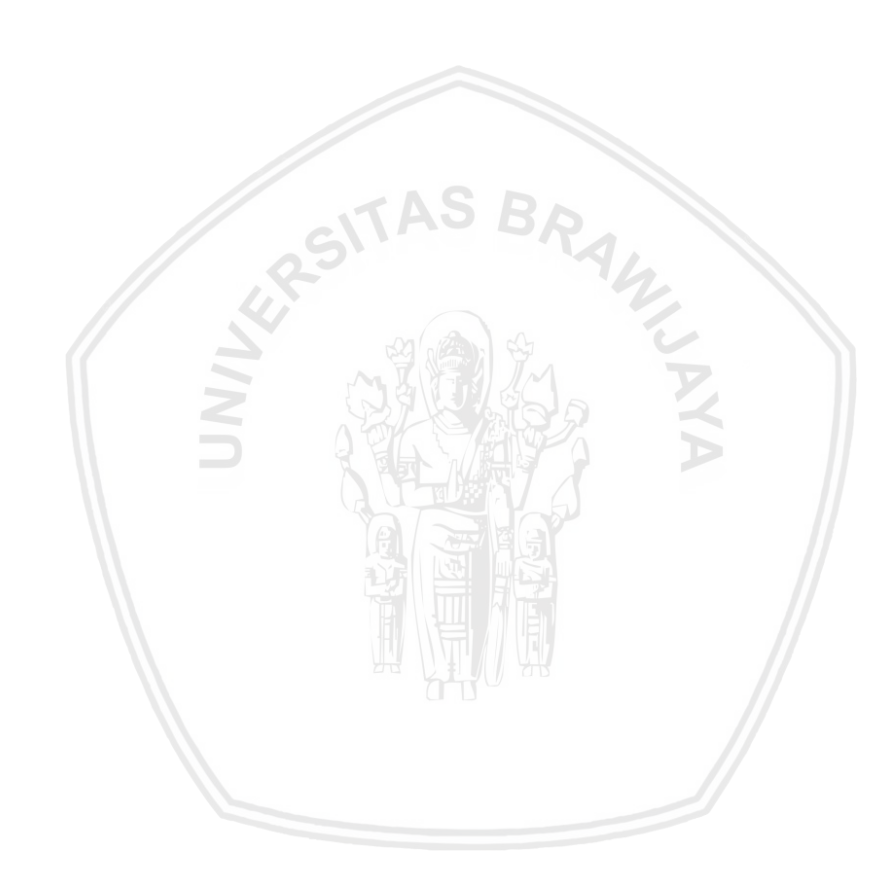

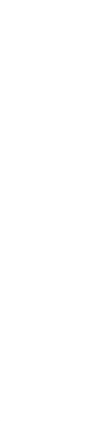

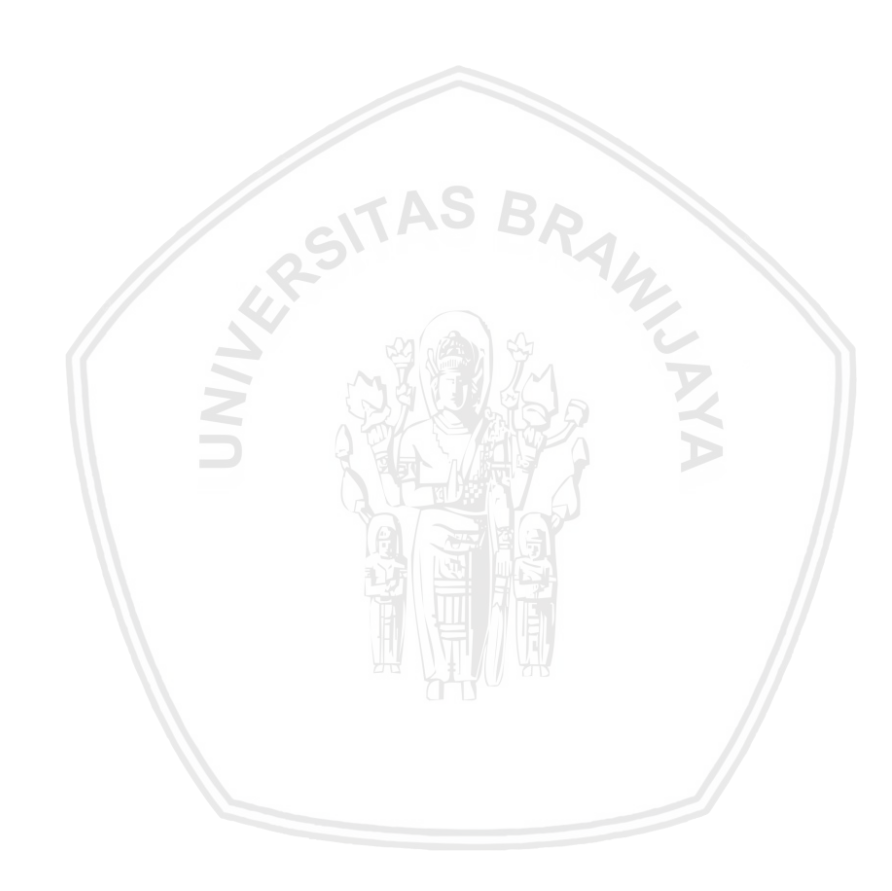

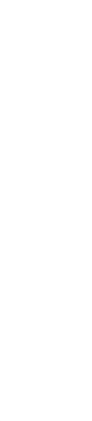

JUDUL SKRIPSI:

## IMPLEMENTASI *MAXIMUM POWER POINT TRACKING* PADA PANEL SURYA MENGGUNAKAN ALGORITMA *INCREMENTAL CONDUCTANCE*

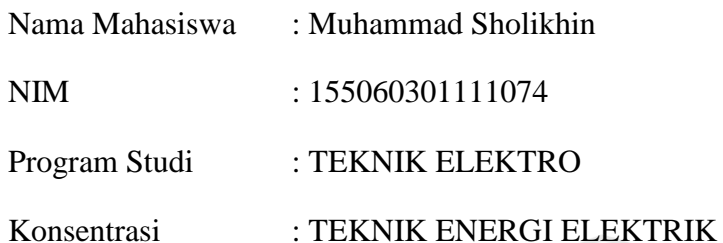

Dosen Pembimbing 1 : Dr. Rini Nur Hasanah, ST., MSc.

Dosen Pembimbing 2 : Ir. Hadi Suyono, ST., MT., Ph.D., IPM.

Tim Dosen Penguji :

Dosen Penguji 1 : Ir. Wijono, M.T., Ph.D.

Dosen Penguji 2 : Lunde Ardhenta, S.T., M.Sc.

Dosen Penguji 3 : Ir. Teguh Utomo, M.T.

Tanggal Ujian : 06 Desember 2019

SK Penguji : 2527 Tahun 2019

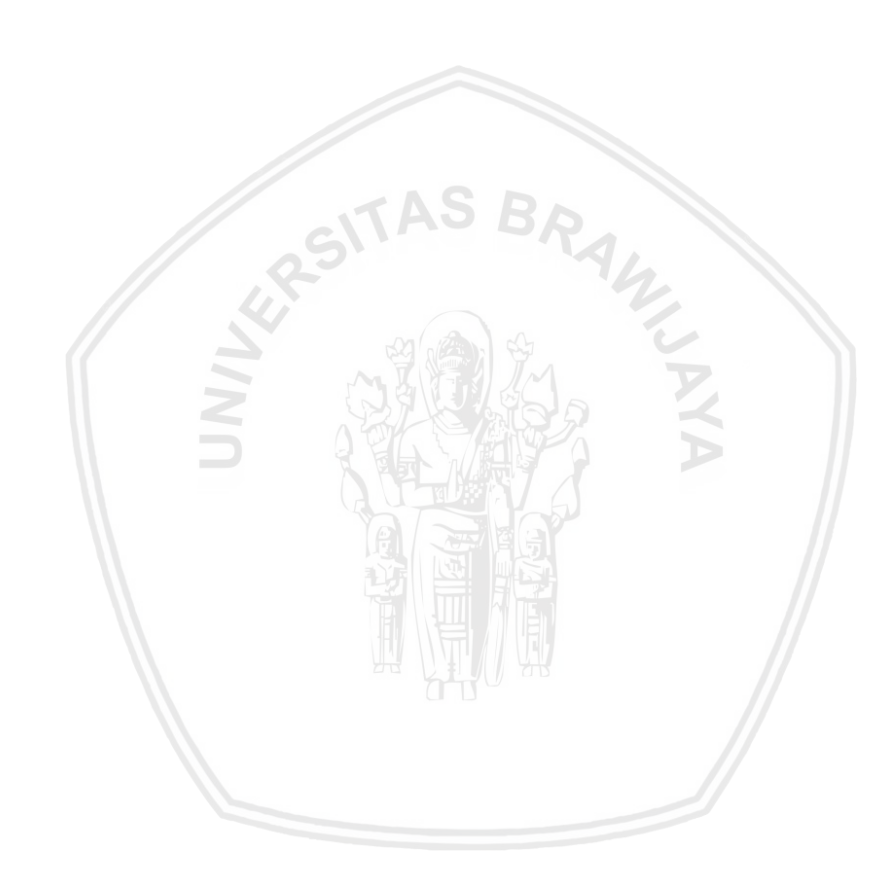

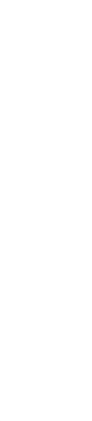

*Teriring Ucapan Terima Kasih kepada: Ibunda dan Ayahanda tercinta*

AS BRAIN

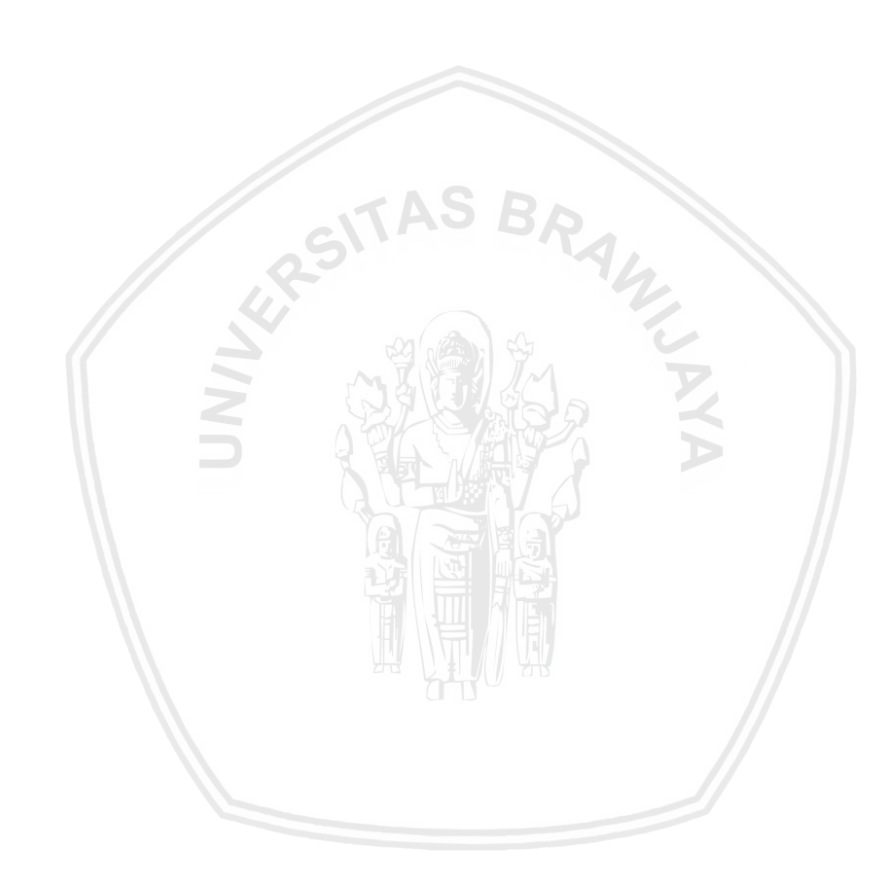

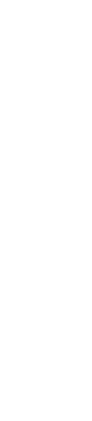

#### **PERNYATAAN ORISINILITAS SKRIPSI**

Saya menyatakan dengan sebenar-benarnya bahwa sepanjang pengetahuan saya dan berdasarkan hasil penelusuran berbagai karya ilmiah, gagasan dan masalah ilmiah yang diteliti dan diulas di dalam Naskah Skripsi ini adalah asli dari pemikiran saya. Tidak terdapat karya ilmiah yang pernah diajukan oleh orang lain untuk memperoleh gelar akademik di suatu Perguruan Tinggi, dan tidak terdapat karya atau pendapat yang pernah ditulis atau diterbitkan oleh orang lain, kecuali yang secara tertulis dikutip dalam naskah ini dan disebutkan dalam sumber kutipan dan daftar pustaka.

Apabila ternyata di dalam naskah Skripsi ini dapat dibuktikan terdapat unsur-unsur jiplakan, saya bersedia Skripsi dibatalkan, serta diproses sesuai dengan peraturan perundangundangan yang berlaku (UU No.20 Tahun 2003, pasal 25 ayat 2 dan pasal 70).

Malang, November 2019

Mahasiswa,

## MUHAMMAD SHOLIKHIN NIM. 155060301111074

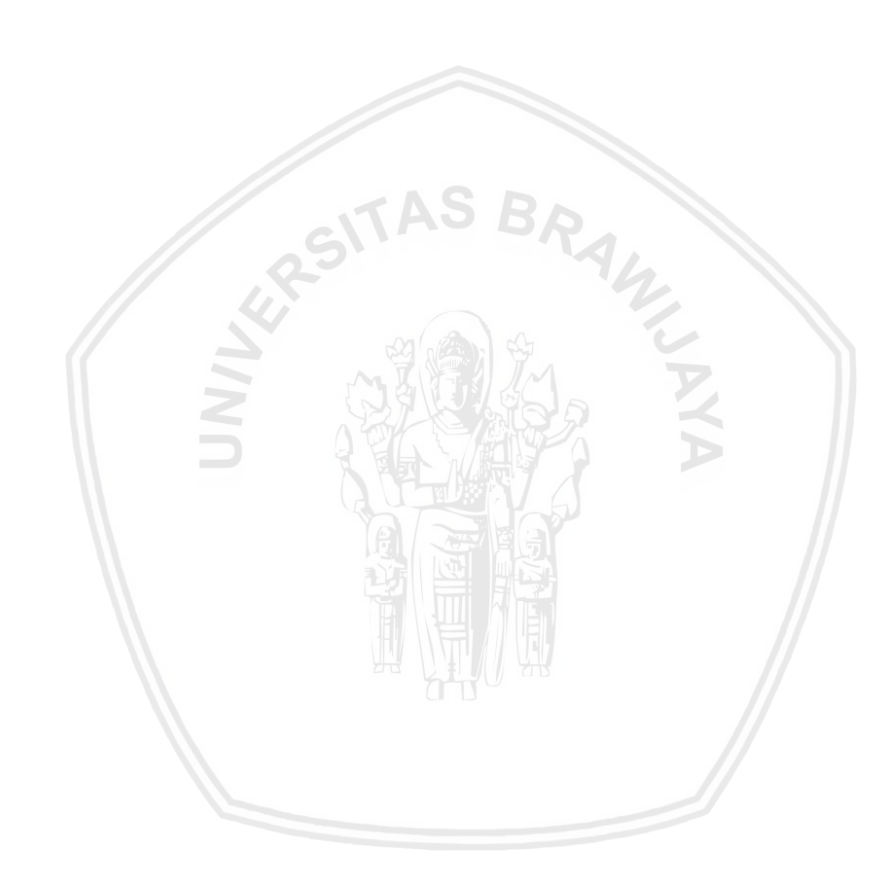

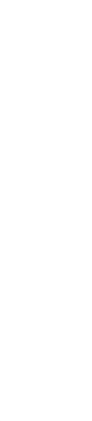

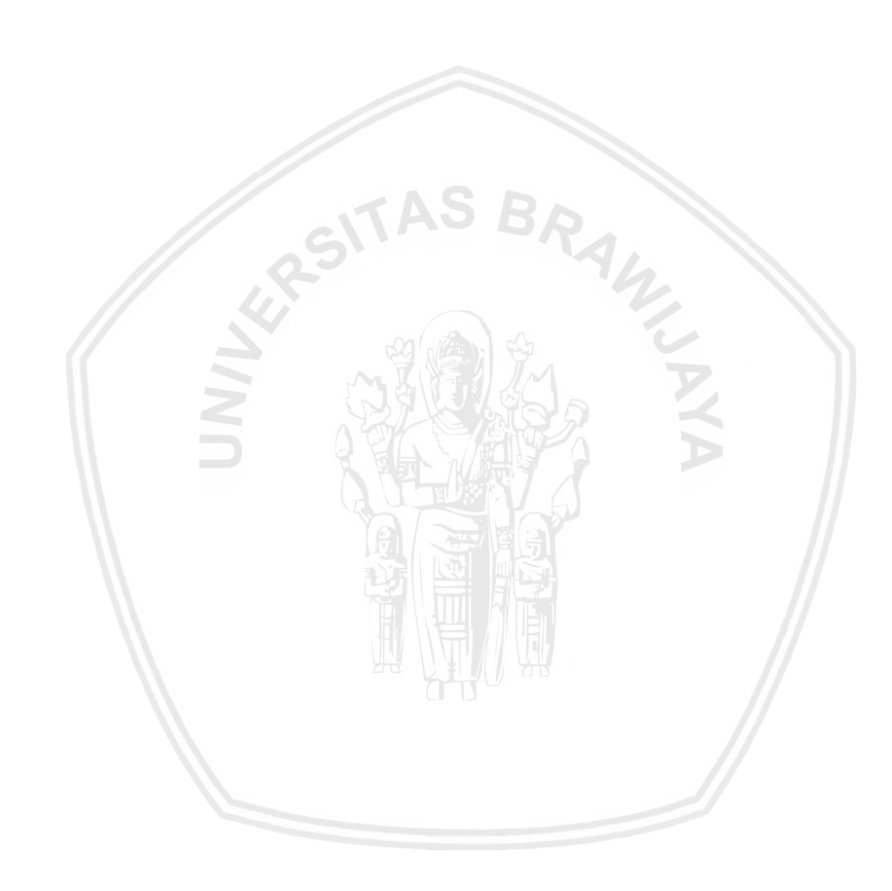

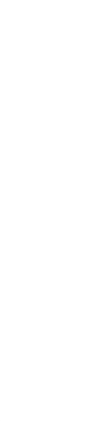

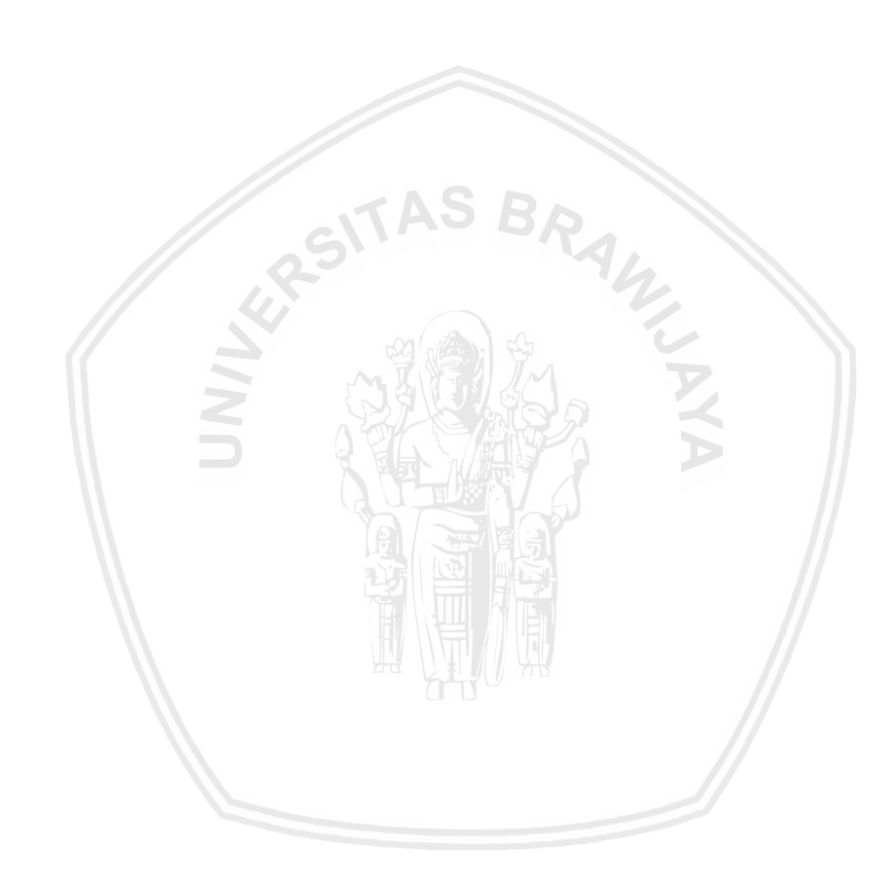

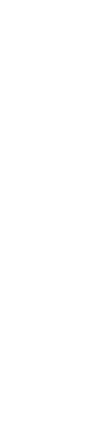

#### **PENGANTAR**

<span id="page-12-0"></span>Alhamdulillah, puji dan syukur penulis panjatkan kehadirat Allah SWT, karena atas segala petunjuk dan nikmat-Nya lah skripsi ini dapat diselesaikan. Sholawat serta salam tidak lupa penulis haturkan kepada junjungan Rasulullah Muhammad SAW, semoga kelak mendapatkan syafaat beliau di yaumul qiyamah.

Skripsi berjudul "Implementasi *Maximum Power Point Tracking* pada Panel Surya menggunakan Algoritma *Incremental Conductance*" ini disusun untuk memenuhi persyaratan memperoleh gelar Sarjana Teknik di Jurusan Teknik Elektro Universitas Brawijaya.

Penulis menyadari bahwa dalam penyusunan skripsi ini tidak terlepas dari bantuan berbagai pihak. Oleh karena itu, dengan ketulusan dan kerendahan hati penulis menyampaikan terima kasih kepada:

- 1. Ibu, Bapak, Kakak, Adik dan keluarga besar, atas dukungan dan doa yang telah diberikan.
- 2. Bapak Ir. Hadi Suyono, S.T., M.T., Ph.D., IPM. selaku Ketua Jurusan Teknik Elektro Fakultas Teknik Universitas Brawijaya dan Dosen Pembimbing II atas segala bimbingan, kritik, dan saran yang telah diberikan selama proses penyusunan skripsi.
- 3. Ibu Ir. Nurussa'adah, M.T. selaku Sekretaris Jurusan Teknik Elektro Fakultas Teknik Universitas Brawijaya.
- 4. Ibu [Rahmadwati, ST., MT., Ph.D.](http://kepegawaianft.ub.ac.id/rahmadwati/) selaku Ketua Program Studi Sarjana Jurusan Teknik Elektro Fakultas Teknik Universitas Brawijaya.
- 5. Ibu Dr. Rini Nur Hasanah, ST., MSc. selaku Ketua Kelompok Jabatan Fungsional Konsentrasi Teknik Energi Elektrik Jurusan Teknik Elektro Fakultas Teknik Universitas Brawijaya dan Dosen Pembimbing I atas segala bimbingan, kritik, dan saran yang telah diberikan selama proses penyusunan skripsi.
- 6. Segenap dosen pengajar dan staff administrasi Jurusan Teknik Elektro Fakultas Teknik Universitas Brawijaya.
- 7. Teman-teman ngopi, Cita, Godam, Ikrar, Gerdy, Syafei, Ghofur, Ravie, Alif yang tiada hentinya selalu memberikan dukungan, motivasi, dan dorongan semangat kepada penulis.
- 8. Mas Gilang dan Mas Betantya yang turut membantu hingga terciptanya skripsi ini.
- 
- 9. Teman-teman Tim Robot Angkatan 2015 (Ikrar, Abbyunda, Syafei, Godam, Rahmat, Danu, Chandra, Toni, Andrian, Cita, Shamsul, Syahidan, Gerdy, Rif'al, Ibnu, Alif, Valen, Yola, Nadia), Tim Robot Angkatan 2014, 2016, dan 2017 atas semangat dan perhatian yang diberikan.
- 10. Teman-teman Ceritanya Kontrakan (Dzaky, Anas, Dikau, Bagas, Han, Veka) dan Papprika 2015 atas semangat dan perhatian yang diberikan.
- 11. Teman-teman SERVO 2015 atas segala bantuan dan kebersamaan yang telah diberikan selama masa studi.
- 12. Teman-teman Konsentrasi Teknik Energi Elektrik Universitas Brawijaya.
- 13. Semua pihak yang telah memberikan bantuan dan dukungan baik secara langsung maupun tidak langsung atas penyelesaian skripsi ini.

Dalam penyusunan skripsi ini, penulis menyadar bahwa masih terdapat kekurangan karena kendala dan keterbatasan dalam pengerjaan skripsi ini. Oleh karena itu, penulis berharap saran dan kritik yang membangun untuk penyempurnaan tulisan di masa yang akan datang. Semoga tulisan ini dapat bermanfaat dan dapat digunakan untuk pengembangan lebih lanjut.

Malang, November 2019

Penulis

#### **RINGKASAN**

<span id="page-14-0"></span>**Muhammad Sholkhin,** Jurusan Teknik Elektro, Fakultas Teknik Universitas Brawijaya, Juli 2019, Implementasi *Maximum Power Point Tracking* pada Panel Surya Menggunakan Algoritma *Incremental Conductance*, Dosen Pembimbing: Rini Nur Hasanah dan Hadi Suyono.

Pembangkit listrik bersumber dari energi matahari merupakan salah satu sumber energi yang menjadi pilihan pada saat ini. Energi matahari mempunyai banyak keuntungan seperti ketersediannya yang tidak terbatas, lebih sedikit perawatan dan ramah lingkungan. Salah satu pemanfaatan energi matahari yaitu menggunakan panel surya. Daya keluaran panel surya dapat dioptimalkan dengan *Maximum Power Point Tracking* (MPPT) dengan menggunakan algoritma optimisasi yang berbeda beda. MPPT digunakan untuk mencari titik daya maksimum dari kurva karakteristik P-V pada panel surya yang bergantung oleh irradiasi dan suhu. Pada penelitian ini akan mensimulasikan MPPT pada *software* MATLAB sebelum diimplementasikan ke alat. Implementasi MPPT pada alat terdiri dari modul panel surya, sensor arus, sensor tegangan, *buck converter*, beban dan mikrokontroler yang terdapat algoritma *incremental conductance*.

Pengujian MPPT pada kondisi tanpa gangguan dan gangguan berupa *shading* sebesar 25%, 50%, dan 75%. Dari simulasi, diperoleh efisiensi algoritma rata-rata sebesar 89,1939% dengan waktu *tracking* rata-rata selama 0,0196s. Pada pengujian alat yang dilakukan 10 kali percobaan pada setiap kondisi, diperoleh efisiensi rata-rata sebesar 80,798% dengan waktu *tracking* rata-rata selama 0,3s. Dari perbandingan simulasi dengan alat diperoleh *error*  efisiensi rata-rata sebesar 8,3959%. *Error* tersebut disebabkan oleh kualitas komponenkomponen dari *buck* converter dan kondisi irradiasi yang berubah-ubah saat pengujian alat.

**Kata Kunci**: Panel Surya, *Buck Converter*, *Incremental Conductance*, *Maximum Power Point Tracking*

#### **SUMMARY**

<span id="page-15-0"></span>**Muhammad Sholikhin**, *Department of Electrical Engineering, Faculty of Engineering University of Brawijaya, July 2019, Implementation of Maximum Power Point Tracking on Solar Panel Using Incremental Conductance Algorithm, Academic Supervisor: Rini Nur Hasanah and Hadi Suyono.*

*Power generation sourced from solar energy is one of the energy sources of choice at this time. Solar energy has many advantages such as unlimited availability, less maintenance and environmentally friendly. One of the uses of solar energy is using solar panels. The output power of solar panels can be optimized by Maximum Power Point Tracking (MPPT) using different optimization algorithms. MPPT is used to find the maximum power point of the P-V characteristic curve on solar panels that is dependent on irradiation and temperature. This research will simulate MPPT on MATLAB software before it is implemented in the tool. The MPPT implementation on the device consists of solar panel modules, current sensors, voltage sensors, buck converters, loads and microcontrollers that have an incremental conductance algorithm.*

*MPPT testing in conditions without interruption and interference in the form of shading by 25%, 50%, and 75%. From the simulation, obtained an average algorithm efficiency of 89.1939% with an average tracking time of 0.0196s. In the testing of tools conducted 10 experiments in each condition, obtained an average efficiency of 80.798% with an average tracking time of 0.3 s. From the comparison of simulations with tools an average efficiency error of 8.3959% was obtained. The error is caused by the quality of the components of the buck converter and the irradiation conditions that change when testing tools.*

*Keyword*: *Solar Panel, Buck Converter*, *Incremental Conductance*, *Maximum Power Point Tracking*,

### **DAFTAR ISI**

<span id="page-16-0"></span>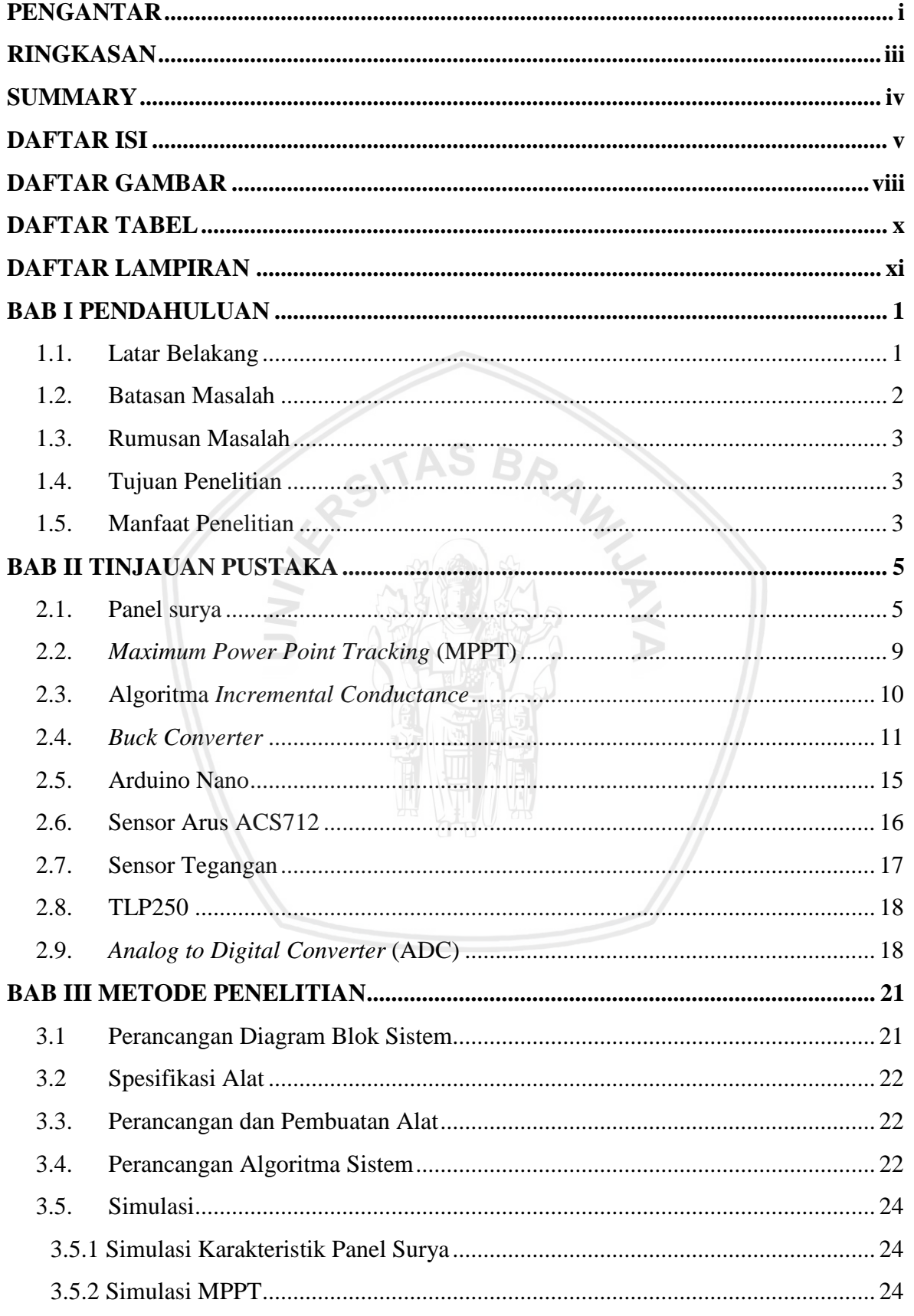

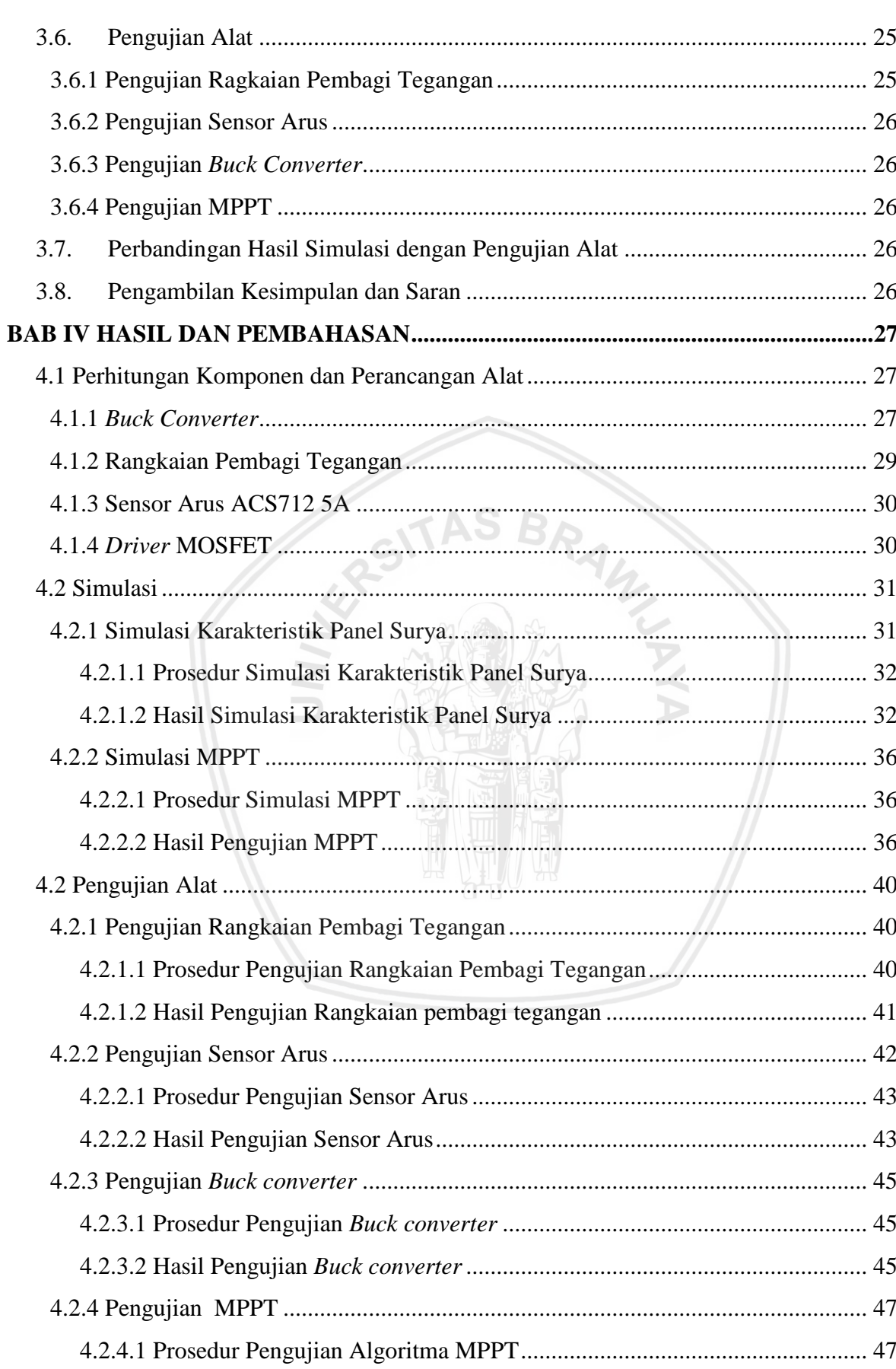

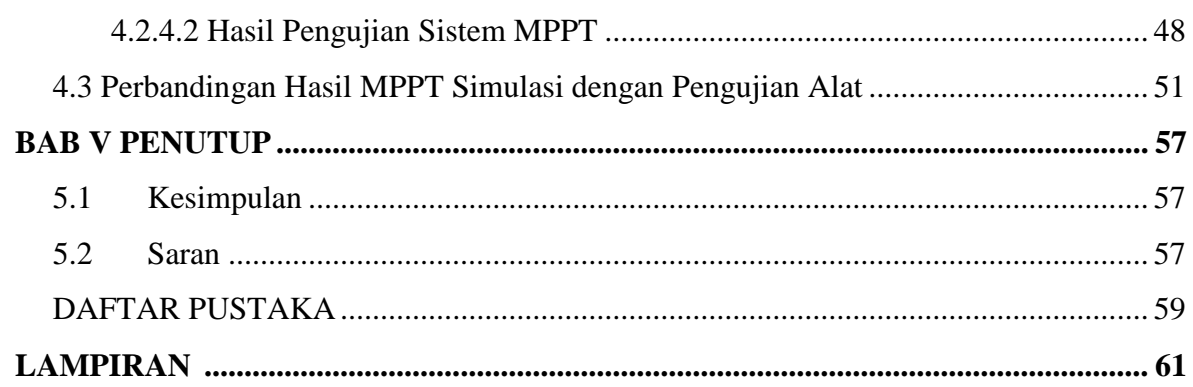

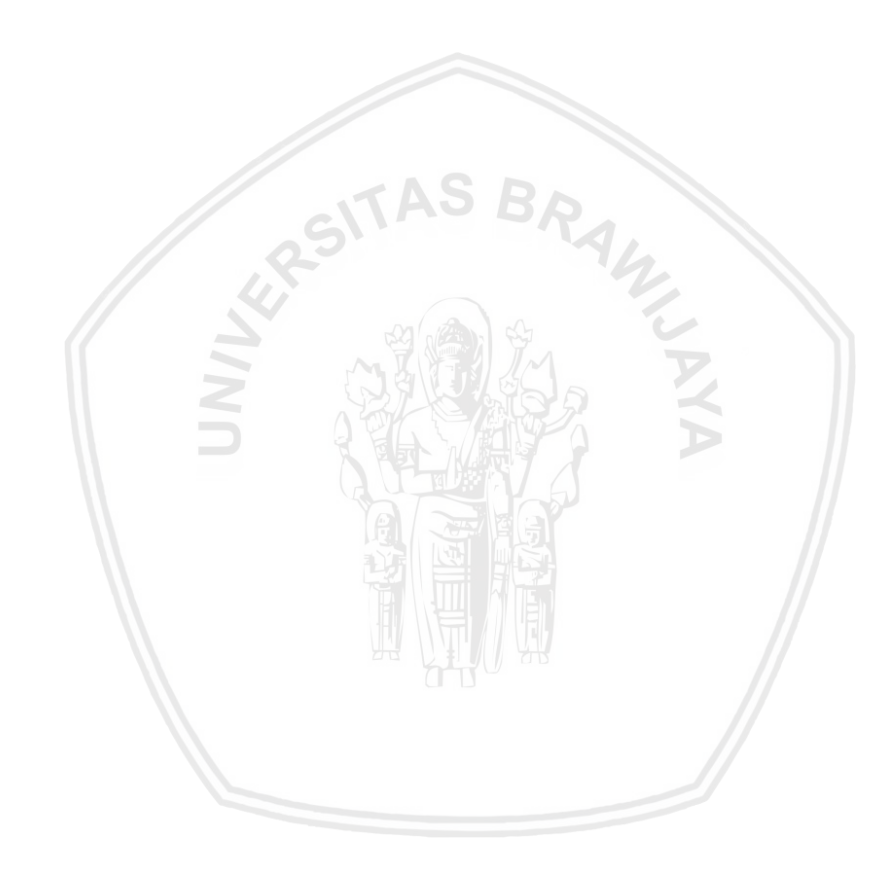

### **DAFTAR GAMBAR**

<span id="page-19-0"></span>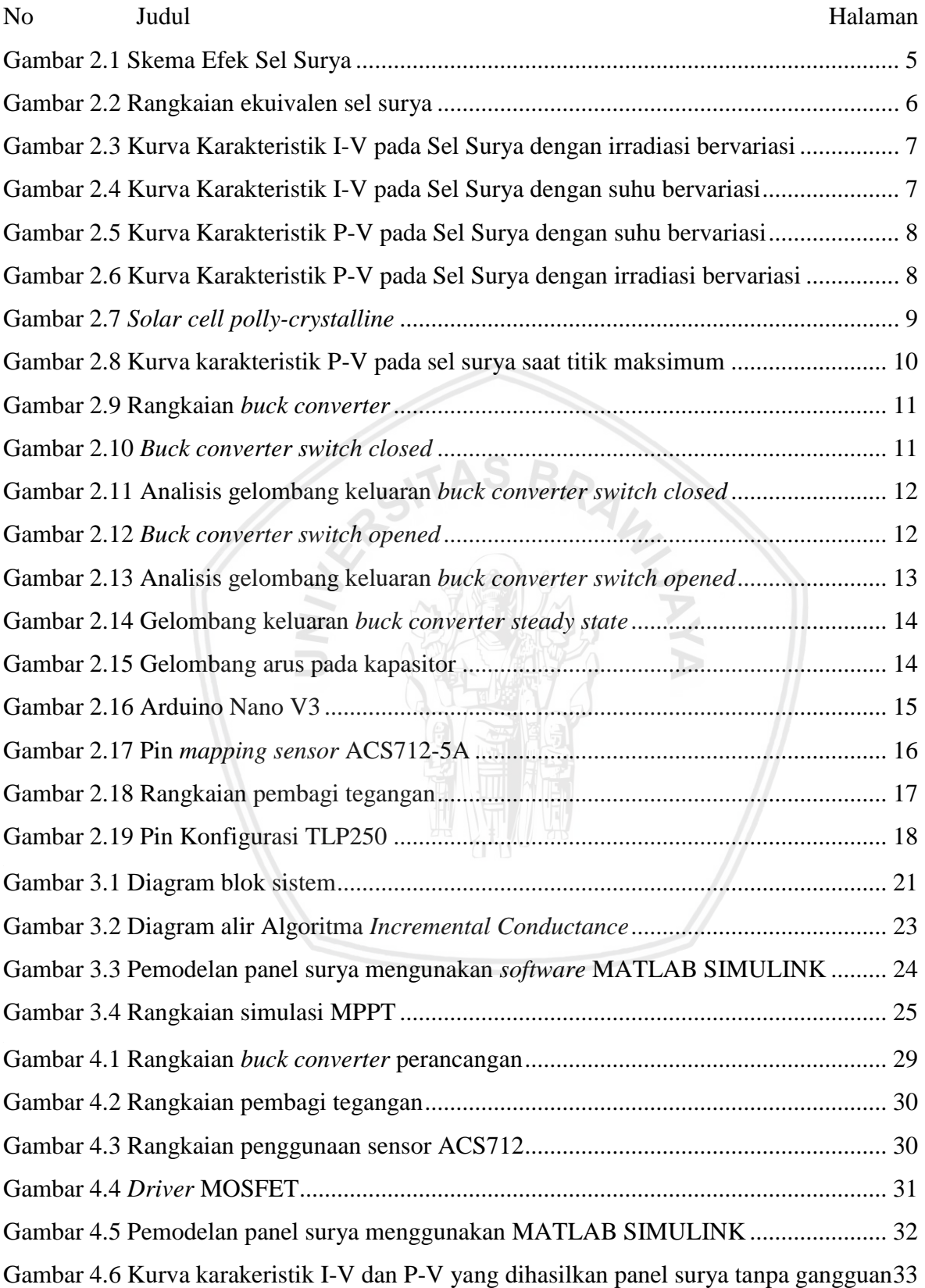

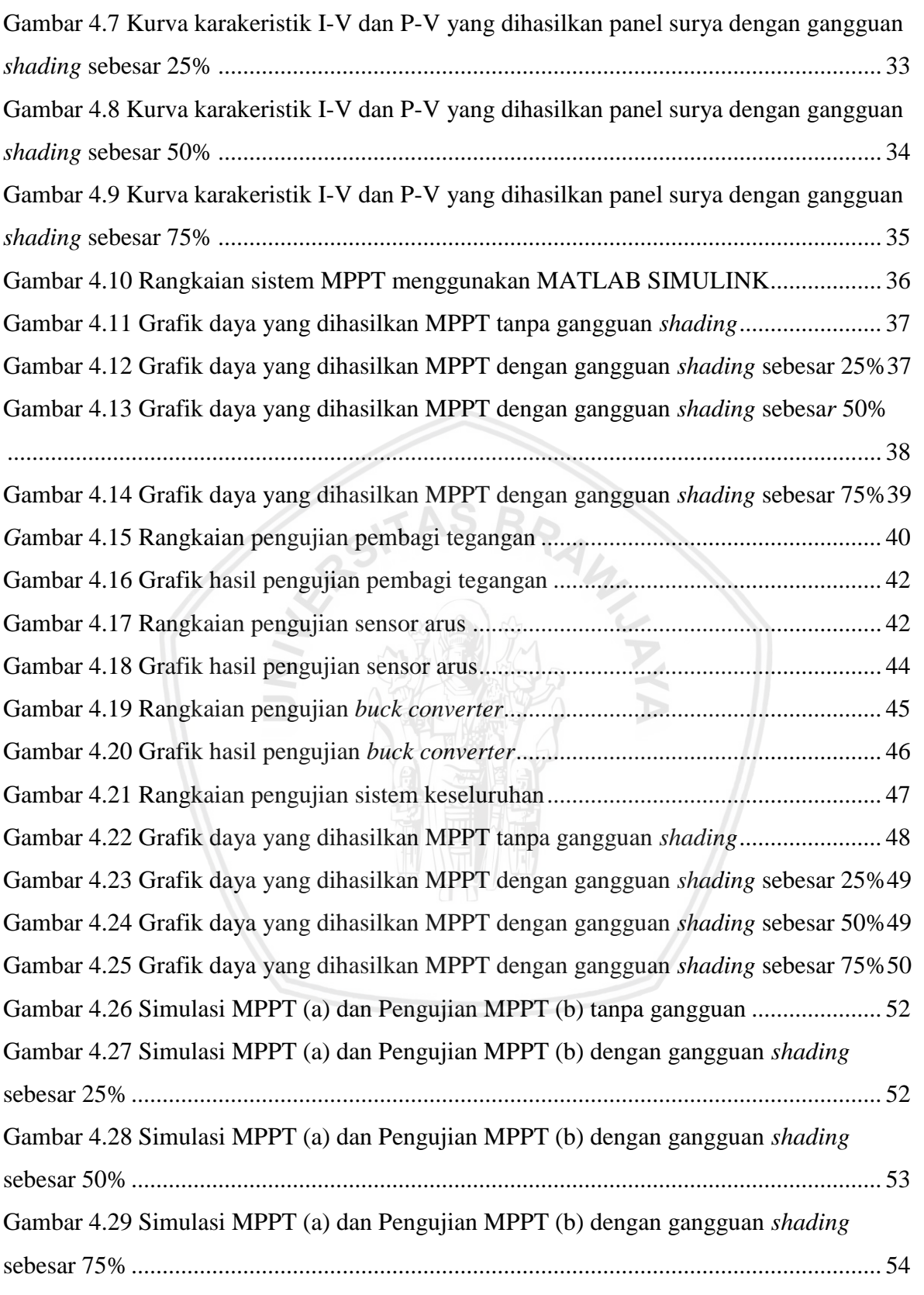

### **DAFTAR TABEL**

<span id="page-21-0"></span>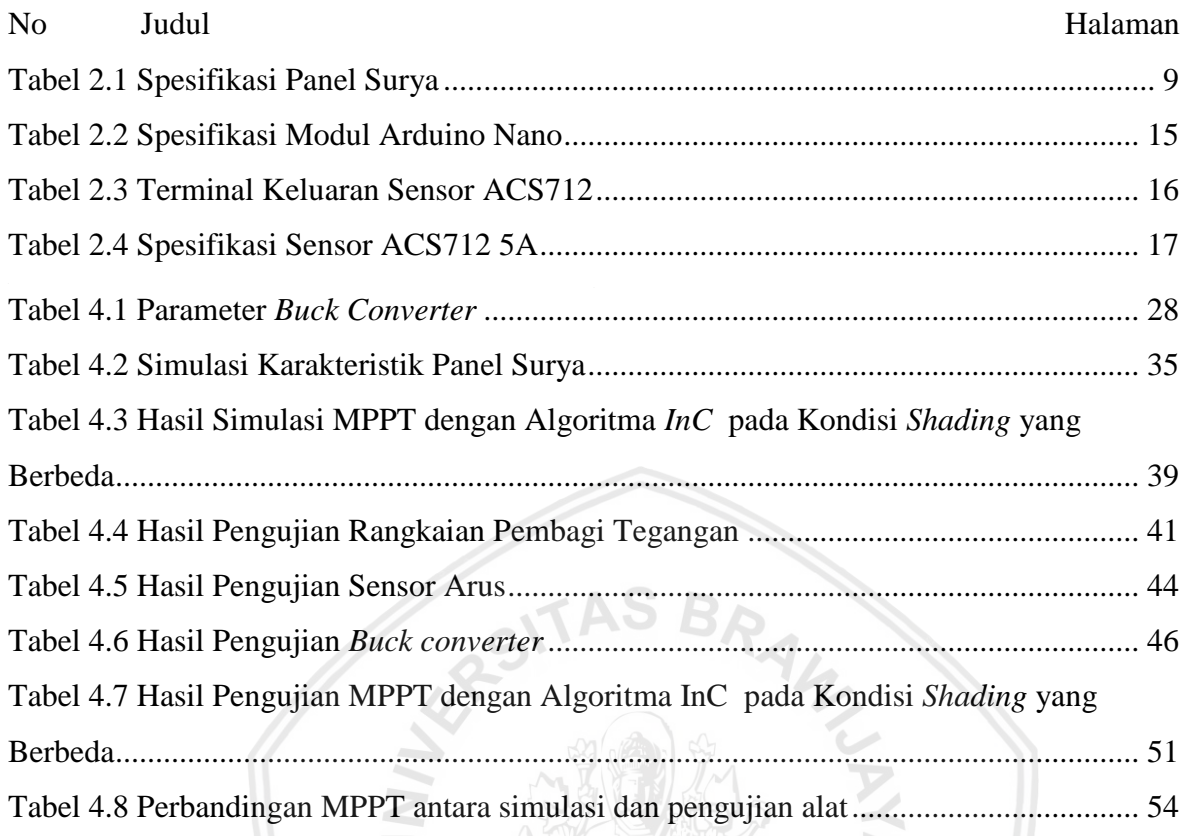

### **DAFTAR LAMPIRAN**

<span id="page-22-0"></span>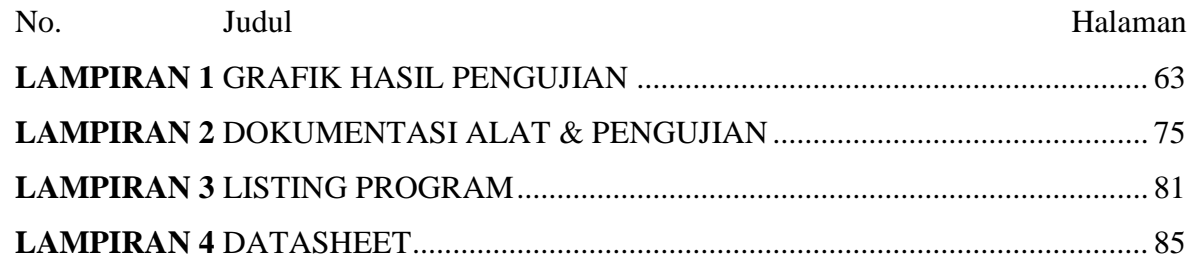

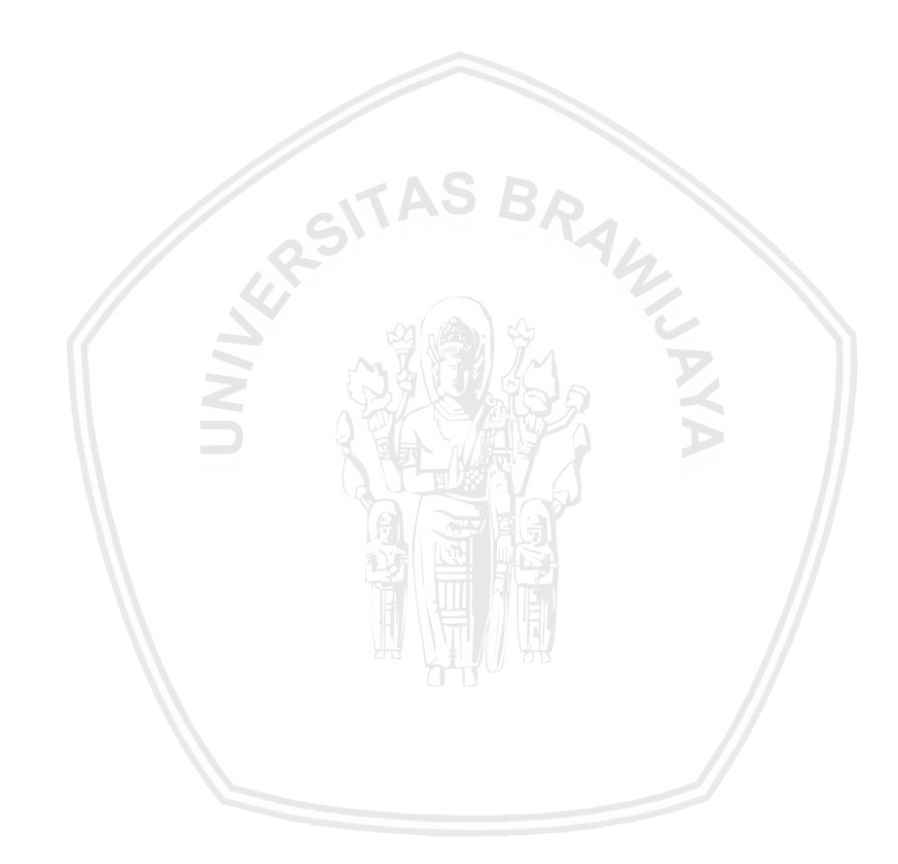

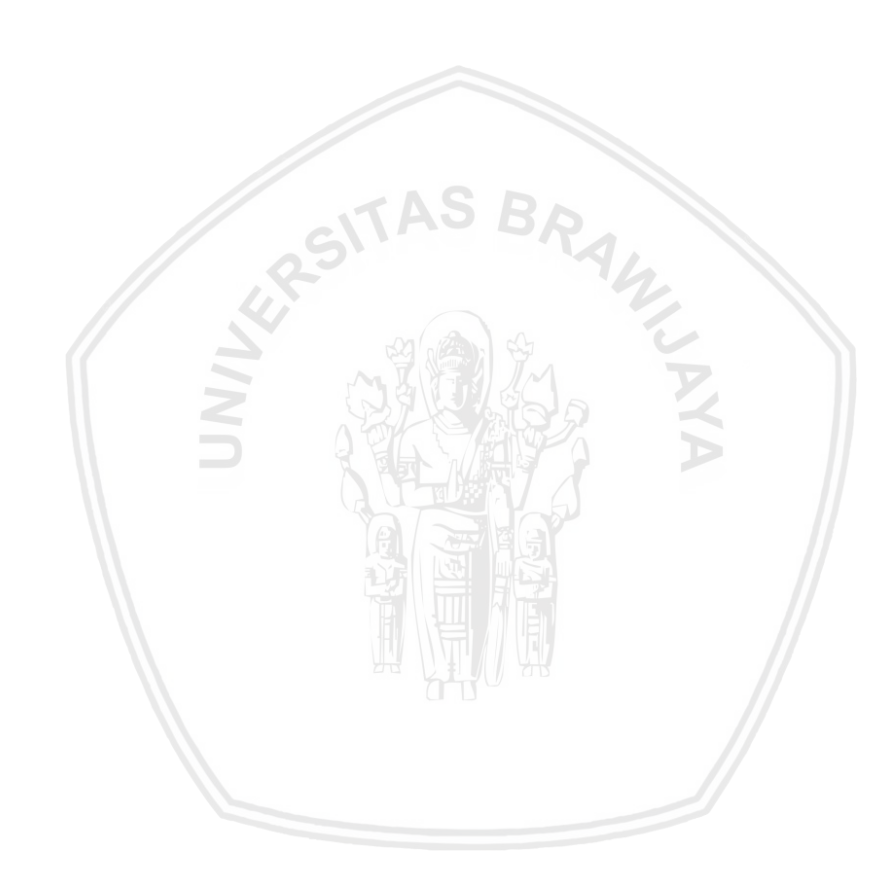

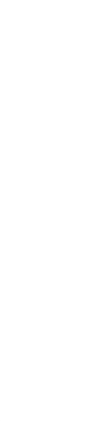

### **BAB I PENDAHULUAN**

#### <span id="page-24-1"></span><span id="page-24-0"></span>**1.1. Latar Belakang**

Pembangkit energi listrik berbasis energi baru dan terbarukan merupakan pilihan saat ini dengan adanya ketersediaan bahan bakar fosil yang semakin menipis dan berdampak negatif pada lingkungan (Mohammed, 2015). Salah satu energi yang menjadi pilihan saat ini adalah energi matahari atau surya. Pembangkit listrik dengan menggunakan panel surya memiliki banyak keuntungan seperti ketersediaan energinya yang tidak terbatas, lebih sedikit perawatan dan ramah lingkungan (Tsai et al, 2008). Teknologi panel surya berfungsi untuk mengkonversi langsung cahaya dari matahari menjadi energi listrik.

Permasalahan utama yang terdapat pada teknologi panel surya adalah efisiensi dari panel surya yang cukup kecil, hal ini disebabkan karena daya keluaran yang dihasilkan tidak optimal. Efisiensi panel surya bergantung pada kondisi lingkungan seperti suhu, irradiasi matahari, bayangan, dan lain-lain (Ali et al, 2016). Terdapat titik dimana panel surya menghasilkan daya maksimum dengan efisiensi tertinggi. Titik tersebut dinamakan *Maximum Power Point* (MPP). Oleh karena itu banyak penelitian yang telah dilakukan di bidang ini dan berbagai teknik dikembangkan dan diadopsi untuk meningkatkan efisiensi dari panel surya. Salah satu cara untuk meningkatkan efisiensi dari panel surya dengan menggunakan *Maximum Power Point Tracking*. *Maximum Power Point Tracking* (MPPT) berfungsi untuk mencari titik daya maksimum dari kurva karakteristik P-V pada panel surya (Moring & Pols, 2012).

MPPT terdiri dari 2 bagian utama, yaitu konverter DC-DC dan algoritma MPPT. Konverter DC-DC pada MPPT berfungsi untuk mengubah tegangan yang dibangkitkan panel surya ke level tegangan yang dibutuhkan. Metode atau algoritma pada MPPT berfungsi untuk mencari titik kerja optimal dari panel surya (Nugroho, 2016). Ada beberapa algoritma yang bisa digunakan dalam sistem MPPT, antara lain *Perturbation and Observation* (P&O), *Incremental Conductance* (InC), *Constant Voltage* (CV)*, Fuzzy Logic Control* (FLC)*,*  sampai *Artifical Neural Network* (ANN)*.* Masing-masing metode tersebut mempunyai kelebihan dan kekurangan sendiri (Rokonuzzaman & Haider, 2016).

Pada penelitian ini dilakukan simulasi dan implementasi MPPT menggunakan *buck converter* dengan algoritma *incremental counductance*. Simulasi dan pengujian alat dilakukan dalam kondisi tanpa gangguan dan gangguan yang berupa *shading*. *Partial shading* terjadi ketika modul panel surya menerima radiasi matahari yang berbeda-beda. Kondisi tersebut disebabkan oleh perubahan cuaca lokal atau keadaan lingkungan sekitar, sehingga panel surya terututup oleh awan dan bayangan dari bangunan atau pepohonan (Achmad, 2016). Algoritma *incremental conductance* dipilih karena memiliki kelebihan yaitu perhitungan yang sederhana. Selain itu, algoritma ini mempunyai kemampuan dalam menentukan titik daya maksimum dengan baik tanpa terpengaruh berbagai perubahan pada sel surya, seperti penuaan, perubahan kondisi lingkungan, penurunan kemampuan sel surya (Liu & Lopes, 2004).

Simulasi dilakukan menggunakan *software* MATLAB 2016A. Simulasi dengan merangcang blok sistem MPPT yang teridiri dari panel surya, *buck converter*, dan algoritma *incremental conductance* dalam simulink. Dari simulasi tersebut, dapat diketahui kurva karakteristik panel surya dan kinerja sistem secara keseluruhan apakah sesuai dengan perhitungan. Selain itu, simulasi juga digunakan sebagai bahan perbandingan dengan hasil pengujian alat. Selanjutnya, implementasi MPPT pada alat terdiri dari modul panel surya, sensor arus, sensor tegangan, *buck converter*, beban dan mikrokontroler yang terdapat algoritma *incremental conductance*. Komponen-komponen tersebut dirangkai kemudian digunakan untuk pengujian MPPT. Dari pengujian tersebut, dapat diketahui hasil kinerja MPPT serta kesesuaian dengan simulasi yang telah dilakukan.

#### <span id="page-25-0"></span>**1.2. Batasan Masalah**

Pada penelitian ini diberikan pembatas masalah sebagai berikut:

- 1. Posisi panel surya dibuat tetap
- 2. Simulasi menggunakan *software* MATLAB 2016A
- 3. Panel surya yang digunakan hanya satu
- 4. Suhu yang diberikan pada simulasi sebesar 25°C, sedangkan pada pengujian alat tidak diperhitungkan
- 5. Gangguan *shading* yang diberikan pada sistem MPPT bernilai 25%, 50%, dan 75%
- 6. Kondisi irradiasi matahari saat pengujian yaitu sekitar  $900W/m^2$ .

#### <span id="page-26-0"></span>**1.3. Rumusan Masalah**

Berdasarkan latar belakang yang telah dijelaskan diatas, maka dapat disusun rumusan masalah sebagai berikut:

- 1. Bagaimana rancangan MPPT dengan algoritma *incremental conductance* pada panel surya.
- 2. Bagaimana pengaruh kinerja MPTT dengan algoritma *incremental conductance* pada panel surya tanpa gangguan.
- 3. Bagaimana pengaruh kinerja MPTT dengan algoritma *incremental conductance* pada panel surya dengan gangguan *shading*.

#### <span id="page-26-1"></span>**1.4. Tujuan Penelitian**

Tujuan dari penyusunan penelitian ini adalah merancang dan mengetahui efisiensi daya yang mampu dihasilkan panel surya dengan MPPT menggunakan algoritma *incremental conductance*

### <span id="page-26-2"></span>**1.5. Manfaat Penelitian**

Penelitian ini turut memberikan kontribusi dalam pengembangan teknologi di bidang sumber daya terbarukan yaitu sebagai alat yang mampu memaksimalkan daya keluaran dari panel surya. Selain itu hasil dari penelitian ini bisa digunakan pada sistem lain yang menggunakan panel surya.

 $\overline{4}$ 

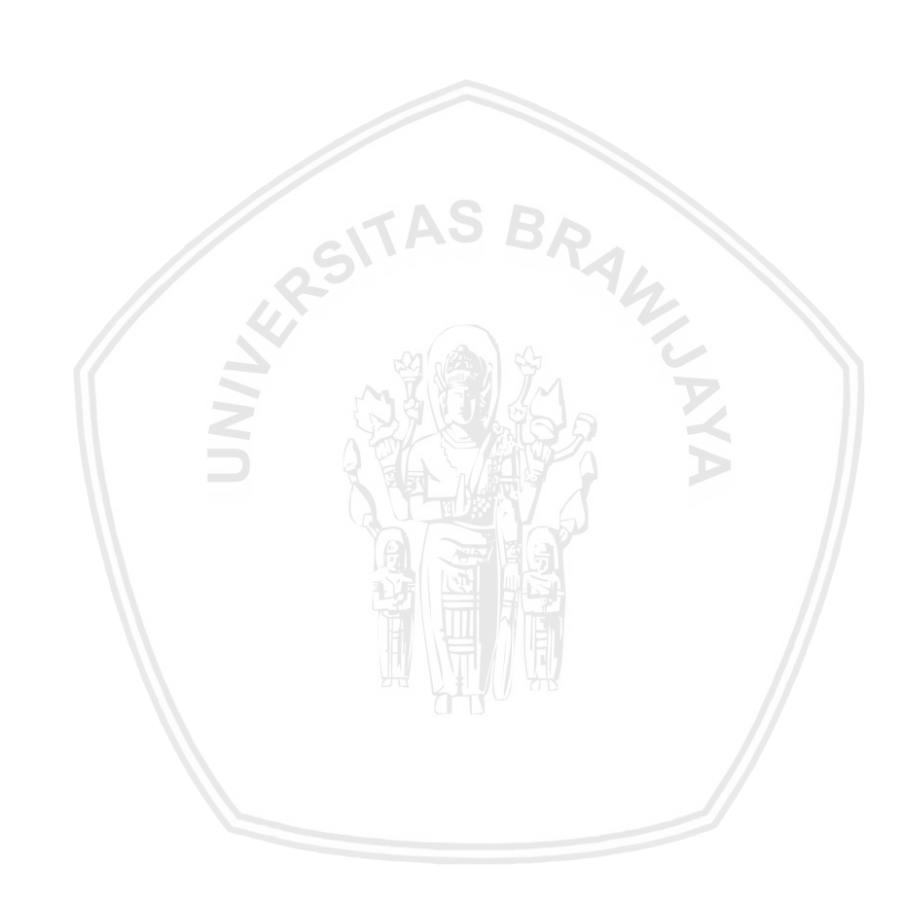

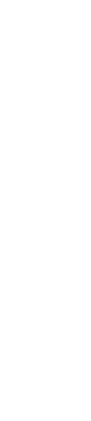

### **BAB II TINJAUAN PUSTAKA**

#### <span id="page-28-1"></span><span id="page-28-0"></span>**2.1. Panel surya**

Panel surya terbuat dari bahan semikonduktor dan memiliki elektron yang terikat lemah pada suatu pita energi yang disebut pita valensi (VB). Ketika terdapat suatu energi yang lebih besar dari batas threshold (band gap energy) diberikan kepada elektron di pita valensi tersebut, maka ikatan elektron tersebut akan putus. Kemudian elektron tersebut akan melewati batas threshold dan bergerak bebas pada suatu pita energi baru yang disebut pita konduksi. Elektron yang bergerak bebas pada pita konduksi ini dapat menghasilkan listrik. Energi yang dibutuhkan untuk membebaskan elektron pada pita valensi ini dapat berasal dari foton, yang merupakan partikel dari cahaya (Luque & Hegedus, 2003). Skema efek sel surya dapat dilihat pada Gambar 2.1.

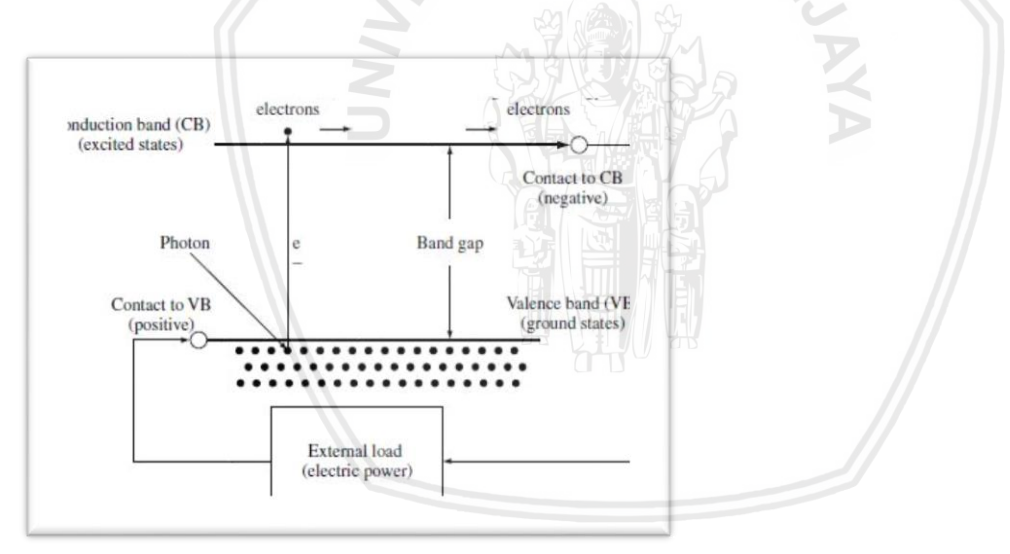

<span id="page-28-2"></span>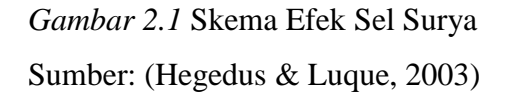

Gambar 2.1 menunjukkan proses yang terjadi pada sel surya ketika dipaparkan cahaya. Foton-foton yang merupakan partikel dari cahaya menabrak elektron-elektron yang berada pada pita valensi (VB), dan ketika energi foton tersebut melebihi batas *threshold* maka elektron akan didorong keluar dari pita valensi (VB) sehingga elektron melewati pita pemisah (*band gap*) menuju pita konduksi (CB). Kemudian suatu *selective contact* yang dibuat khusus untuk mengumpulkan elektron-elektron pada pita konduksi ini akan

menggerakkan elektron-elektron tersebut. Elektron yang bergerak inilah yang disebut sebagai arus listrik. Elektron yang telah kehilangan energinya setelah melakukan berbagai pekerjaan akan kembali menuju pita valensi melalui *selective contact* yang kedua (Luque & Hegedus, 2003).

Rangkaian ekuivalen dari sel surya ini terdiri atas sumber arus yang dihasilkan dari proses konversi, sebuah dioda, sebuah resistor paralel, dan sebuah resistor seri (Tsai et al, 2008). Rangkaian ekuivalen dari sebuah sel surya dapat dilihat pada Gambar 2.2.

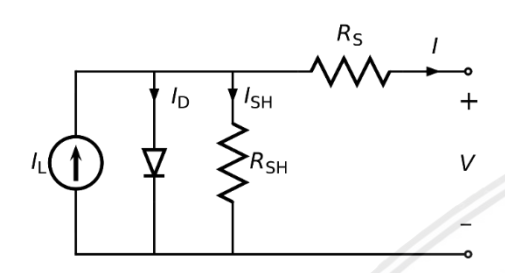

<span id="page-29-0"></span>*Gambar 2.2* Rangkaian ekuivalen sel surya Sumber: (Morales, 2010)

Persamaan dari rangkaian persamaan diatas adalah :

$$
I = I_L - I_0 \left\{ exp \left[ \frac{q(V + IR_S)}{n k T} \right] - 1 \right\} - \frac{V + IR_S}{R_{SH}}
$$
 (2-1)

*I<sup>O</sup> =* arus saturasi *reverse* (*Ampere*)

 $n =$  faktor ideal dioda (bernilai 1 untuk dioda ideal)

q = pengisian elektron 
$$
(1.602 \cdot 10^{-19} \text{ C})
$$

$$
k
$$
 = konstanta Boltzman (1.3806. 10<sup>-19</sup> J.K<sup>-1</sup>)

$$
T = temperature solar cell (°K)
$$

Berdasarkan persamaan karakteristik Sel Surya tersebut dapat diperoleh kurva hubungan antara arus keluaran (I) dan tegangan keluaran (V) serta daya keluaran (P) dengan tegangan keluaran (V) . Grafik hubungan antara I dan V dipengaruhi oleh irradiasi dapat dilihat pada Gambar 2.3.

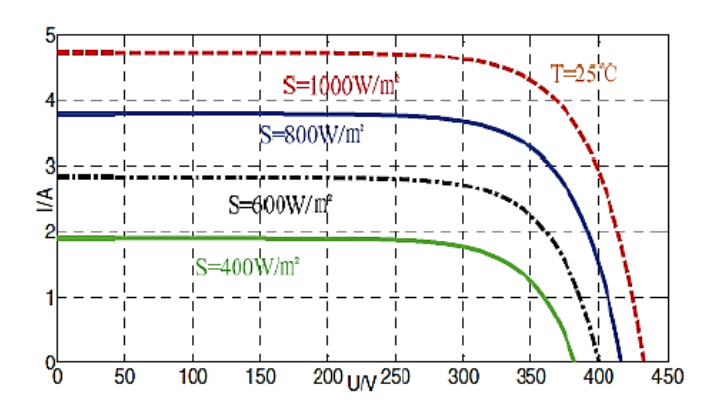

<span id="page-30-0"></span>*Gambar 2.3* Kurva Karakteristik I-V pada Sel Surya dengan irradiasi bervariasi Sumber: (Olivia, 2018)

Dimana terdapat 4 buah kurva I-V yang terbentuk dengan nilai irradiasi (λ) yang bervariasi dengan suhu (T) yang dijaga konstan. Untuk grafik hubungan antara I dan V dipengaruhi oleh suhu dapat dilihat pada Gambar 2.4

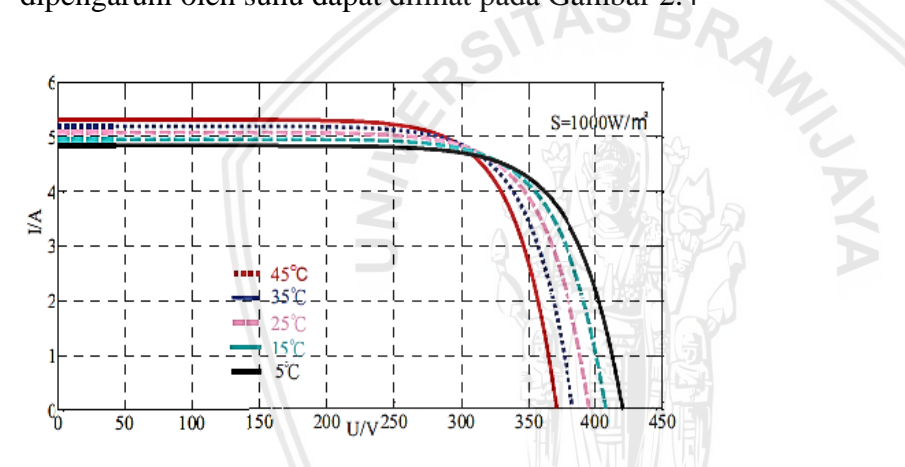

<span id="page-30-1"></span>*Gambar 2.4* Kurva Karakteristik I-V pada Sel Surya dengan suhu bervariasi Sumber: (Olivia, 2018)

Dimana terdapat 5 buah kurva I-V yang terbentuk dengan nilai irradiasi (λ) yang dijaga konstan dengan suhu (T) yang bervariasi. Untuk grafik hubungan antara P dan V dipengaruhi oleh suhu dapat dilihat pada Gambar 2.5.

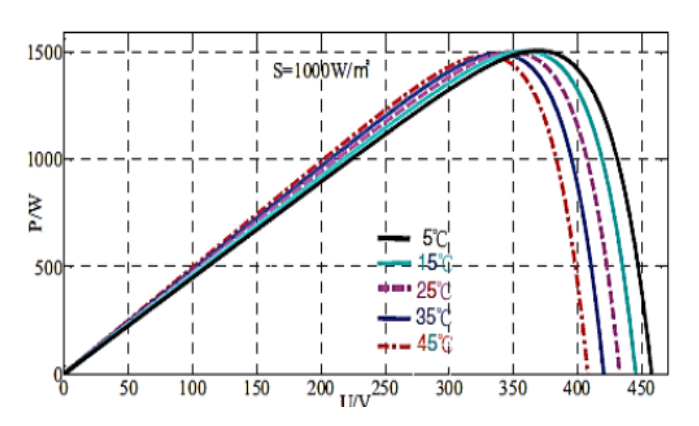

<span id="page-31-0"></span>*Gambar 2.5* Kurva Karakteristik P-V pada Sel Surya dengan suhu bervariasi Sumber: (Olivia, 2018)

Dimana terdapat 5 buah kurva P-V yang terbentuk dengan nilai irradiasi (λ) yang dijaga oleh radiasi dapat dilihat pada Gambar 2.6

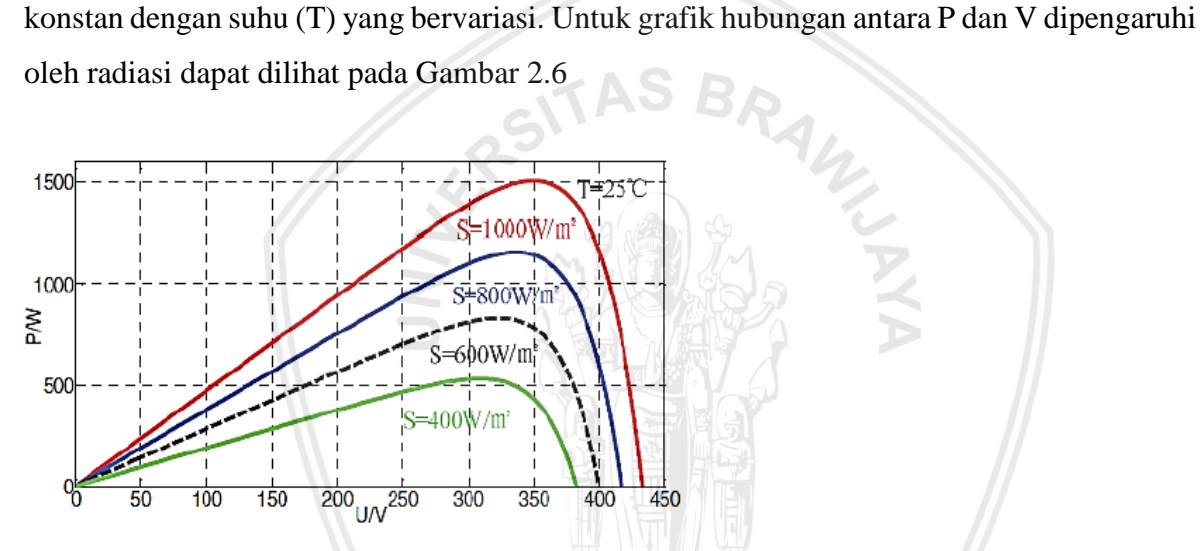

<span id="page-31-1"></span>*Gambar 2.6* Kurva Karakteristik P-V pada Sel Surya dengan irradiasi bervariasi Sumber: (Olivia, 2018)

Dimana terdapat 4 buah kurva P-V yang terbentuk dengan nilai irradiasi (λ) yang bervariasi dengan suhu (T) yang dijaga konstan. Dari keempat gambar tersebut dapat diketahui bahwa, semakin besar irradiasi, maka nilai arus, tegangan, dan daya akan semakin besar. Pada Gambar 2.5 dan Gambar 2.6, dapat dilihat bahwa kurva P-V memiliki titik puncak atau dapat dikatakan daya maksimal yang mampu dihasilkan oleh Sel Surya. Dimana titik puncak ini dipengaruhi oleh nilai λ dan T. Hal ini dapat diamati pada Gambar 2.5 dan Gambar 2.6.

Panel surya yang digunakan pada perancangan ini adalah tipe *Polly-Crystalline* dengan bentuk fisik pada Gambar 2.7 dan spesifikasi pada Tabel 2.1.

### <span id="page-32-2"></span>Tabel 2.1

Spesifikasi Panel Surya

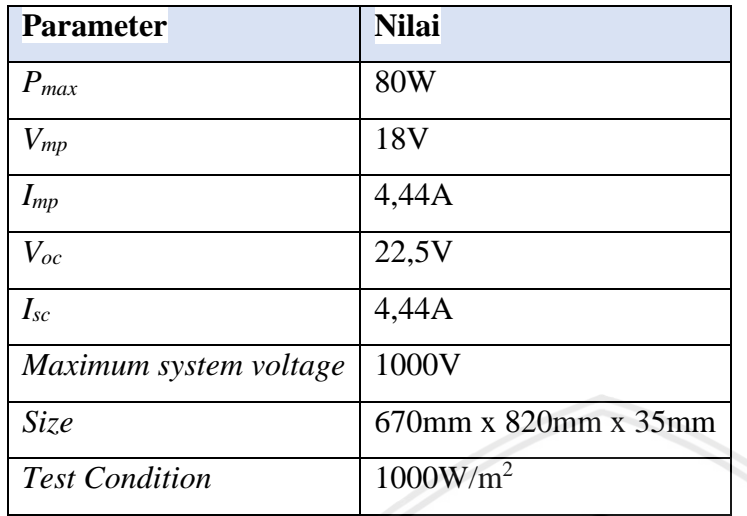

Sumber: [www.solarpanelsseries.com](http://www.solarpanelsseries.com/) (2019)

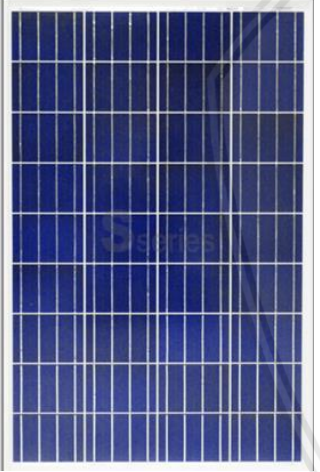

<span id="page-32-1"></span>*Gambar 2.7 Solar cell polly-crystalline* Sumber: [www.solarpanelsseries.com](http://www.solarpanelsseries.com/) (2019)

### <span id="page-32-0"></span>**2.2.** *Maximum Power Point Tracking* **(MPPT)**

Sistem Sel Surya memiliki keluaran dengan karakteristik yang berubah-ubah atau dikatakan nonlinear seperti pada kurva P-V di Gambar 2.5 dan Gambar 2.6, dimana titik puncaknya berubah seiring dengan berubahnya radiasi dan suhu. Agar panel surya memiliki efisiensi yang tinggi, maka panel surya diharuskan memiliki keluaran yang stabil pada titik maksimumnya. Panel surya tidak akan secara otomatis bekerja pada titik kerja maksimumnya, melainkan harus dikendalikan (Olivia, 2018). Letak dari titik maksimum ini tidak diketahui, melainkan harus dicari. Maka, peran dari *Maximum Power Point Tracking* (MPPT) dibutuhkan untuk melacak keberadaan titik kerja maksimum (MPP) yang dapat dihasilkan dari panel surya dan menjaga agar selalu berada pada titik tersebut.

#### <span id="page-33-0"></span>**2.3. Algoritma** *Incremental Conductance*

Algoritma *Incremental Conductance* (InC) merupakan jenis MPPT langsung karena menentukan tegangan operasi optimal berdasarkan pengukuran arus, tegangan, daya keluaran secara langsung. Karakteristik P-V sel surya merupakan fungsi daya terhadap tegangan, mencapai titik maksimum ketika gradiennya bernilai nol (Nugroho, 2016) atau sesuai dengan persamaan :

 = 0................................................................................................................. (2-2)

Karena  $P = I \times V$ , maka :

() = + = + = 0 ............................................................... (2-3)

$$
\frac{dl}{dv} = -\frac{1}{v} \tag{2-4}
$$

Kurva karakteristik P-V pada sel surya saat titik maksimum ditunjukkan oleh Gambar 2.8.

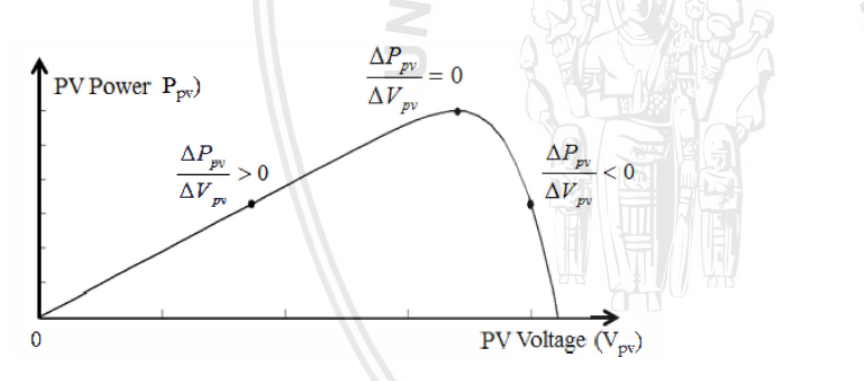

<span id="page-33-1"></span>*Gambar 2.8* Kurva karakteristik P-V pada sel surya saat titik maksimum Sumber: (Mohammed & Devaraj, 2015)

Gambar 2.8 menunjukan posisi didapatkannya daya yang maksimum (MPP) pada sistem

MPPT.

$$
\frac{dl}{dV} = -\frac{I}{V}
$$
, kondisi saat titik MPP

 $dI$  $\frac{dI}{dV} > -\frac{I}{V}$  $\frac{1}{V}$ , kondisi disebelah kiri dari titik MPP

 $dI$  $\frac{dI}{dV} < -\frac{I}{V}$  $\frac{1}{V}$ , kondisi disebelah kanan dari titik MPP

Dengan demikian, MPP dapat dilacak dengan membandingkan *instantaneous conductance* (I/V) dengan *incremental conductance* (ΔI/ΔV) seperti yang ditunjukkan pada

persamaan (2-4). Setelah MPP tercapai, keluaran panel surya dipertahankan pada titik ini, kecuali jika terjadi perubahan pada ΔI yang mengindikasikan adanya perubahan pada kondisi atmosfer dan MPP. Algoritma ini menambah atau mengurangi *duty cycle* untuk melacak MPP baru. Nilai penambahan menentukan seberapa cepat MPP dilacak. Pelacakan dapat dicapai dengan cepat jika penambahan lebih besar, namun sistem mungkin tidak beroperasi dengan tepat di MPP

#### <span id="page-34-0"></span>**2.4.** *Buck Converter*

*Buck converter* adalah rangkaian elektrik converter DC-DC yang berfungsi untuk menurunkan tegangan. Rangkaian dasar *buck converter* terdiri dari MOSFET sebagai *switching*, induktor (L), diode (D), kapasitor (C) dan resistor sebagai beban (RL). Rangkaian *buck converter* seperti pada Gambar 2.9.

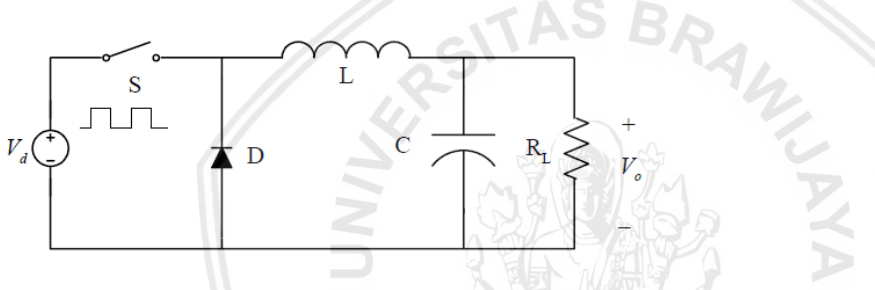

<span id="page-34-1"></span>*Gambar 2.9* Rangkaian *buck converter* Sumber: (Ramadhan, 2018)

Prinsip kerja rangkaian ini dibagi menjadi 2 mode yaitu *switch closed* dan *switch opened.* Rangkaian *buck converter* dalam mode *switch closed* seperti pada Gambar 2.10.

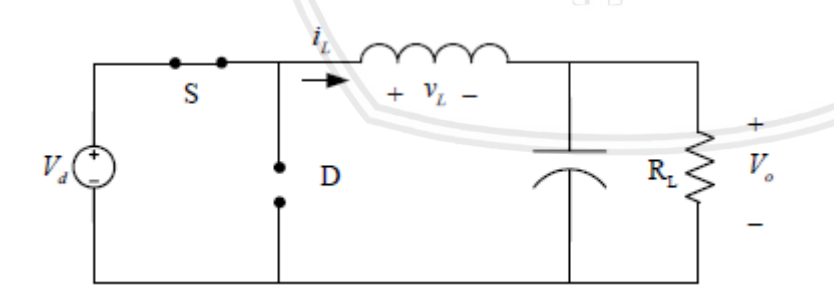

<span id="page-34-2"></span>*Gambar 2.10 Buck converter switch closed* Sumber: (Ramadhan, 2018)

Pada Gambar 2.10 *buck converter* dalam keadaan *switch closed*. Dioda terbias mundur sehingga dalam keadaan *open*. Arus mengalir dari sumber menuju ke induktor lalu ke beban. maka tegangan pada induktor:

= − ......................................................................................................(2-5)

$$
L\frac{di_L}{dt} = V_d - V_0
$$

$$
\frac{di_L}{dt} = \frac{V_d - V_0}{L}
$$

Turunan dari  $i_L$  selalu positif maka  $i_L$  akan meningkat secara linier. Sehingga:

$$
\frac{di_L}{dt} = \frac{\Delta i_L}{\Delta t} = \frac{\Delta i_L}{DT} = \frac{V_d - V_o}{L}
$$
  
( $\Delta i_L$ )<sub>closed</sub> =  $\frac{V_d - V_o}{L}$  DT................. (2-6)

 $\Delta i_L$  adalah perbedaan arus antara nilai awal dan akhir arus setiap satu gelombang. Analisis bentuk gelombang keluaran *buck converter* ketika dalam keadaan *swtich closed* seperti pada Gambar 2.11.

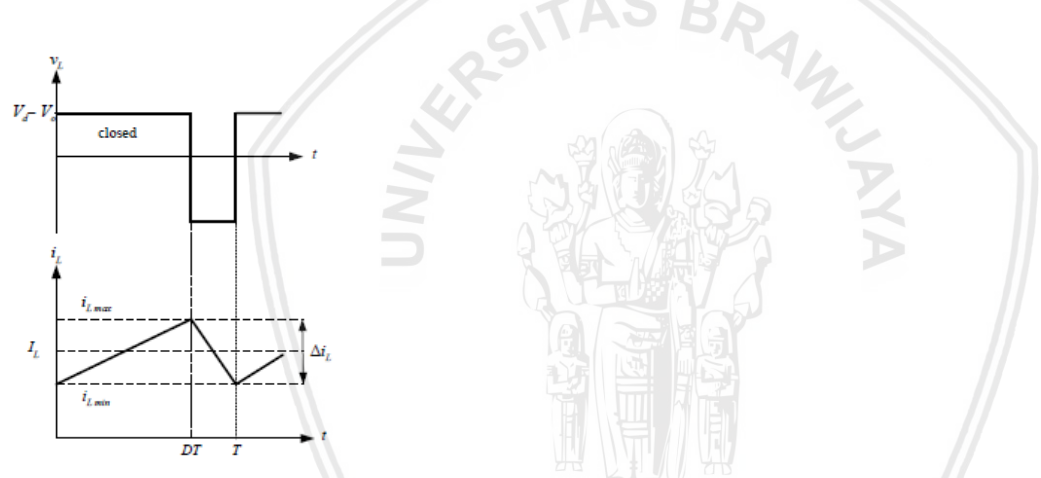

<span id="page-35-0"></span>*Gambar 2.11* Analisis gelombang keluaran *buck converter switch closed* Sumber: (Ramadhan, 2018)

Sedangkan untuk rangkaian *buck converter* dalam mode *switch opened* seperti pada Gambar 2.12.

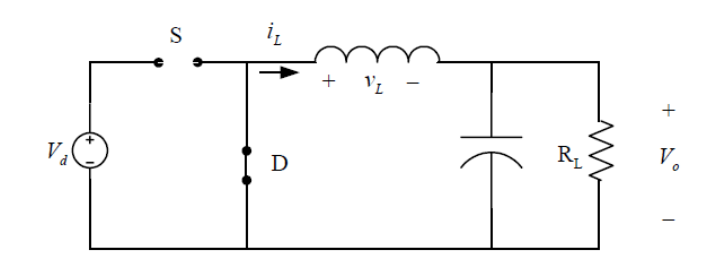

<span id="page-35-1"></span>*Gambar 2.12 Buck converter switch opened* Sumber: (Ramadhan, 2018)
$\frac{d}{dt} =$ 

L

Pada Gambar 2.12 *buck converter* dalam keadaan *switch opened,* dioda terbias maju sehingga dioda dalam kondisi tertutup. Arus yang disimpan induktor dikeluarkan menuju ke beban. Sehingga tegangan di induktor:

$$
V_L = -V_0
$$
 (2-7)  

$$
L\frac{di_L}{dt} = -V_0
$$
  

$$
di_L = -V_0
$$

Karena turunan dari  $i_l$  adalah positif maka  $i_l$  akan menurun secara linier. Sehingga:

$$
\frac{di_L}{dt} = \frac{\Delta i_L}{\Delta t} = \frac{\Delta i_L}{(1 - D)T} = \frac{-V_O}{L}
$$
  

$$
(\Delta i_L)_{opened} = \left(\frac{-V_O}{L}\right)(1 - D)T
$$
........(2-8)

Analisis bentuk gelombang keluaran *buck converter* ketika dalam keadaan *swtich opened* seperti pada Gambar 2.13.

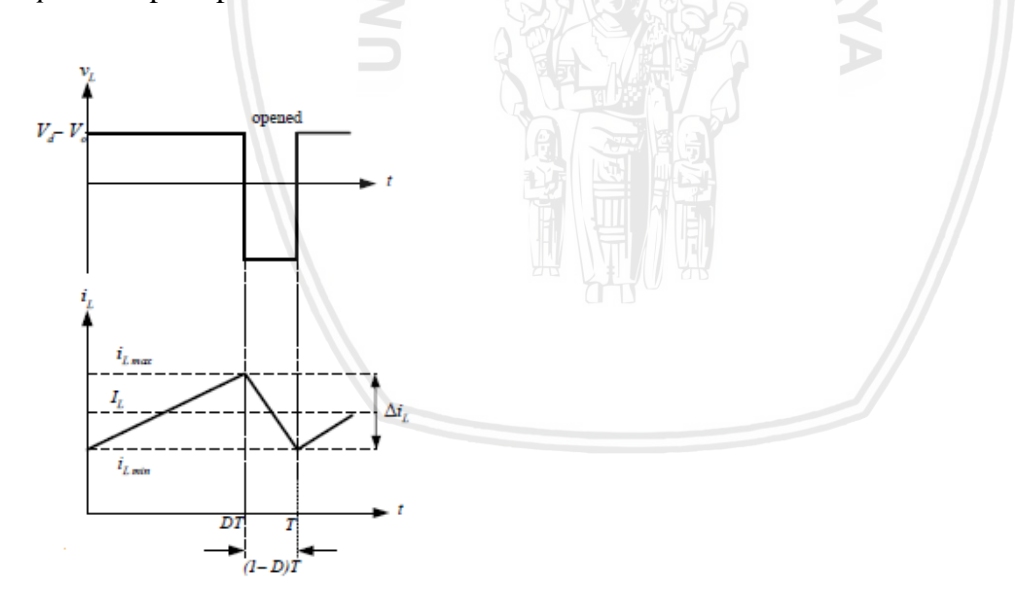

*Gambar 2.13* Analisis gelombang keluaran *buck converter switch opened* Sumber: (Ramadhan, 2018)

Gelombang keluaran *buck converter* ketika dalam keadaan *steady state* seperti pada Gambar 2.14

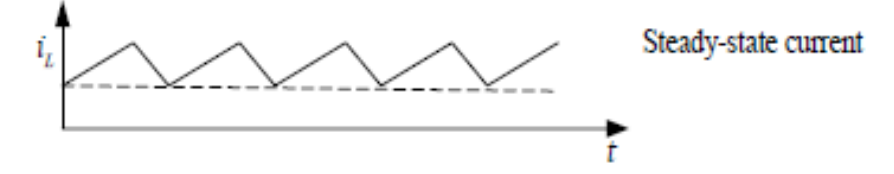

*Gambar 2.14* Gelombang keluaran *buck converter steady state* Sumber: (Ramadhan, 2018)

Keadaan *steady state* tercapai ketika i<sub>L</sub> pada akhir *switching* sama dengan keadaan awal dari proses selanjutnya. Sehingga perubahan  $i_L$ sama dengan nol.

$$
(\Delta i_L)_{opened} + (\Delta i_L)_{closed} = 0
$$
  

$$
\left(\frac{v_d - v_o}{L}\right) DT - \left(\frac{-v_o}{L}\right)(1 - D)T = 0
$$
  

$$
V_0 = D V_D
$$
........(2-9)

Dengan menguraikan persamaan penjumlahan antara *ripple* arus saat mode *open* dan mode *close* maka didapatkan persamaan  $V_0 = D V_D$ . Tegangan keluaran akan semakin besar ketika *duty cycle* semakin besar. Sedangkan gelombang arus pada kapasitor seperti pada Gambar 2.15

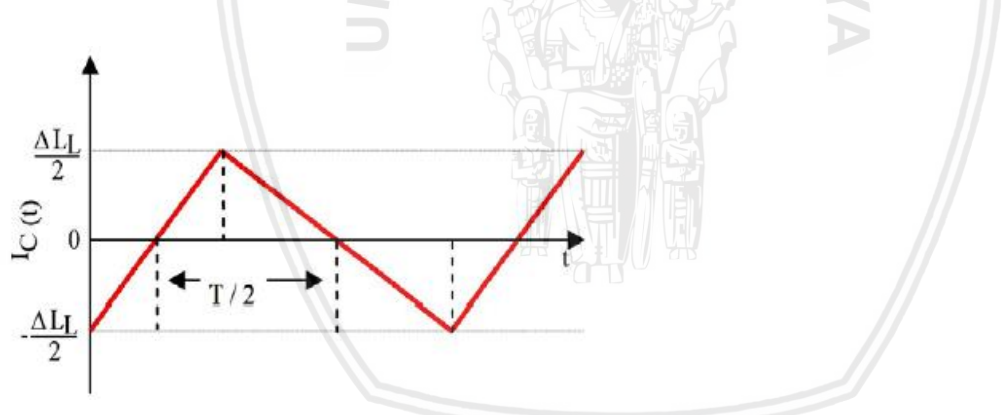

*Gambar 2.15* Gelombang arus pada kapasitor Sumber: (Ramadhan, 2018)

Gambar 2.15 menunjukkan bahwa rata-rata arus pada kapsitor adalah nol, namun pada setengah gelombang, kapasitor akan mengisi muatannya. Muatan yang diisi dapat diketahui dengan persamaan berikut

$$
\Delta Q = \frac{1}{2} x \frac{\Delta l_L}{2} x \frac{T}{2} = \frac{1}{8} x \Delta l_L x T \dots (2-10)
$$

Karena  $V_c=V_{out}$ , peningkatan tegangan kapasitor sebesar:

∆ = ∆ ......................................................................................................(2-11)

Dari persamaan (2-8) dan (2-11) akan didapatkan persamaan tegangan *ripple* pada *output* sebagai berikut

∆ = (1−) 8 2 ............................................................................................(2-12)

#### **2.5. Arduino Nano**

Arduino Nano adalah sebuah *board* Mikrokontroller yang berbasis ATMega 328p. Arduino memiliki fitur dasar ATMega 328p dengan koneksi *micro* USB, dan tombol *reset*. Bentuk *board* Arduino Nano terlihat pada Gambar 2.16. Arduino ditulis memakai bahasa C++ yang sudah dimodifikasi dalam Arduino IDE nya. Catu daya yang dipakai 5 V. Hanya butuh 100 μs (0,0001 s) untuk membaca *input* analog (ADC), jadi maksimum nilai yang dapat dibaca adalah 10.000 kali dalam 1 sekon (Ecadio, 2018). Bentuk fisik dari Arduino nano ditunjukkan pada Gambar 2.16 dan spesifikasinya terdapat pada Tabel 2.2

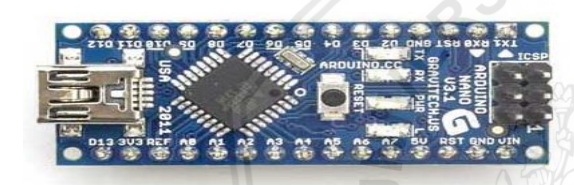

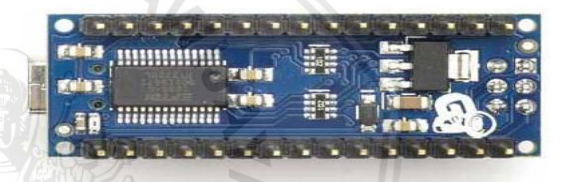

#### *Gambar 2.16* Arduino Nano V3

Sumber: http://ecadio.com/jual-Arduino-nano?search=Arduino%20nano (2017)

Tabel 2.2

Spesifikasi Modul Arduino Nano

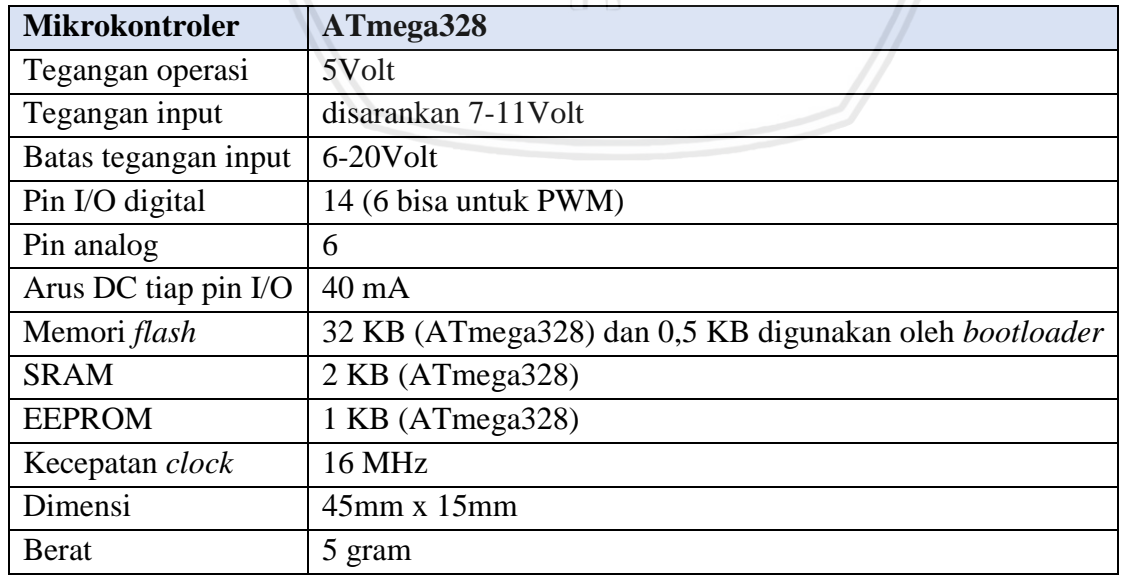

Sumber : http://ecadio.com/jual-Arduino-nano?search=Arduino%20nano (2017)

#### **2.6. Sensor Arus ACS712**

Sensor arus ACS712-5A adalah sensor arus yang mampu mendeteksi arus DC maupun AC dengan dengan rentang 5A keluaran Allegro Microsystems. Sensor arus ini banyak dimanfaatkan pada kontrol motor, deteksi dan manajemen beban listrik, *switch mode* pada catu daya, dan proteksi arus lebih. (Alegro MicroSystems, 2013, p.1). Pin *Mapping* sensor arus ACS712-5A ditunjukkan pada Gambar 2.17.

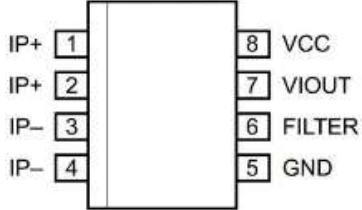

*Gambar 2.17* Pin *mapping sensor* ACS712-5A Sumber : Allegro microsystem (2013)

Cara kerja sensor ACS712 adalah arus yang dibaca mengalir melalui kabel tembaga yang terdapat didalamnya menghasilkan medan magnet, kemudian ditangkap oleh *integrated Hall IC* dan diubah menjadi tegangan proporsional*.* Terminal keluaran sensor ACS712-30A ditunjukan Tabel 2.3.

Tabel 2.3

Terminal Keluaran Sensor ACS712

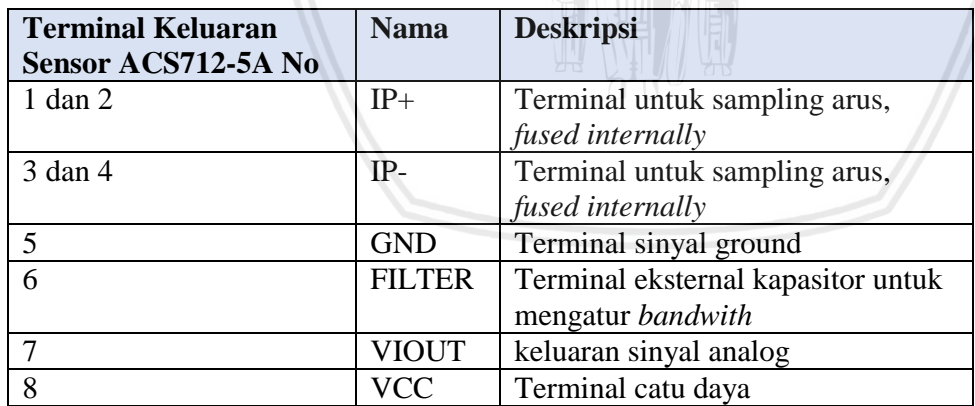

Sumber: Allegro microsystem (2013, p.3)

Ketika terjadi peningkatan arus yang mengalir pada jalur konduksi utama (dari pin 1 dan 2, ke pin 3 dan 4), jalur tersebut merupakan jalur yang berfungsi untuk mencuplik arus. Jadi, keluaran sensor arus akan menjadi *slope* positif. Spesifikasi sensor arus ACS712-5A ditunjukkan dalam Tabel 2.4.

#### Tabel 2.4

Spesifikasi Sensor ACS712 5A

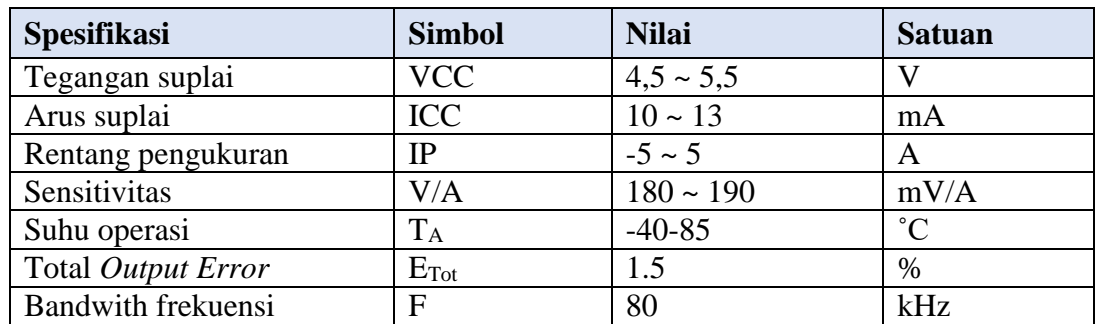

Sumber: Allegro microsystem (2013, p.3)

#### **2.7. Sensor Tegangan**

Sensor tegangan digunakan untuk mendeteksi besarnya tegangan pada suatu sistem. Sensor tegangan yang umum digunakan adalah pembagi tegangan. Rangkaian pembagi tegangan adalah rangkaian dua resistor seri yang berfungsi untuk mengubah tegangan *input* menjadi tegangan yang lebih kecil pada *output*. Rangkaian pembagi tegangan terdiri dari dua buah resistor yang disusun seperti pada Gambar 2.18.

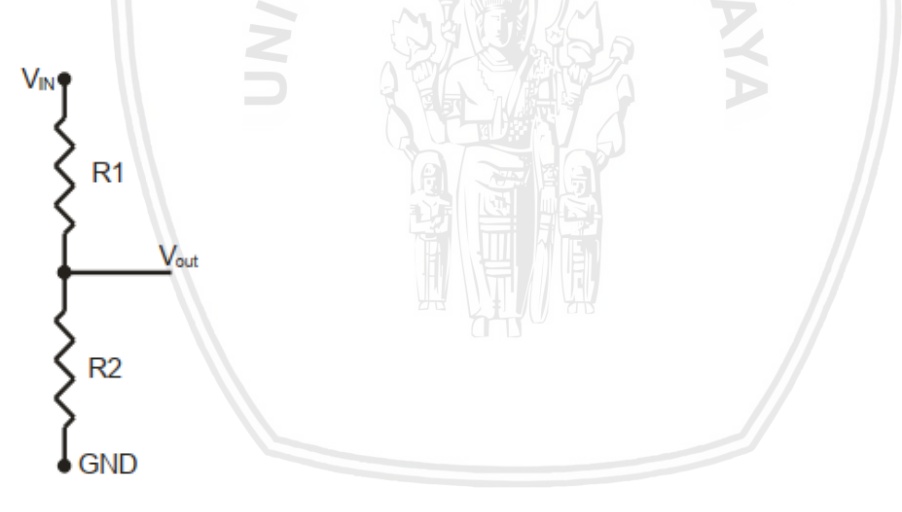

## *Gambar 2.18* Rangkaian pembagi tegangan Sumber: (Ramadhan, 2018)

Pada Gambar 2.18 Nilai *VIN* adalah nilai tegangan yang akan diukur, sedangkan *VOUT* adalah nilai tegangan yang nantinya akan dibaca pada mikrokontroler. Persamaan dari rangkaian pembagi tegangan dinyatakan sebagai berikut:

 $V_{out} = V_{in} \frac{R2}{R_{i} + R}$ 1+2 ...............................................................................................(2-13)

 $V_{out}$  $V_{in}$  $=$  Tegangan yang terbaca sensor  $(V)$  $=$  Tegangan yang akan dibaca sensor  $(V)$ 

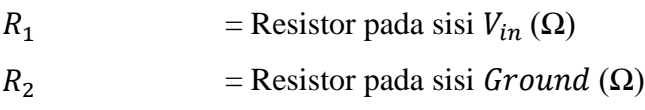

## **2.8. TLP250**

TLP250 merupakan rangkaian terpadu (*Integrated circuit*) untuk memicu *gate power* MOSFET / *Insulated Gate Bipolar Transistor* (IGBT) dengan *range* tegangan keluaran 10- 35 VDC dan kapasitas arus *output* maksimum hingga 1,5A. Pin konfigurasi TLP250 dapa dilihat pada Gambar 2.19.

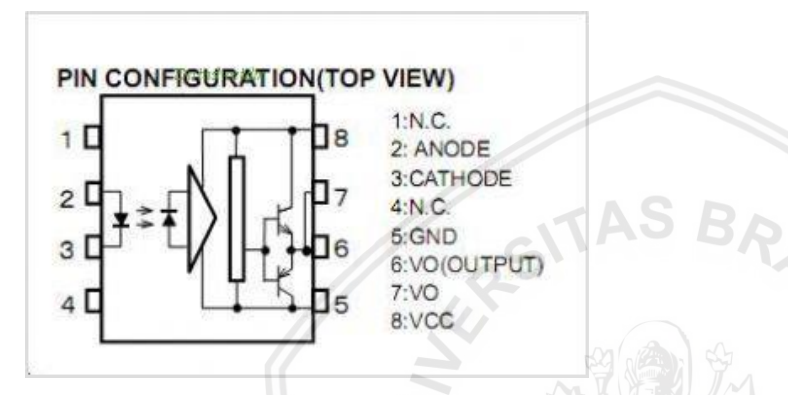

*Gambar 2.19* Pin Konfigurasi TLP250 Sumber: https://microcontrollerslab.com/isolated-mosfet-driver-tlp250/(2015)

TLP250 memiliki konstruksi *optocoupler photo diode*, transistor totempole, serta penguat (*amplifier*) yang dikemas dalam satu kemasan *Integrated Circuit* dan memiliki isolasi tegangan hingga 2500Vrms sehingga sangat aman digunakan untuk mengisolasi rangkaian kontrol dengan rangkaian daya. *Switching time* yang cepat (500ns) sehingga baik digunakan untuk operasi frekuensi hingga 50KHz. Keluaran PWM pada arduino nano maksimal hanya 5VDC maka digunakan Driver TLP250 sebagai penguat sinyal PWM sehingga cukup untuk memicu *gate power* MOSFET.

## **2.9.** *Analog to Digital Converter* **(ADC)**

*Analog Digital Converter* (ADC) merupakan suatu perhitungan konversi yang mengubah sinyal *analog* atau tegangan *analog* menjadi sinyal *digital*. Resolusi ADC selalu dinyatakan sebagai jumlah dari bit-bit dalam kode keluaran digitalnya. ADC dengan resolusi n-bit memiliki 2*n* kode digital yang mungkin dan berarti juga memiliki 2*n step level.* Jika resolusi ADC semakin tinggi, maka semakin banyak kemungkinan nilai-nilai *analog* yang bisa disajikan. Misal, ADC dengan resolusi 8 bit menghasilkan bilangan 0 sampai dengan 255 (256 bilangan dan 255 *step*).

Arduino Nano memiliki resolusi ADC 10 bit maka menghasilkan bilangan 0 sampai 1023 (1024 bilangan dan 1023 *step*). Rumus perhitungan ADC sesuai dengan buku yang ditulis oleh Andrianto tahun 2015 ditunjukan pada Persamaan (2-14) dan perhitungan nilai digital ditunjukan pada Persamaan (2-15)

$$
V_{ADC} = \left(\frac{Nilai \text{ digital}}{1024}\right) x V_{ref} \dots (2-14)
$$
\nNilai digital =  $\left(\frac{V_{ADC}}{V_{ref}}\right) x 1024 \dots$  (2-15)

\n
$$
V_{ADC} = Tegangan \text{ konversi ADC (V)}
$$
\n
$$
V_{Ref} = Tegangan \text{ yang digunakan untuk referensi ADC (V)}
$$
\nNilai digital = Nilai antara 0 sampai 1023 atau nilai yang dihasilkan sesuai resolusi adc.

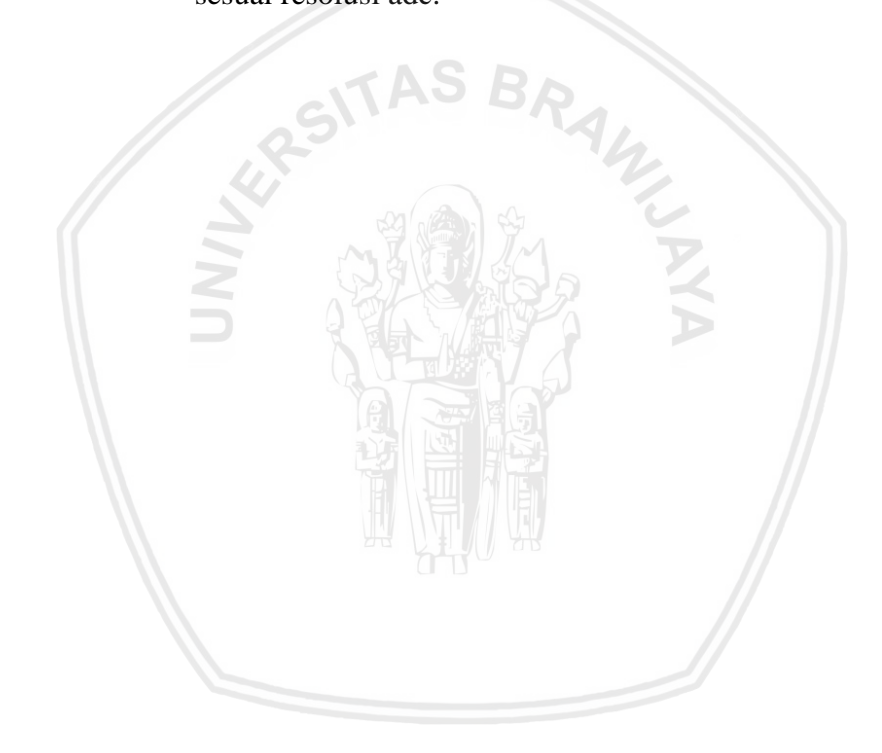

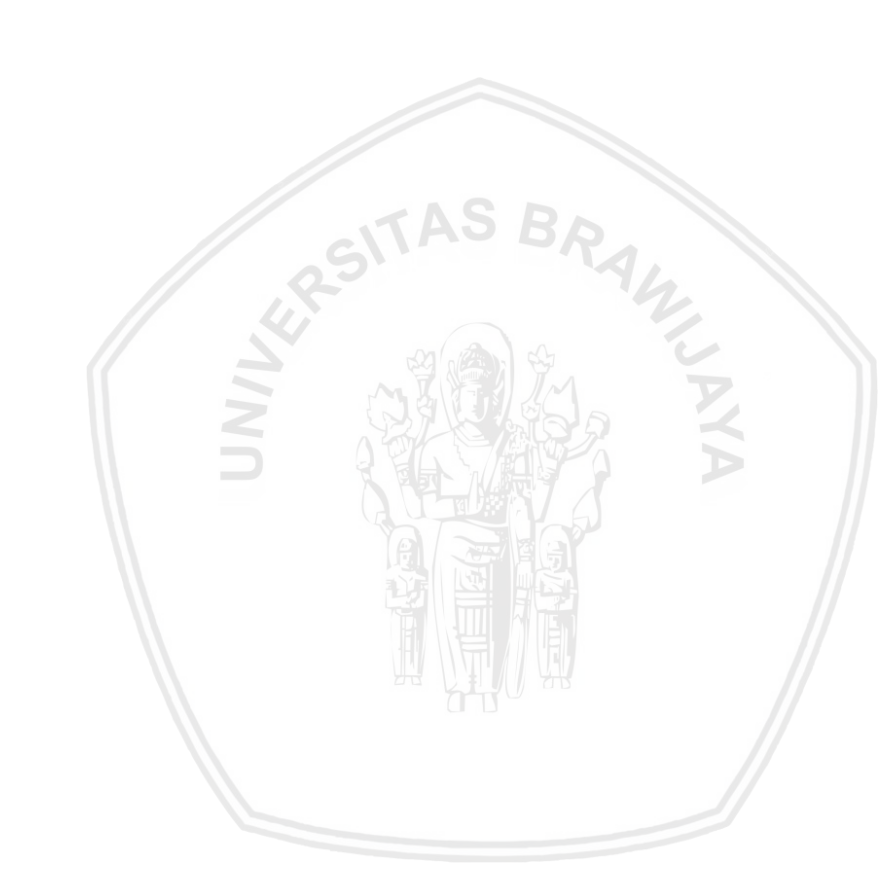

# **BAB III METODE PENELITIAN**

Metode penelitian merupakan cara ilmiah untuk mendapatkan informasi dengan tujuan tertentu menyelesaikan rumusan masalah dan merealisasikan tujuan yang terdapat di bab pendahuluan, diperlukan langkah – langkah untuk menyelesaikan masalah tersebut. Metode penelitian pada skripsi ini meliputi:

- 1. Perancangan diagram blok sistem
- 2. Spesifikasi alat
- 3. Perancangan dan pembuatan alat
- 4. Perancangan algoritma sistem
- 5. Simulasi
- 6. Pengujian alat
- 7. Perbandingan hasil simulasi dengan pengujian alat
- 8. Pengambilan kesimpulan dan saran.

#### **3.1 Perancangan Diagram Blok Sistem**

Perancangan diagram blok sistem menjelaskan tentang sistem dalam garis besar dan diharapkan alat mampu bekerja sesuai dengan yang desain yang telah dibuat. Diagram blok sistem dapat dilihat pada Gambar 3.1

WILLIAM

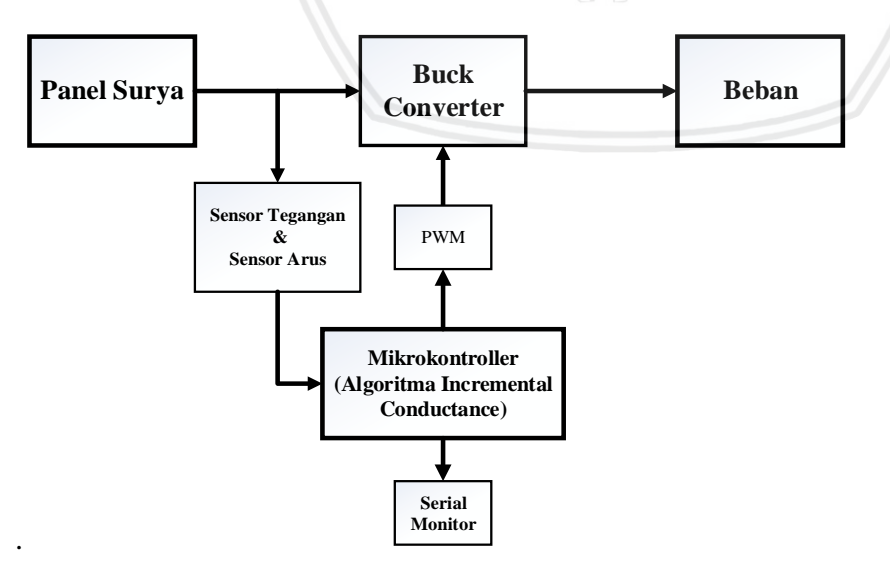

*Gambar 3.1* Diagram blok sistem Sumber : (Penulis, 2019)

Gambar 3.1 menunjukkan diagram blok sistem yang ingin dirancang. Prinsip kerja sistem ini adalah pertama panel surya menerima radasi matahari yang akan diubah menjadi tegangan dan arus. Tegangan dan arus akan dibaca oleh pembagi tegangan dan sensor arus. Hasil pembacaan kemudian menjadi masukan dari algoritma *incremental conductance*  yang akan diolah mikrokontroler. Keluaran algoritma *incremental conductance* berupa sinyal PWM yang diatur dengan *duty cycle* untuk *switching buck converter*. Keluaran dari *buck converter* berupa tegangan dan arus akan digunakan untuk mensuplai beban.

#### **3.2 Spesifikasi Alat**

Sebelum melakukan perencanaan dan pembuatan alat, maka ditentukan spesifikasi alat terlebih dahulu yang akan dibuat. Hal ini dimaksudkan untuk mempermudah dalam perancangan dan pembuatan alat. Adapun spesifikasi alat yang akan dibuat dan direalisasikan adalah sebagai berikut:

- 1. Panel surya yang digunakan adalah *Polly-Cristalline* dengan dimensi 670mm x 820mm x 35mm
- 2. Panel surya mempunyai tegangan maksimal 22,5V dan arus maksimal 4,8A
- 3. *Converter* DC-DC yang digunakan adalah tipe *buck converter*
- 4. Penguat sinyal PWM menggunakan *driver* MOSFET tipe TLP250
- 5. Mikrokontroler yang digunakan adalah Arduino nano berbasis *chip* ATmega328
- 6. Pembacaan arus panel surya menggunakan sensor arus ACS712 5A
- 7. Pembacaan tegangan panel surya menggunakan rangkaian pembagi tegangan
- 8. Beban yang digunakan berupa resistor 100W.

## **3.3. Perancangan dan Pembuatan Alat**

Perancangan dan Pembuatan alat dilakukan sebagai langkah awal sebelum terbentuknya suatu sistem beserta pemrogramannya. Dalam perancangan ini dilakukan perhitungan komponen-komponen dahulu agar sistem dapat bekerja sesuai dengan deskripsi awal yang telah direncanakan. Perhitungan komponen dan perancangan alat dapat dilihat pada BAB IV.

## **3.4. Perancangan Algoritma Sistem**

Algoritma *Maximum Power Point Tracking* yang digunakan adalah *incremental conductance* (InC) . Algoritma ini memerlukan masukan yang berupa pengukuran nilai tegangan dan arus dari rangkaian pembagi tegangan dan sensor arus. Keluaran algoritma InC ini berupa *duty cycle* untuk *switching buck converter*. Algoritma *incremental conductance*  ditunjukkan pada Gambar 3.2

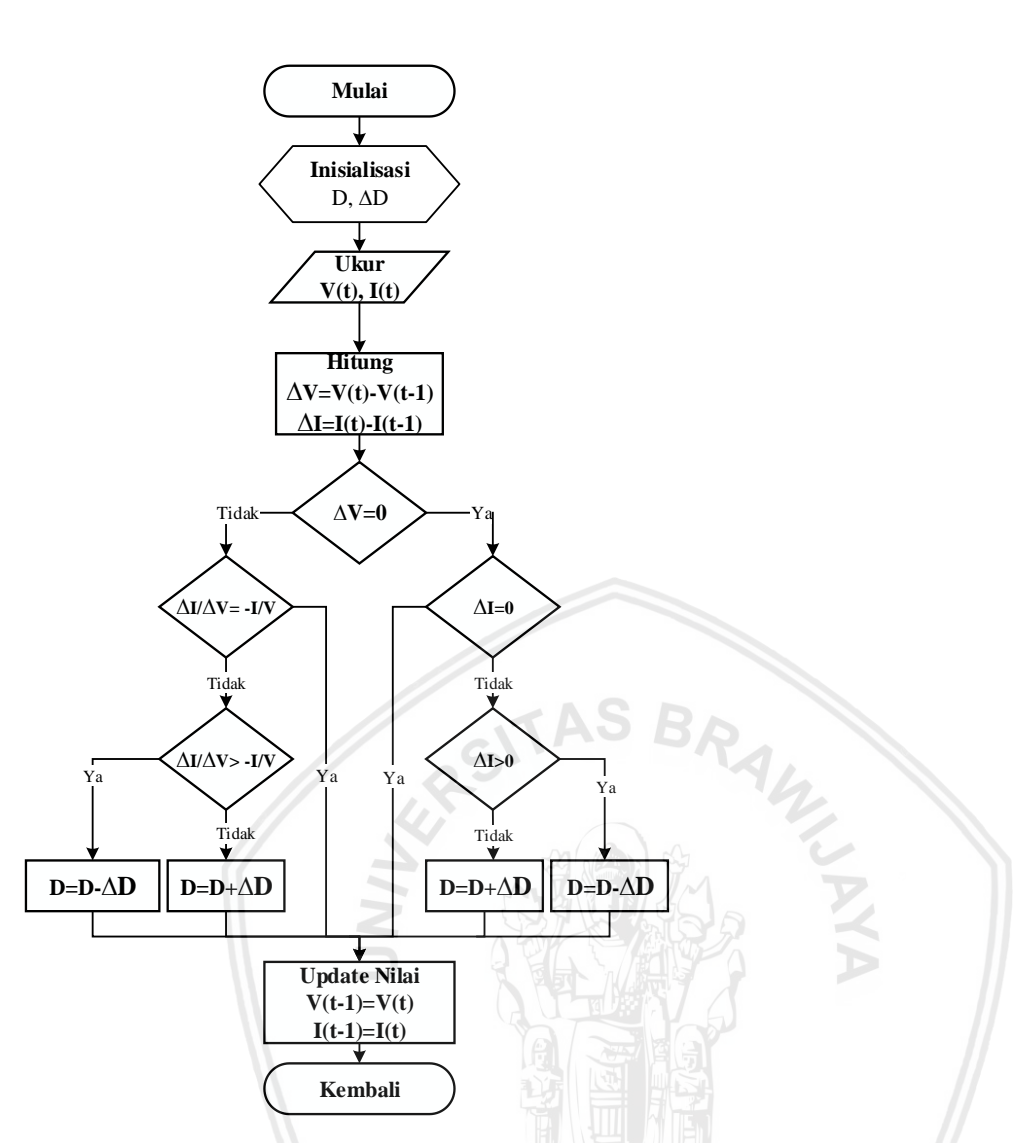

*Gambar 3.2* Diagram alir Algoritma *Incremental Conductance* Sumber : (Penulis, 2019)

Proses *tracking* untuk mencapai titik MPP, algoritma *incremental conductance* akan bekerja dengan melakukan iterasi secara berulang hingga mencapai titik MPP. Dijelaskan bahwa, algoritma ini memerlukan masukan berupa nilai tegangan dan arus panel surya. Proses selanjutnya yaitu menghitung perubahan tegangan (ΔV) dengan mengurangi nilai tegangan sekarang dengan nilai tegangan sebelumnya dan perubahan arus (ΔI) dengan mengurangi nilai arus sekarang dengan nilai arus sebelumnya. Selanjutnya algoritma memeriksa apakah perubahan tegangan (ΔV) sama dengan bernilai 0 jika benar, algoritma akan memeriksa persamaan  $\Delta I = 0$ . Untuk perubahan tegangan ( $\Delta V$ ) tidak sama dengan 0, algoritma algoritma akan memeriksa persamaan ΔI/ΔV=-I/V. MPP akan dicapai ketika persamaan ΔI/ΔV=-I/V dan ΔI=0. Setelah MPP tercapai, keluaran panel surya dipertahankan pada titik ini. Algoritma ini menambah atau mengurangi *duty cycle* untuk melacak MPP baru jika persamaan ( $ΔI/ΔV=I/V$ ) dan ( $ΔI=0$ ) tidak terpenuhi.

## **3.5. Simulasi**

Simulasi dilakukan untuk mengetahui kinerja sistem secara keseluruhan apakah sesuai dengan perhitungan. Selain itu, simulasi juga digunakan sebagai bahan perbandingan dengan hasil pengujian alat keseluruhan. Pengujian ini mengacu pada kondisi sebenarnya yang terjadi di lapangan. *Software* yang digunakan pada pengujian ini berupa *software* MATLAB Simulink. Simulasi yang dilakukan sebagai berikut.

## **3.5.1 Simulasi Karakteristik Panel Surya**

Simulasi dilakukan untuk mengetahui bagaimana karakteristik dari modul panel surya yang digunakan. Dari simulasi karakteristik panel surya didapatkan grafik I-V(arustegangan) dan P-V(daya-tegangan). Panel surya dengan konfigurasi 4 × 9 buah sel surya yang artinya ada 4 rangkaian pararel dengan masing-masing mempunyai 9 sel surya terpasang secara seri. Pada simulasi terdapat beberapa kondisi, meliputi kondisi seluruh sel surya diberi irradiasi 900W/m<sup>2</sup> (tanpa gangguan), kondisi 9 sel surya diberi irradiasi 0W/m<sup>2</sup> dan sel surya lainnya diberi irradiasi 900W/m<sup>2</sup> (*shading* 25%), kondisi 18 sel surya diberi irradiasi 0W/m<sup>2</sup> dan sel surya lainnya diberi irradiasi 900W/m<sup>2</sup> (*shading* 50%), kondisi 27 sel surya diberi irradiasi 0W/m<sup>2</sup> dan sel surya lainnya diberi irradiasi 900W/m<sup>2</sup> (*shading*  75%). Simulasi menggunakan *software* MATLAB SIMULINK dan pemodelan simulasi karakteristik panel surya ditunjukkan pada Gambar 3.3.

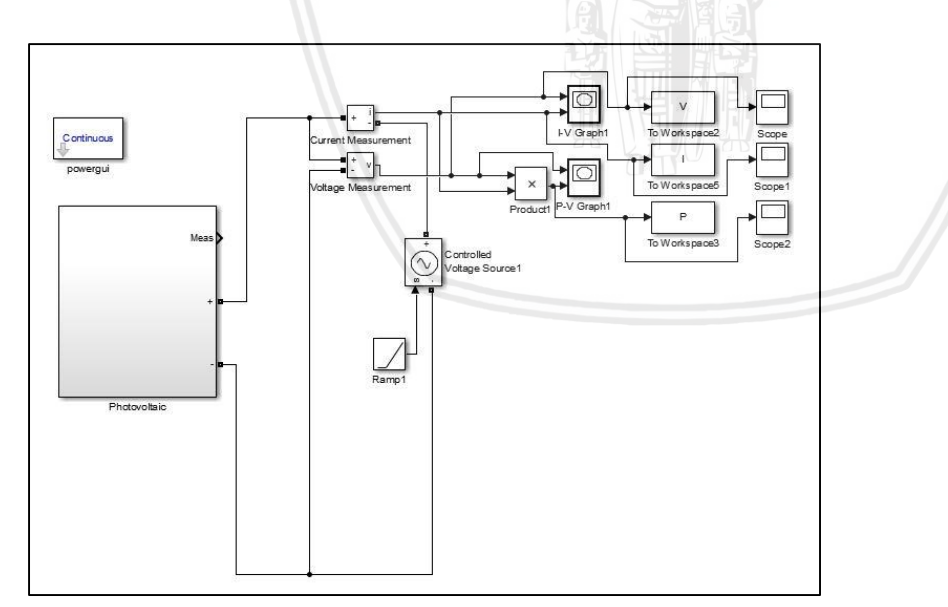

*Gambar 3.3* Pemodelan panel surya mengunakan *software* MATLAB SIMULINK Sumber : (Penulis, 2019)

## **3.5.2 Simulasi MPPT**

Simulasi MPPT bertujuan untuk mengetahui hasil kinerja dari sistem MPPT dengan algoritma *incremental conductance*. Percobaan dengan pengambilan nilai daya panel surya, duty-cycle, dan waktu *tracking*, kemudian dihitung efisiensi dari sistem MPPT yang digunakan. Dari data yang dihasilkan digunakan sebagai acuan untuk pengujian alat. Panel

surya dengan konfigurasi 4 × 9 buah sel surya yang artinya ada 4 rangkaian pararel dengan masing-masing mempunyai 9 sel surya terpasang secara seri. Pada simulasi terdapat beberapa kondisi, meliputi kondisi seluruh sel surya diberi irradiasi 900W/m<sup>2</sup>(tanpa gangguan), kondisi 9 sel surya diberi irradiasi  $0W/m<sup>2</sup>$  dan sel surya lainnya diberi irradiasi 900W/m<sup>2</sup> (*shading* 25%), kondisi 18 sel surya diberi irradiasi 0W/m<sup>2</sup> dan sel surya lainnya diberi irradiasi 900W/m<sup>2</sup> (*shading* 50%), kondisi 27 sel surya diberi irradiasi 0W/m<sup>2</sup> dan sel surya lainnya diberi irradiasi 900W/m<sup>2</sup> (*shading* 75%). Rangkaian simulasi MPPT ditunjukkan pada Gambar 3.8.

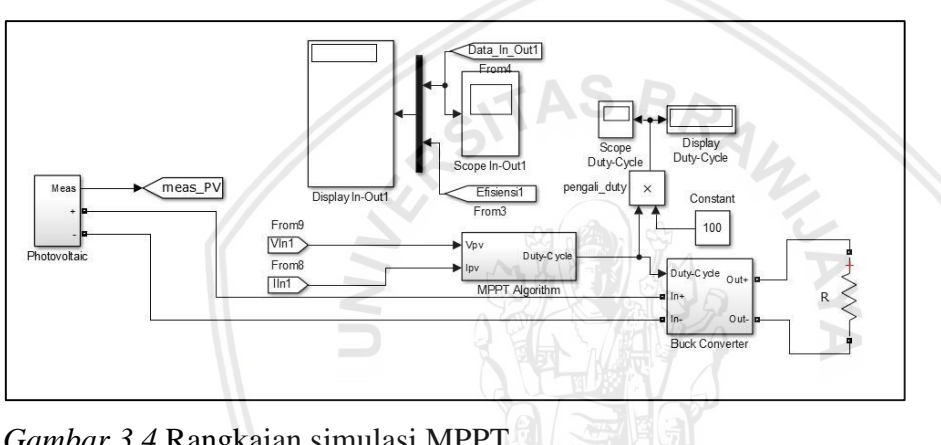

*Gambar 3.4* Rangkaian simulasi MPPT Sumber : (Penulis, 2019)

## **3.6. Pengujian Alat**

Pengujian alat bertujuan untuk mengetahui apakah alat yang telah dibuat berfungsi dengan baik dan sesuai dengan perancangan dan simulasi yang telah ditentukan. Pengujian dilakukan secara bertahap pada masing-masing perangkat keras kemudian dilakukan pengujian sistem MPPT dengan panel surya.

## **3.6.1 Pengujian Ragkaian Pembagi Tegangan**

Pengujian dilakukan untuk mengetahui kinerja rangkaian apakah sesuai kebutuhan sistem dan mengetahui pembacaan tegangan masukan dan keluaran pembagi tegangan oleh Arduino. Tegangan masukan diberikan dengan nilai yang bervariasi. Pengujian dilakukan dengan membandingkan nilai tegangan masukan yang dibaca oleh voltmeter dengan nilai tegangan yang ditampilkan Arduino.

#### **3.6.2 Pengujian Sensor Arus**

Keluaran sensor berupa tegangan yang akan dibaca Arduino kemudian hasil pembacaan dikonversi menjadi nilai arus. Pengujian dilakukan dengan membandingkan nilai arus masukan yang dibaca oleh amperemeter dengan nilai arus yang ditampilkan Arduino.

#### **3.6.3 Pengujian** *Buck Converter*

Pengujian *buck converter* dilakukan dengan memberikan tegangan masukan dan beban yang tetap kemudian *duty cycle* dirubah secara bertahap. Pengujian dilakukan dengan membandingkan daya keluaran *buck converter* dengan daya masukan *buck converter*, sehingga didapatkan efisiensi dari *buck converter* tersebut.

## **3.6.4 Pengujian MPPT**

Pengujian dilakukan untuk mengetahui daya yang dihasilkan MPPT dengan algoritma *incremental conductance* dengan durasi 1 menit. Daya yang dihasilkan kemudian ditampilkan pada *serial monitor*. Pada pegujian MPPT terdapat beberapa kondisi, meliputi kondisi seluruh sel surya diberi *full* pencahayaan (tanpa gangguan), kondisi 9 sel surya ditutup dengan kain dan sel surya lainnya diberi *full* pencahayaan (*shading* 25%), kondisi 18 sel surya ditutup dengan kain dan sel surya lainnya diberi *full* pencahayaan (*shading*  50%), kondisi 27 sel surya ditutup dengan kain dan sel surya lainnya diberi *full* pencahayaan (*shading* 75%).

## **3.7. Perbandingan Hasil Simulasi dengan Pengujian Alat**

Membandingkan MPPT menggunakan algoritma *incremental conductance* secara simulasi dengan alat sebenarnya. Perbandingan dilakukan dengan membandingkan daya yang dihasilkan oleh alat dengan hasil simulasi sistem.

#### **3.8. Pengambilan Kesimpulan dan Saran**

Tahap akhir dari penelitian yang dilakukan adalah pengambilan kesimpulan dan saran. Kesimpulan diperoleh dari hasil pengujian serta simulasi sistem secara keseluruhan dan kesesuaiannya dengan teori. Sedangkan saran diberikan untuk memperbaiki kesalahan dan pengembangan alat supaya lebih baik untuk penelitian selanjutnya.

# **BAB IV HASIL DAN PEMBAHASAN**

Pada bab ini dilakukan perhitungan komponen dan perancangan alat yang kemudian dilakukan pengujian dan analisis sistem setiap blok maupun secara keseluruhan. Pengujian sistem dilakukan untuk mengetahui apakah alat yang telah dibuat berfungsi dengan baik dan sesuai dengan perancangan yang telah ditentukan. Pengujian dilakukan secara bertahap dari simulasi kemudian dilakukan pengujian Alat. Pengujian sistem yang dilakukan adalah sebagai berikut:

- 1. Perancangan Alat
- 2. Simulasi

Simulasi dapat dibagi menjadi beberapa bagian yaitu:

- a. Pengambilan data grafik karakteristik panel surya
- b. Simulasi MPPT
- 3. Pengujian Alat

Pengujian alat dapat dibagi menjadi beberapa bagian yaitu:

- a. Pengujian rangkaian pembagi tegangan
- b. Pengujian sensor arus
- c. Pengujian *buck converter*
- d. Pengujian MPPT
- 4. Perbandingan Hasil MPPT Simulasi dengan Pengujian Alat.

## **4.1 Perhitungan Komponen dan Perancangan Alat**

## **4.1.1** *Buck Converter*

*Buck converter* adalah rangkaian elektrik converter DC-DC yang berfungsi untuk menurunkan tegangan. Merancang *buck converter* diperlukan parameter-parameter yang diinginkan terlebih dahulu. Parameter-parameter yang diinginkan seperti pada Tabel 4.1

## Tabel 4.1

28

Parameter *Buck Converter*

| <b>Parameter</b> | <b>Nilai</b> |
|------------------|--------------|
| $V_{in}$         | 22,5V        |
| $V_{out}$        | 18V          |
| Frekuensi (f)    | 25000Hz      |
| $I_{OMax}$       | 4,445A       |

Sumber : (Penulis, 2019)

Nilai arus pada induktor (*I<sub>L</sub>*) sama dengan nilai arus keluaran *buck converter* (I<sub>O Max</sub>). Dalam perancangan *buck* converter, nilai *peak to peak* dalam arus induktor tidak melebihi 20%, maka nilai perbedaan arus dalam induktor dapat dihitung sebagai berikut:

$$
\Delta I_L = 0.2 \times 4,445 = 0,889
$$

*Duty cycle* dihutung dengan membandingkan antara tegangan keluaran dan tegangan masukan sesuai spesifikasi yang dinginkan. Menggunakan persamaan (2-9) maka *duty cycle* dapat ditentukan.

$$
D = \frac{V_{out}}{V_{in}}
$$

$$
D = \frac{18}{22,5} = 0.8
$$

Menghitung nilai induktor dilakukan dengan meruah sedikit persamaan (2-6). Nilai induktor dapat ditentukan dengan persamaan sebagai berikut*:*

 = (−) ∆ *........................................................................................................* (4-1)

$$
=\frac{(22.5-18)}{25000 \times 0.889} \times 0.8
$$

 $= 161,98 \mu H \approx 162 \mu H$ 

Setelah nilai induktor ditentukan, maka nilai kapasitor buck converter dapat dicari dengan mengubah persamaan (2-12). Dalam perancangan buck converter, tegangan ripple keluaran tidak melebihi 0,1% dari arus maksimal. Persamaan untuk mencari nilai kapasitor adalah sebagai berikut:

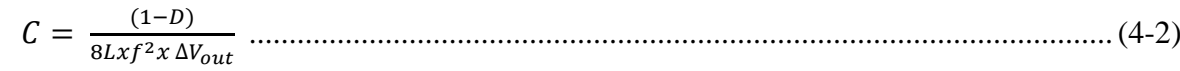

$$
= \frac{(1-0.8)}{8 x 162 10^{-6} x 25000^{2} x 1 10^{-3}}
$$

$$
= 246.94 \mu F \approx 470 \mu F
$$

Komponen *switching* yang digunakan adalah MOSFET. MOSFET yang dipakai adalah IRFP150N yang mempunya tegangan *drain source* (V<sub>DSS</sub>) 100 Volt dan arus *drain* (I<sub>D</sub>) maksimal 41 Ampere.

Dioda yang digunakan adalah MUR1560. Dioda ini dipilih karena mampu bekerja pada frekuensi 25 KHz. Dioda MUR1560 memiliki kemampuan maksimal tegangan 600 Volt dan arus 15 Ampere sehingga aman diterapkan pada *buck converter*.

Setelah komponen telah ditentukan maka *buck converter* dapat dibuat dengan rangkaian seperti Gambar 4.1

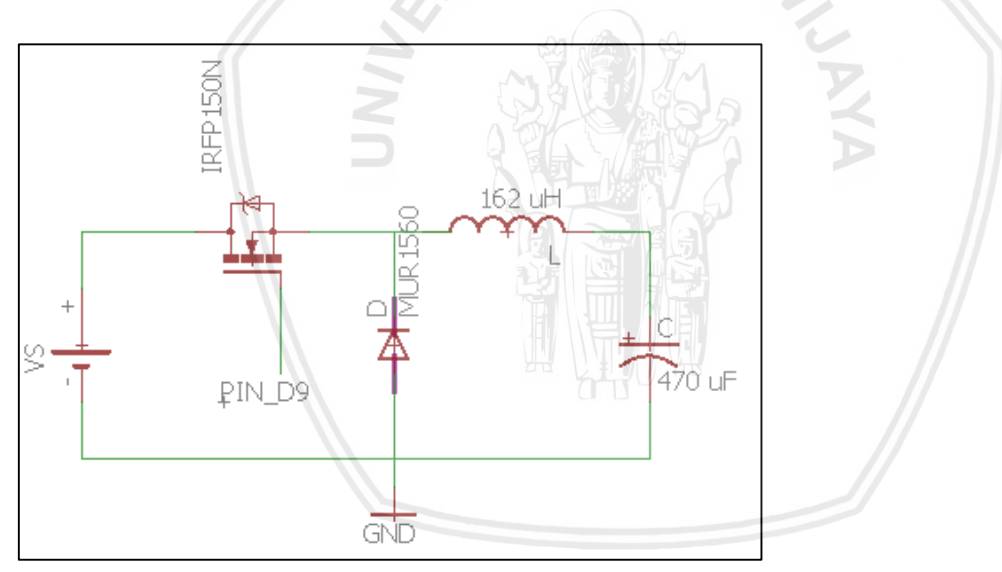

*Gambar 4.1* Rangkaian *buck converter* perancangan Sumber : (Penulis, 2019)

## **4.1.2 Rangkaian Pembagi Tegangan**

Rangkaian pembagi tegangan yang digunakan dalam sistem memiliki spesifikasi tegangan *input* 0–22,5V dan *output* 0–5V. Rangkaian pembagi tegangan ditunjukkan pada Gambar 4.2.

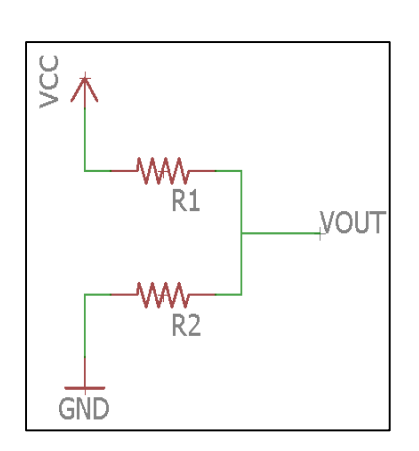

*Gambar 4.2* Rangkaian pembagi tegangan Sumber : (Penulis, 2019)

Nilai hambatan R1 ditentukan sebesar 39kΩ dan R2 dapat dihitung menggunakan persamaan (2-13).

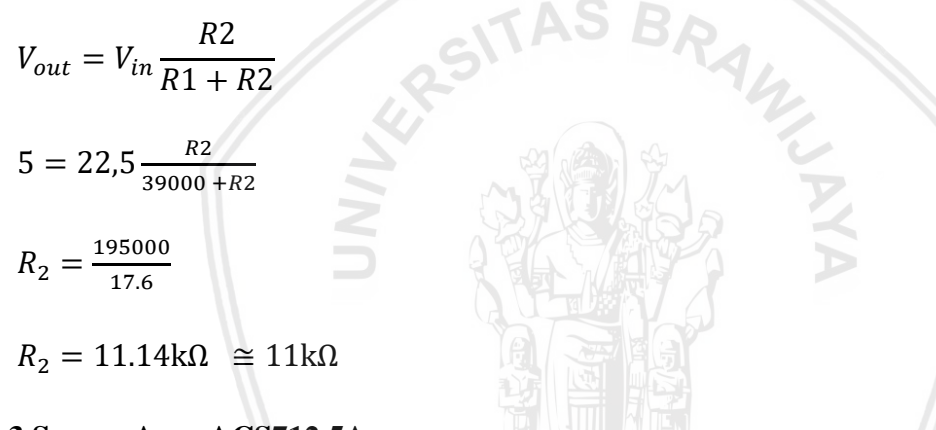

#### **4.1.3 Sensor Arus ACS712 5A**

Sensor arus yang digunakan adalah jenis ACS712 5A yang mampu mendeteksi arus AC atau DC hingga 5A. Penggunaan sensor ACS712 menggunakan rangkaian pada Gambar 4.3.

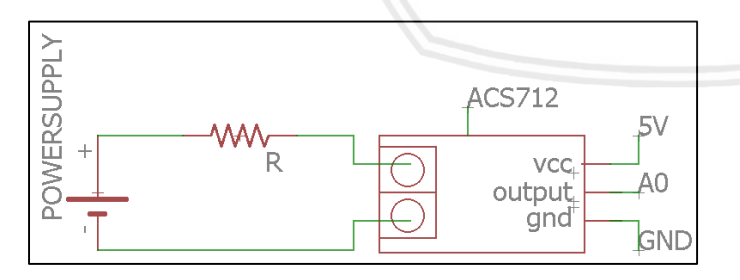

*Gambar 4.3* Rangkaian penggunaan sensor ACS712 Sumber : (Penulis, 2019)

## **4.1.4** *Driver* **MOSFET**

Untuk mengaktifkan MOSFET pada *buck converter* dibutuhkan rangakain *driver*  MOSFET. Komponen utama pada rangkaian *driver* ini adalah *optocoupler* TLP250. Rangkaian ini berfungsi untuk memindahkan sinyal PWM dari sistem mikrokontroller ke sistem daya dengan memisahkan *ground* daya dari *ground* kontrol, karena keduanya bekerja

pada catudaya yang berbeda umtuk mencegah kerusakan pada rangkaian dan komponen pada bagian kontroller. Sumber tegangan *driver* MOSFET (Vs) yang digunakan dalam perancangan berasal dari *regualator* DC dengan nominal 20V. Rangkain *driver* MOSFET ditunjukkan pada Gambar 4.4.

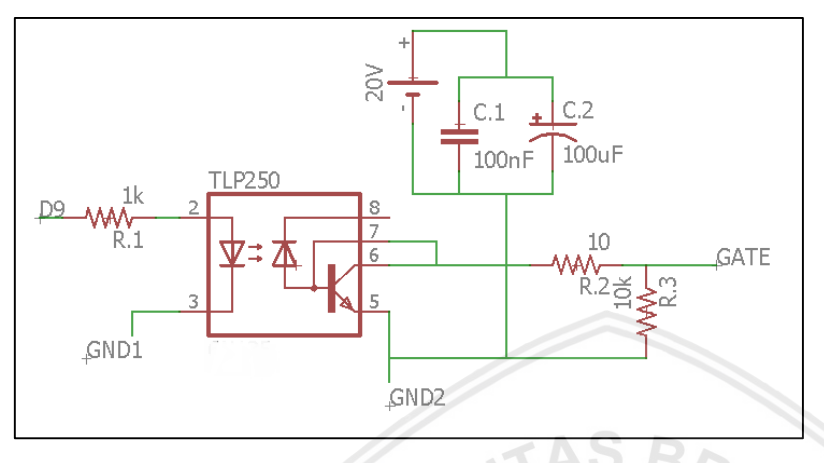

*Gambar 4.4 Driver* MOSFET Sumber : (Penulis, 2019)

## **4.2 Simulasi**

Simulasi dilakukan untuk mengetahui karakteristik panel surya yang akan digunakan serta hasil kinerja MPPT dengan algoritma *incremental conductance* sebelum diimplementasikan ke alat.

## **4.2.1 Simulasi Karakteristik Panel Surya**

Simulasi ini dilakukan untuk mendapatkan karakteristik panel surya yang akan digunakan pada sistem MPPT. Pengujian ini dilakukan pada kondisi panel surya tanpa gangguan dan saat kondisi diberi gangguan *shading* sebesar 25%, 50%, dan 75%. Simulasi karakteristik panel surya menggunakan MATLAB SIMULINK ditampilkan pada Gambar 4.5

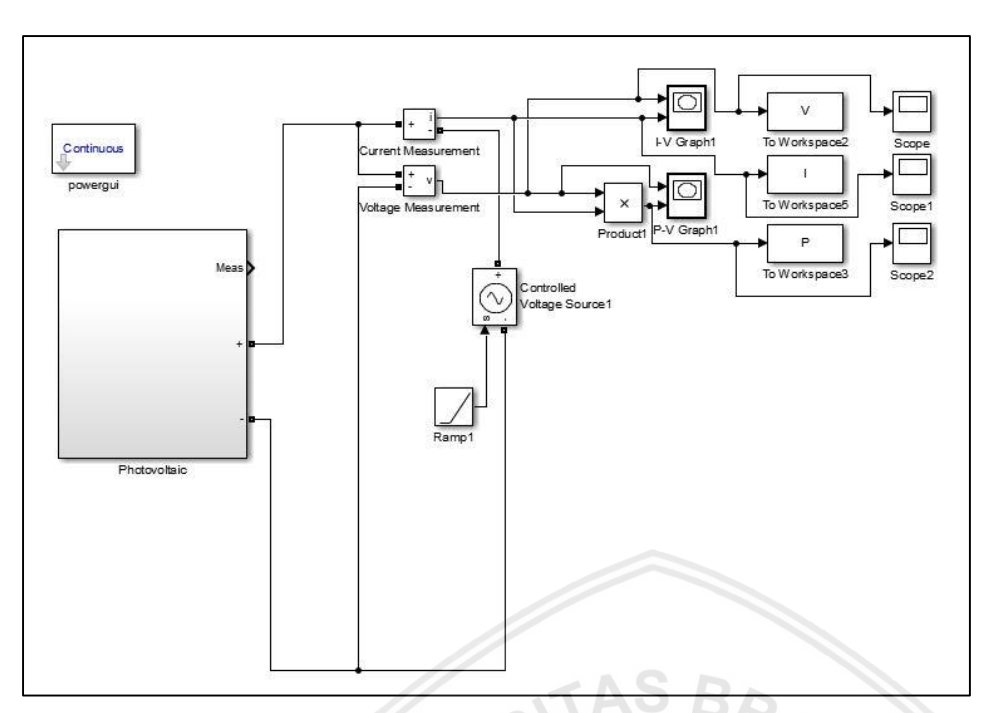

*Gambar 4.5* Pemodelan panel surya menggunakan MATLAB SIMULINK Sumber : (Penulis, 2019)

Berikut adalah alat dan bahan yang digunakan dalam simulasi karakteristik panel

surya, antara lain:

- 1. Laptop atau PC
- 2. *Software* MATLAB

## **4.2.1.1 Prosedur Simulasi Karakteristik Panel Surya**

Prosedur pengujian dilakukan dengan tahapan sebagai berikut:

- 1. Merancang model simulasi seperti Gambar 4.1
- 2. Menetapkan nilai gangguan *shading* panel surya 0%
- 3. Menjalankan simulasi dengan tombol *run*, tunngu hingga proses *run* selesai
- 4. Mencatat hasil simulasi
- 5. Membuat grafik dari hasil simulasi
- 6. Mengulangi langkah 1-5 dengan mengganti gangguan *shading* 25%, 50%, dan 75%.

## **4.2.1.2 Hasil Simulasi Karakteristik Panel Surya**

Kurva karakteristik panel surya tanpa gangguan ditunjukkan pada Gambar 4.6.

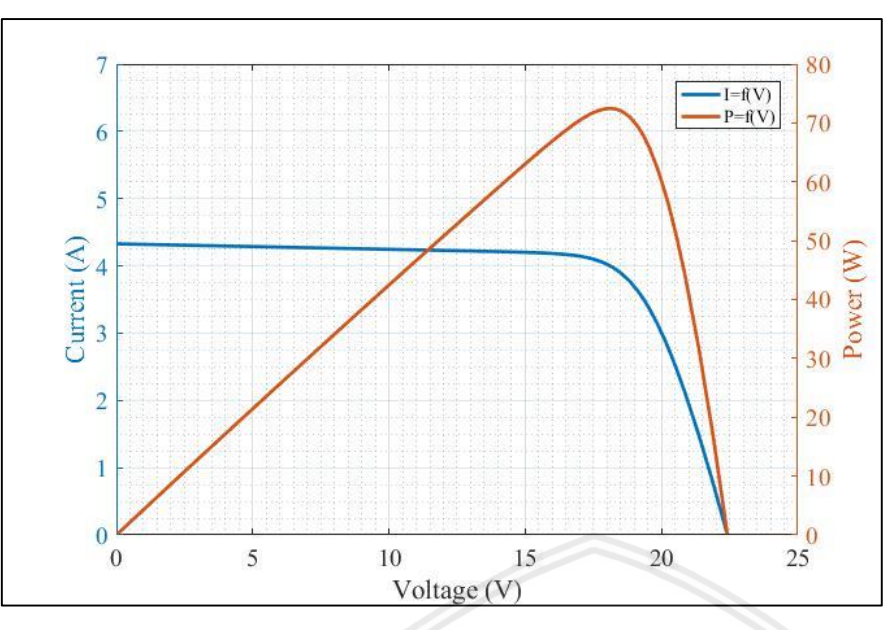

*Gambar 4.6* Kurva karakeristik I-V dan P-V yang dihasilkan panel surya tanpa gangguan Sumber : (Penulis, 2019)

Gambar 4.6 menunjukkan panel surya yang mendapatkan *full* pencahayaan, sehingga menghasilkan arus yang sama pada setiap selnya. Karena kurva P-V merupakan hasil perkalian dari kurva I-V, maka arus yang sama pada setiap selnya akan menghasilkan kurva P-V yang hanya memiliki 1 *peak.*

Kurva karakteristik panel surya dengan gangguan *shading* sebesar 25% ditunjukkan pada Gambar 4.7.

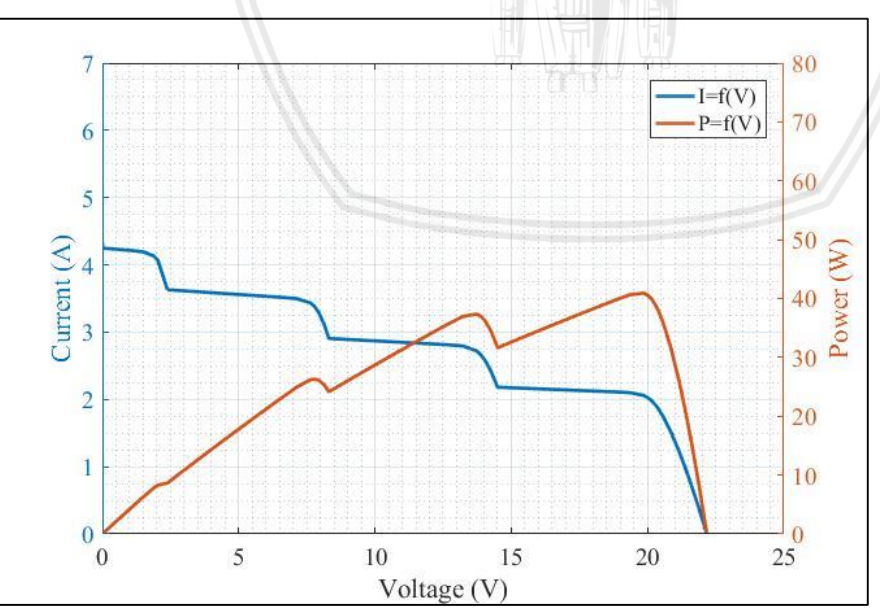

*Gambar 4.7* Kurva karakeristik I-V dan P-V yang dihasilkan panel surya dengan gangguan *shading* sebesar 25% Sumber : (Penulis, 2019)

Gambar 4.7 menunjukkan panel surya yang mendapatkan gangguan *shading* sebesar 25%, sehingga menghasilkan arus yang berbeda pada setiap selnya dan menyebabkan timbulnya 4 *peak* pada kurva P-V.

Kurva karakteristik panel surya dengan gangguan *shading* sebesar 50% ditunjukkan pada Gambar 4.8.

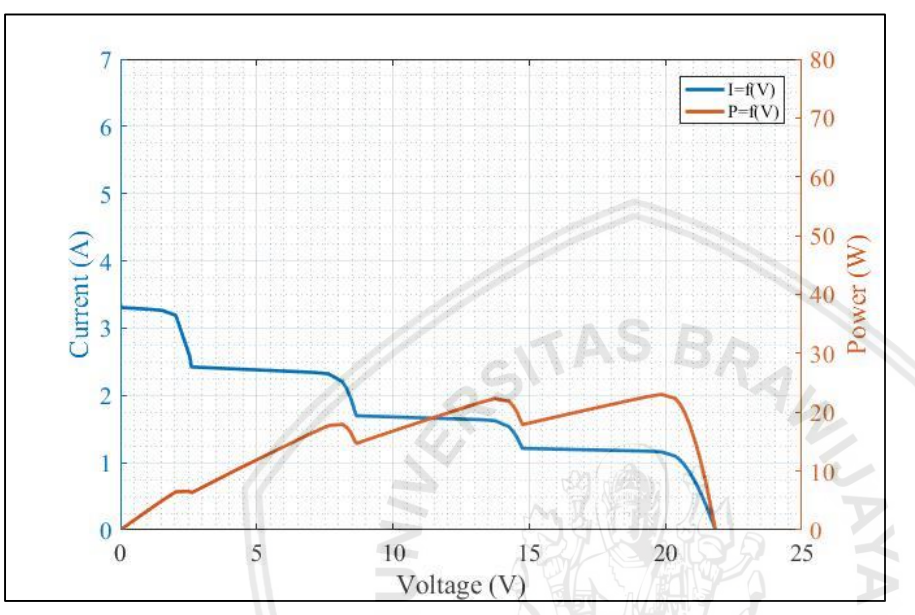

*Gambar 4.8* Kurva karakeristik I-V dan P-V yang dihasilkan panel surya dengan gangguan *shading* sebesar 50% Sumber : (Penulis, 2019)

Gambar 4.8 menunjukkan panel surya yang mendapatkan gangguan *shading* sebesar 50%, sehingga menghasilkan arus yang berbeda pada setiap selnya dan menyebabkan timbulnya 4 *peak* pada kurva P-V.

Kurva karakeristik I-V dan P-V yang dihasilkan panel surya dengan gangguan *shading*  sebesar 75% ditunjukkan pada Gambar 4.9.

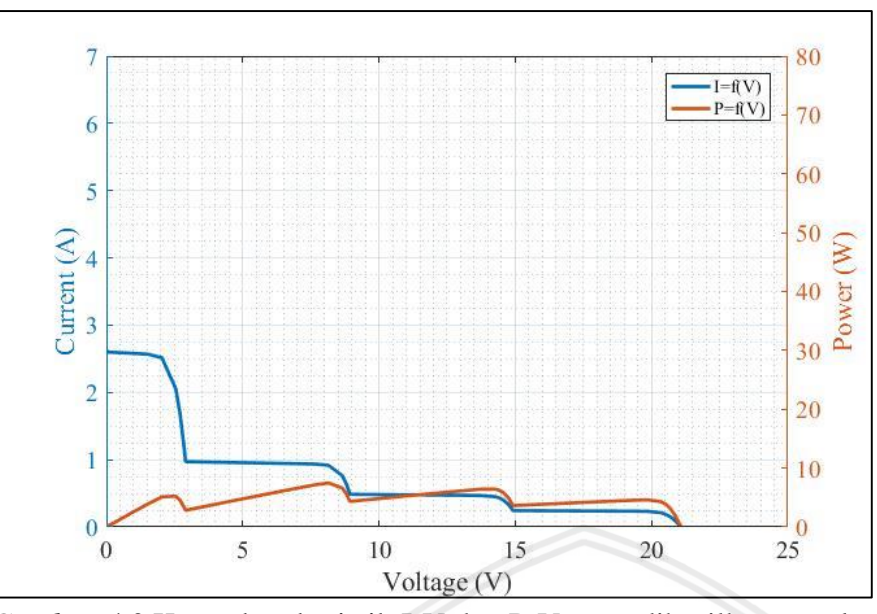

*Gambar 4.9* Kurva karakeristik I-V dan P-V yang dihasilkan panel surya dengan gangguan *shading* sebesar 75% Sumber : (Penulis, 2019)

Gambar 4.9 menunjukkan panel surya yang mendapatkan gangguan *shading* sebesar 75%, sehingga menghasilkan arus yang berbeda pada setiap selnya dan menyebabkan timbulnya 4 *peak* pada kurva P-V.

Dari kurva karakteristik, didapat P<sub>MPP</sub> dari setiap kasus *shading* yang ditunjukkan pada Tabel 4.2. Algoritma pada MPPT akan melacak P<sub>MPP</sub> pada setiap kasus *shading*.

Tabel 4.2

Simulasi Karakteristik Panel Surya

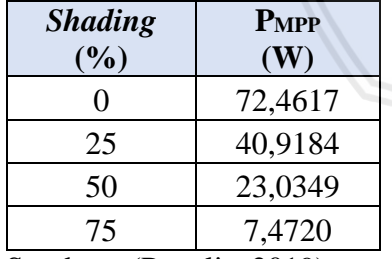

Sumber : (Penulis, 2019)

Dari Tabel 4.2 menunjukkan hasil simulasi karakteristik panel surya ketika perubahan *shading* menyebabkan perubahan daya maksimum (P<sub>MPP</sub>). Pada kondisi tanpa gangguan *shading*, diperoleh daya maksimum (P<sub>MPP</sub>) sebesar 72,4617W, sedangkan pada kondisi gangguan 25%, 50%, dan 75% secara berurutan diperoleh P<sub>MPP</sub> sebesar 40,9184W, 23,0349W, dan 7,472W. Semakin besar gangguan *shading* yang diberikan, maka semakin kecil daya yang dihasilkan.

## **4.2.2 Simulasi MPPT**

Simulasi MPPT bertujuan untuk mengetahui hasil kinerja dari sistem MPPT dengan algoritma *incremental conductance*. Simulasi dilakukan pada kondisi panel surya tanpa gangguan *shading* dan saat kondisi diberi gangguan *shading* sebesar 25%, 50%, dan 75% dengan menggunakan beban sebesar  $4\Omega$ . Percobaan dengan pengambilan nilai daya panel surya, duty-cycle, dan waktu *tracking*, kemudian dihitung efisiensi dari sistem MPPT yang digunakan. Dari data yang dihasilkan digunakan sebagai acuan untuk pengujian alat. Pengujian MPPT menggunakan MATLAB SIMULINK ditampilkan pada Gambar 4.10.

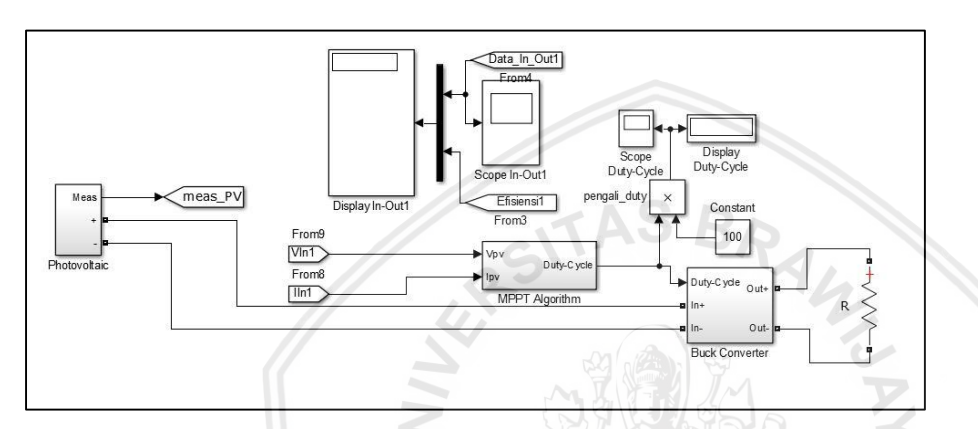

*Gambar 4.10* Rangkaian sistem MPPT menggunakan MATLAB SIMULINK Sumber: (Penulis, 2019)

Berikut adalah alat dan bahan yang digunakan dalam simulasi *Maximum Power Point Tracking*, antara lain:

- 1. Laptop atau PC
- 2. Software MATLAB

# **4.2.2.1 Prosedur Simulasi MPPT**

Prosedur pengujian dilakukan dengan tahapan sebagai berikut:

- 1. Merancang model simulasi seperti Gambar 4.10
- 2. Menetapkan nilai gangguan *shading* panel surya 0%
- 3. Menjalankan simulasi dengan tombol *run*, tunngu hingga proses *run* selesai
- 4. Mencatat hasil simulasi
- 5. Membuat grafik dari hasil simulasi
- 6. Mengulangi langkah 1-5 dengan mengganti gangguan *shading* 25%, 50%, dan 75%.

# **4.2.2.2 Hasil Pengujian MPPT**

Hasil simulasi MPPT pada panel surya tanpa gangguan ditunjukkan pada Gambar

4.11.

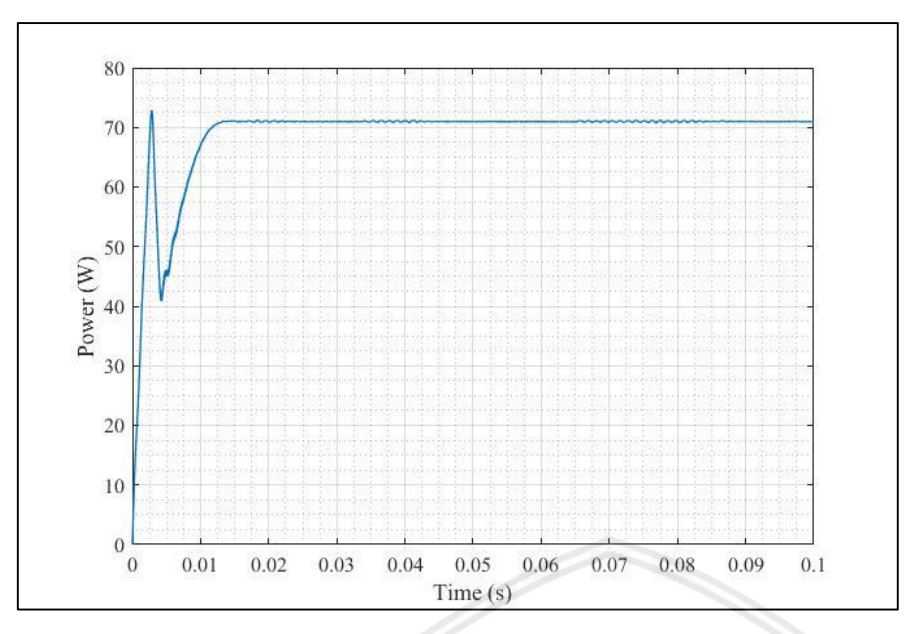

*Gambar 4.11* Grafik daya yang dihasilkan MPPT tanpa gangguan *shading* Sumber : (Penulis, 2019)

Gambar 4.11 terlihat bahwa pelacakan dari algoritma *incremental conductance*  menghasilkan daya panel surya sebesar 71,002W dengan *duty cycle* sebesar 91,05%. Efisiensi algoritma *incremental conductance* sebesar 97,986% dengan waktu *tracking* 0,015 detik.

Hasil simulasi MPPT pada panel surya dengan gangguan *shading* sebesar 25% ditunjukkan pada Gambar 4.12.

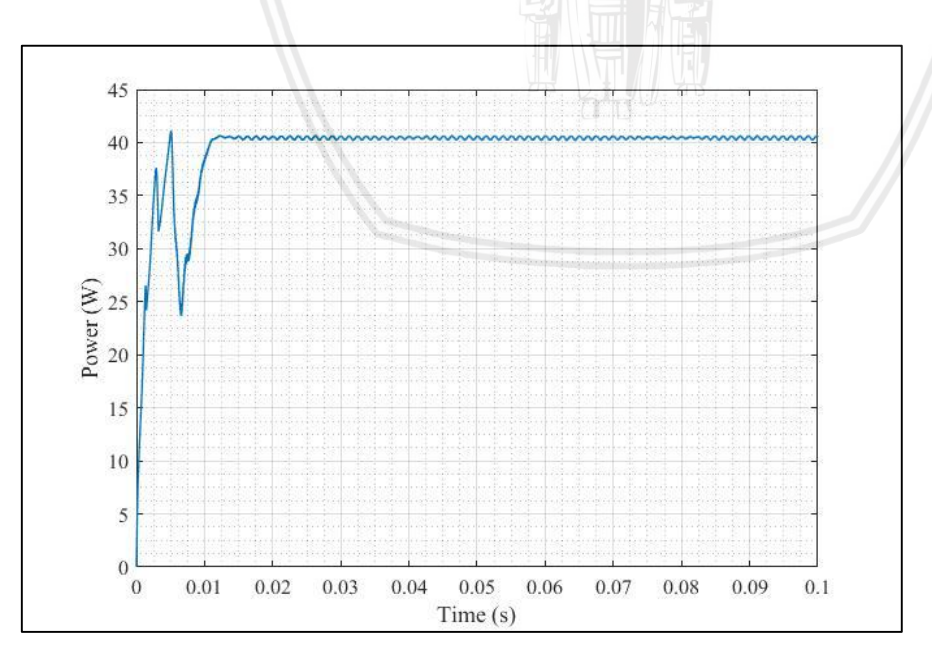

*Gambar 4.12* Grafik daya yang dihasilkan MPPT dengan gangguan *shading* sebesar 25% Sumber : (Penulis, 2019)

Gambar 4.12 terlihat bahwa pelacakan dari algoritma *incremental conductance*  menghasilkan daya panel surya sebesar 40,431W dengan *duty cycle* sebesar 64,644%. Efisiensi algoritma *incremental conductance* sebesar 98,809% dengan waktu *tracking*  0,0152 detik.

Hasil simulasi MPPT pada panel surya dengan gangguan *shading* sebesar 50% ditunjukkan pada Gambar 4.13.

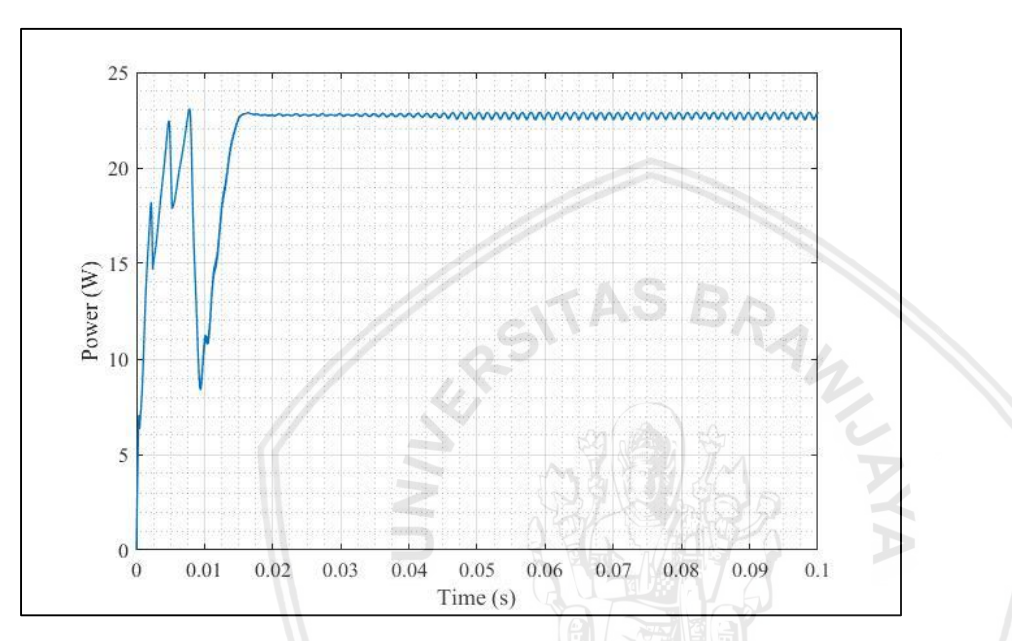

*Gambar 4.13* Grafik daya yang dihasilkan MPPT dengan gangguan *shading* sebesa*r* 50% Sumber : (Penulis, 2019)

Gambar 4.13 terlihat bahwa pelacakan dari algoritma *incremental conductance*  menghasilkan daya panel surya sebesar 22,7835W dengan *duty cycle* sebesar 48,272%. Efisiensi algoritma *incremental conductance* sebesar 98,909% dengan waktu *tracking*  0,0158 detik.

Hasil simulasi MPPT pada panel surya dengan gangguan *shading* sebesar 75% ditunjukkan pada Gambar 4.14.

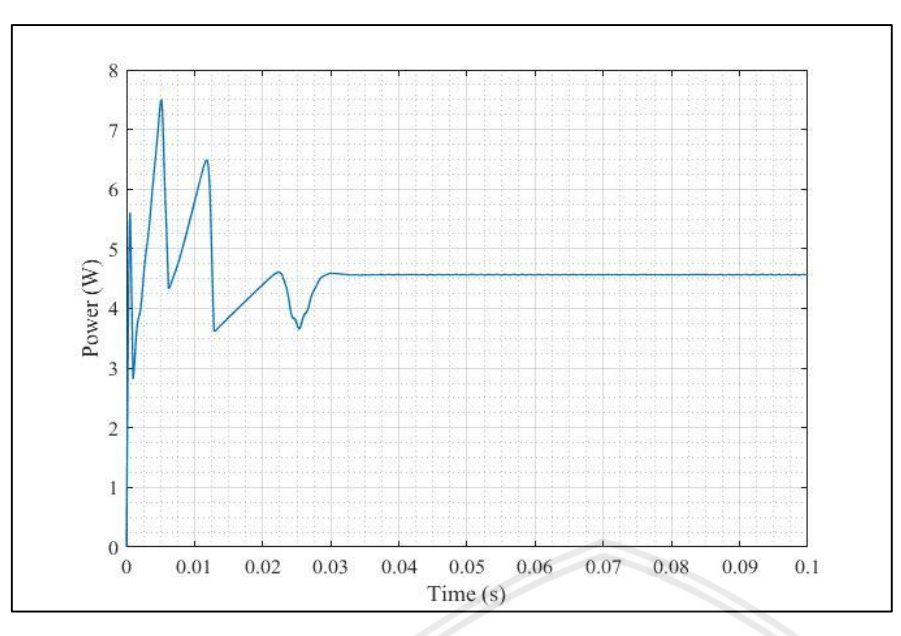

*Gambar 4.14* Grafik daya yang dihasilkan MPPT dengan gangguan *shading* sebesar 75% Sumber : (Penulis, 2019)

Gambar 4.10 terlihat bahwa pelacakan dari algoritma *incremental conductance* gagal melacak PMPP dan hanya menghasilkan daya panel surya sebesar 4,5875W dengan *duty cycle* sebesar 22,276%. Efisiensi algoritma *incremental conductance* sebesar 61,396% dengan waktu *tracking* 0,03 detik.

Data hasil simulasi MPPT dengan algoritma *incremental conductance* ditunjukkan pada Tabel 4.3.

Tabel 4.3

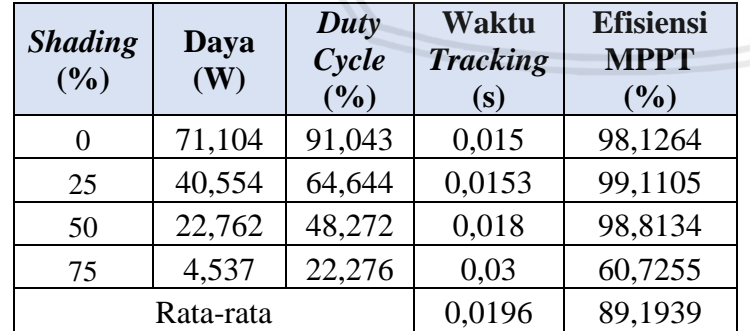

Hasil Simulasi MPPT dengan Algoritma *InC* pada Kondisi *Shading* yang Berbeda

Sumber : (Penulis, 2019))

Dari Tabel 4.3 dapat diketahui hasil simulasi MPPT memperoleh efisiensi yang cukup baik ketika panel surya dengan tanpa gangguan dan gangguan *shading* sebesar 25% dan 50%. Pada gangguan *shading* sebesar 75%, MPPT gagal melacak daya maksimum (P<sub>MPP</sub>). Nilai efisiensi tertinggi tercapai pada gangguan *shading* sebesar 50% yaitu 99,1105%.

Semakin kecil gangguan *shading* yang diberikan, maka waktu *tracking* semakin cepat. Nilai waktu *tracking* tercepat tercapai pada gangguan *shading* sebesar 0% yaitu 0,015s. Semakin besar gangguan *shading* pada panel surya, maka *duty cycle* akan semakin kecil.

## **4.2 Pengujian Alat**

Pengujian alat bertujuan untuk mengetahui apakah alat yang telah dibuat berfungsi dengan baik dan sesuai dengan perancangan dan simulasi yang telah ditentukan. Pengujian dilakukan secara bertahap pada masing-masing perangkat keras kemudian dilakukan pengujian sistem MPPT dengan panel surya.

## **4.2.1 Pengujian Rangkaian Pembagi Tegangan**

Tujuan pengujian ini adalah mengetahui kinerja rangkaian apakah sesuai kebutuhan sistem dan mengetahui pembacaan tegangan masukan dan keluaran pembagi tegangan oleh Arduino. Pengujian dilakukan dengan memberikan variasi tegangan masukan. Tegangan masukan diukur dengan voltmeter kemudian dibandingkan dengan hasil pembacaan nilai tegangan dari Arduino. Rangkaian pengujian rangkaian pembagi tegangan seperti pada Gambar 4.15.

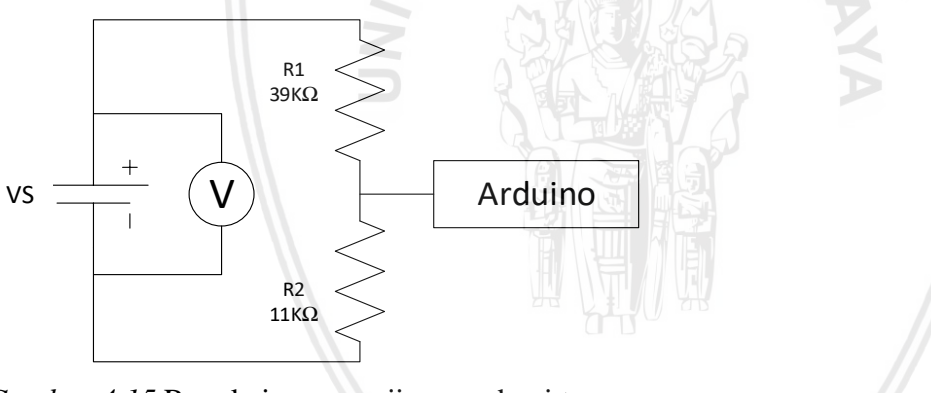

*Gambar 4.15* Rangkaian pengujian pembagi tegangan Sumber: (Penulis, 2019)

Berikut adalah alat yang digunakan dalam pengujian rangkaian pembagi tegangan,

antara lain:

- 1. Mikrokontroler Arduino Nano*.*
- 2. Resistor 11kΩ.(R1) & 39kΩ (R2)
- 3. Regulated DC Power Supply
- 4. Multimeter Sanwa CD731a

# **4.2.1.1 Prosedur Pengujian Rangkaian Pembagi Tegangan**

Prosedur pengujian dilakukan dengan tahapan sebagai berikut:

1. Menghubungkan Arduino ke PC melalui USB

- 2. *Regulated* DC *Power Supply* dihubungkan ke rangkaian pembagi tegangan secara seri
	- 3. Menghubungkan keluaran pembagi tegangan ke pin Arduino
	- 4. Sumber tegangan diatur secara bertahap dengan melihat voltmeter hingga keluaran rangakain pembagi tegangan bernilai dari 0-22,5V
	- 5. Catat hasil pembacaan dari Arduino kemudian dibandingkan dengan nilai sumber tegangan dari *Regulated* DC *Power Supply*

## **4.2.1.2 Hasil Pengujian Rangkaian pembagi tegangan**

Pengujian dilakukan dengan tegangan masukan diukur dengan voltmeter. Kemudian nilai yang terukur dibandingkan dengan hasil pembacaan tegangan keluaran pembagi tegangan oleh Arduino. Hasil pengujian pembacaan rangkaian pembagi tegangan ditunjukkan pada Tabel 4.4 dan grafik hasil pengujian rangkaian pembagi tegangan ditunjukkan pada Gambar 4.16.

Tabel 4.4

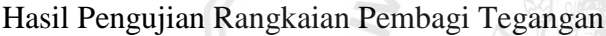

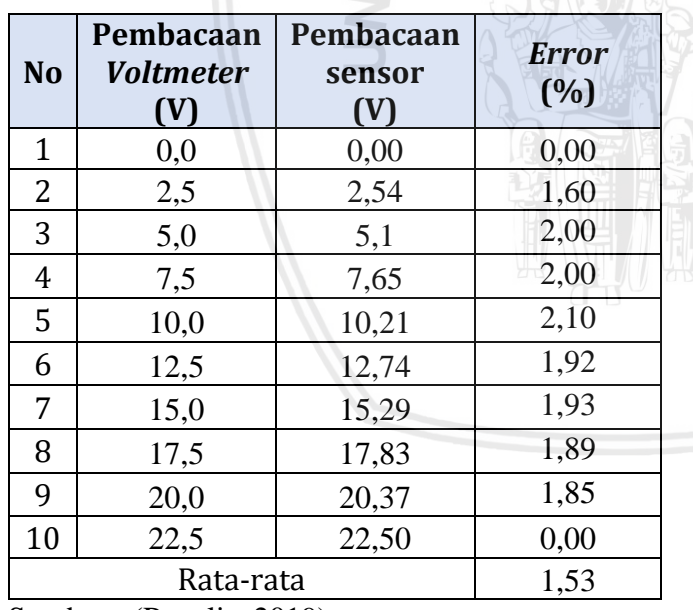

Sumber : (Penulis, 2019)

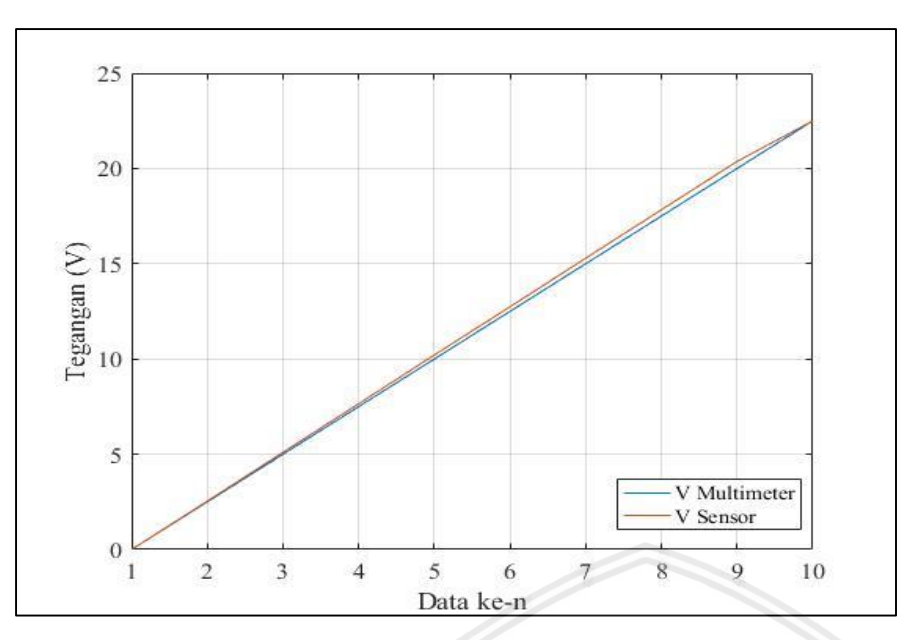

*Gambar 4.16* Grafik hasil pengujian pembagi tegangan Sumber: (Penulis, 2019)

Pengujian rangkaian pembagi tegangan dilakukan sebanyak 10 kali pengujian. Berdasarkan data pada Tabel 4.4 dan Gambar 4.16 didapatkan *error* rata-rata pembacaan sensor tegangan sebesar 1,53%. Hal ini disebabkan karena nilai dari rangkaian pembagi tegangan yang mempunyai toleransi dan pembulatan nilai konversi nilai analog ke digital pada saat perhitungan rangkaian.

## **4.2.2 Pengujian Sensor Arus**

Tujuan pengujian ini adalah untuk memastikan pembacaan sensor arus ACS712 5A yang akan digunakan. Pengujian sensor arus ini dilakukan dengan cara mengukur arus keluaran dari *Regulated* DC *Power Supply* dengan menggunakan amperemeter dan membandingkannya dengan pembacaan sensor arus ACS712 5A dengan menggunakan beban 5 $\Omega$ . Rangkaian pengujian sensor arus seperti pada Gambar 4.17.

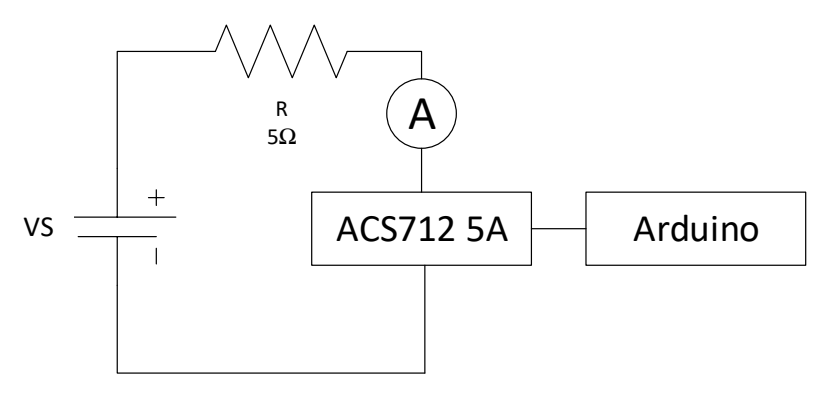

*Gambar 4.17* Rangkaian pengujian sensor arus Sumber : (Penulis, 2019)

Berikut adalah alat yang digunakan dalam pengujian sensor arus, antara lain:

- 1. Mikrokontroler Arduino Nano
- 2. Sensor arus ACS712-5A
- 3. *Regulated* DC *Power Supply*
- 4. Multimeter Sanwa CD731a
- 5. Resistor 5Ω.

## **4.2.2.1 Prosedur Pengujian Sensor Arus**

Pengujian dilakukan dengan beberapa tahap, yaitu:

- 1. Menghubungkan Arduino ke PC melalui USB
- 2. Menghubungkan *Regulated* DC *power supply* ke sensor arus kemudian ke resistor beban secara seri
- 3. Menghubungkan keluaran sensor arus ke pin Arduino
- 4. Mengatur arus yang diberikan *Regulated* DC *power supply* dari 0.1-4,5A secara bertahap dengan mengatur tegangan masukan
- 5. Membandingkan arus yang terbaca Arduino dengan nilai arus yang *Regulated* DC *Power Supply*.

## **4.2.2.2 Hasil Pengujian Sensor Arus**

Pengujian dilakukan dengan membandingkan nilai arus dari amperemeter dengan nilai arus yang ditampilkan Arduino Nano yang kemudian akan didapatkan *error* dari nilai selisih pembacaan arus dari amperemeter dan nilai arus Arduino Nano. Hasil Pengujian Sensor Arus ditunjukkan pada Tabel 4.5 dan grafik hasil pengujian sensor arus ditunjukkan pada Gambar 4.18.

## Tabel 4.5

44

Hasil Pengujian Sensor Arus

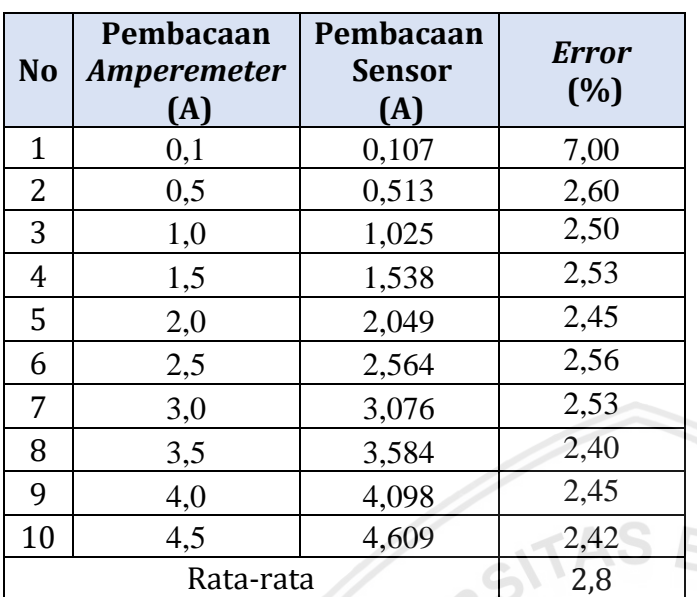

Sumber : (Penulis, 2019)

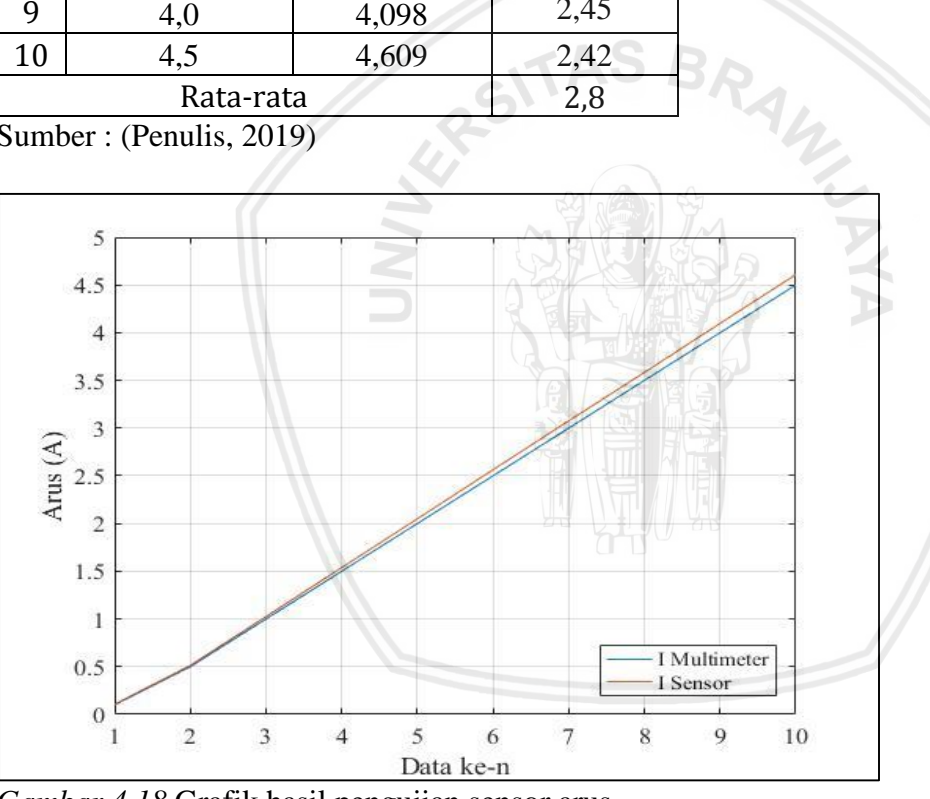

*Gambar 4.18* Grafik hasil pengujian sensor arus Sumber : (Penulis, 2019)

Pengujian sensor arus ACS712 5A dilakukan sebanyak 10 kali pengujian. Berdasarkan data pada Tabel 4.5 dan Gambar 4.14 didapatkan *error* rata-rata pembacaan sensor arus sebesar 2.80%. Hal ini disebabkan karena perhitungan pembulatan nilai konstanta pada Arduino Nano yang tidak tepat dan pembacaan sensor arus ACS712 dipengaruhi oleh medan magnet disekitar sensor.

#### **4.2.3 Pengujian** *Buck converter*

Tujuan pengujian *buck converter* adalah untuk mengetahui efisisensi *buck converter* antara daya keluaran dengan daya masukan. Pengujian *buck converter* dilakukan dengan memberikan tegangan masukan yang tetap dan variasi *duty cycle*. Tegangan dan arus yang terbaca pada multimeter untuk menghitung efisiensi dari *buck converter*. Rangkaian pengujian *buck converter* seperti pada Gambar 4.19.

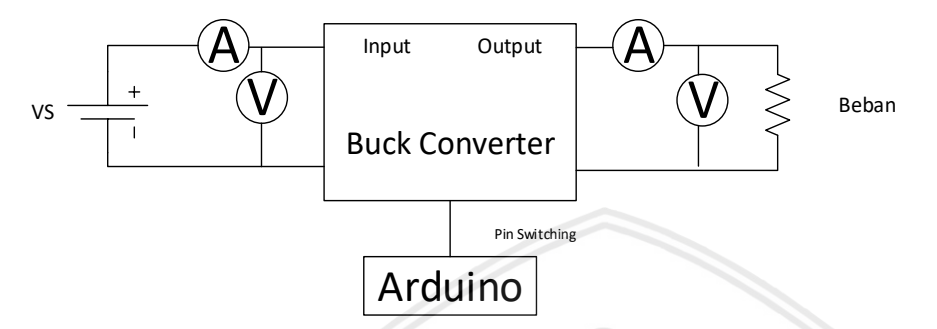

*Gambar 4.19* Rangkaian pengujian *buck converter* Sumber : (Penulis, 2019)

Berikut adalah alat yang digunakan dalam pengujian *buck converter*, antara lain:

- 1. Mikrokontroler Arduino Nano
- 2. Dua Multimeter EWIG DT-830B
- 3. Dua Multimeter Sanwa CD731a
- 4. *Buck converter*
- 5. *Regulated* DC *Power Supply*
- 6. Resistor 4Ω.

#### **4.2.3.1 Prosedur Pengujian** *Buck converter*

Pengujian dilakukan dengan beberapa tahap, yaitu:

- 1. Menghubungkan Arduino ke PC melalui USB
- 2. Menghubungkan pin Arduino ke pin *switching buck converter*
- 3. *Regulated* DC *Power Supply* dihubungkan ke masukan rangkaian pembagi tegangan dan sensor arus. Kemudian dihubungkan ke masukan buck converter yang diberi beban
- 4. Nilai *duty cycle* diubah bertahap dari jangkauan 10% sampai 90%
- 5. Mencatat hasil tegangan dan arus yang terbaca pada multimeter kemudian menghitung daya masukan dan keluaran.

#### **4.2.3.2 Hasil Pengujian** *Buck converter*

Pengujian dilakukan dengan tegangan masukan (Vin) dibuat tetap dan *duty cycle* (D) diberi nilai yang bervariasi. Tegangan dan arus yang terbaca pada multimeter untuk menghitung efisiensi. Hasil Pengujian *buck converter* ditunjukkan pada Tabel 4.6 dan Gambar grafik hasil pengujian *buck converter* ditunjukkan pada Gambar 4.16.

## Tabel 4.6

46

Hasil Pengujian *Buck converter*

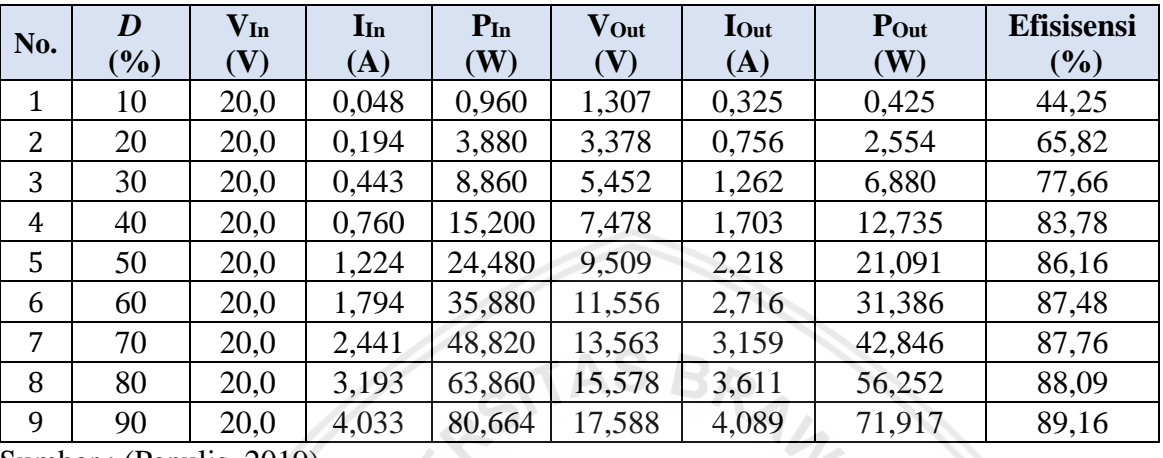

Sumber : (Penulis, 2019)

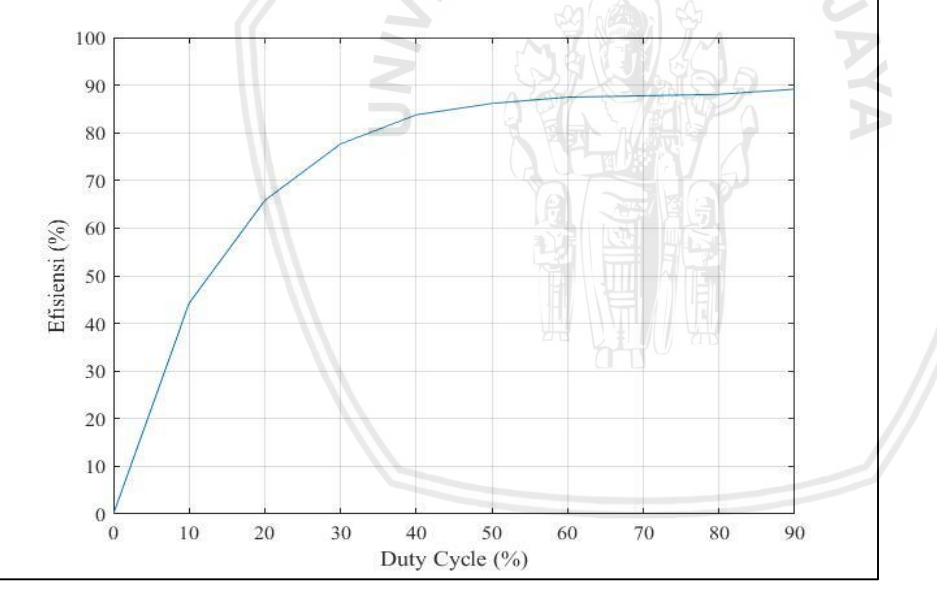

*Gambar 4.20* Grafik hasil pengujian *buck converter* Sumber : (Penulis, 2019)

Gambar 4.20 menunjukkan grafik hasil pengujian *buck converter* ketika perubahan *duty cycle* menyebabkan perubahan tegangan keluaran, semakin besar nilai *duty cycle* akan semakin besar nilai tegangan keluaran. Nilai efisiensi tertinggi tercapai pada *duty cycle* 90% yaitu sebesar 89,16%. Nilai efisiensi yang tidak mencapai 100% disebabkan karena adanya daya yang terbuang dalam komponen *buck converter.* 

#### **4.2.4 Pengujian MPPT**

Pengujian sistem MPPT dilakukan untuk mengetahui hasil kinerja dari MPPT dengan algoritma *incremental conductance.* Pengujian ini dilakukan dengan menghubungkan keluaran panel surya ke sistem MPPT yang terhubung beban. Percobaan dengan pengambilan nilai daya panel surya dan waktu *tracking*, kemudian dihitung efisiensi dari sistem MPPT yang digunakan. Beban yang digunakan berupa resistor yang mempunyai nilai 4Ω. Pada pengujian ini dilakukan 10 kali percobaan dengan 4 macam skenario dengan *shading* berbeda-beda. Proses pengambilan data dilakukan selama 1 menit. Rangkaian pengujian sistem MPPT seperti pada Gambar 4.21.

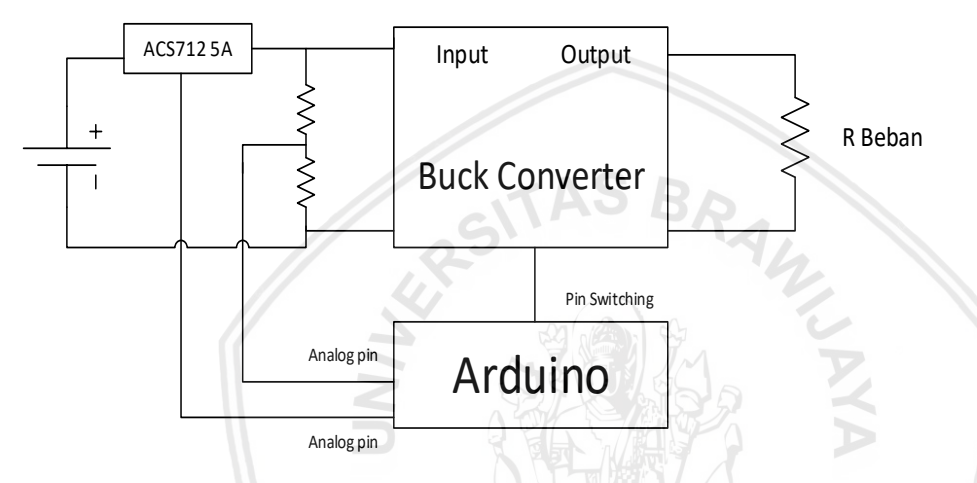

*Gambar 4.21* Rangkaian pengujian sistem keseluruhan Sumber : (Penulis, 2019)

Berikut adalah alat yang digunakan dalam pengujian sistem keseluruhan, antara lain:

- 1. Panel surya
- 2. Rangkaian pembagi tegangan
- 3. Sensor arus ACS712 5A
- 4. *Buck converter*
- 5. Mikrokontroler Arduino Nano
- 6. Resistor 4Ω.

#### **4.2.4.1 Prosedur Pengujian Algoritma MPPT**

Pengujian dilakukan dengan beberapa tahap, yaitu:

- 1. Menghubungkan Arduino ke PC melalui USB
- 2. Menghubungkan pin Arduino ke pin s*witching buck converter*
- 3. Menghubungkan keluaran rangkaian pembagi tegangan dan sensor arus ke pin *analog* Arduino
- 4. Menghubungkan keluaran panel surya ke masukan sensor arus, untuk mengukur arus masukan *buck converter* 5. Menghubungkan keluaran *buck converter* ke beban resistor 4Ω secara paralel
	- 6. Mencatat nilai yang terbaca pada *serial* Arduino
	- 7. Mengulangi langkah 1 sampai 6 dengan memberikan gangguan berupa *shading* sebesar 25%, 50%, dan 75% pada panel surya

## **4.2.4.2 Hasil Pengujian Sistem MPPT**

Hasil pengujian MPPT dengan efisiensi terbaik tanpa gangguan *shading* ditunjukkan pada Gambar 4.22.

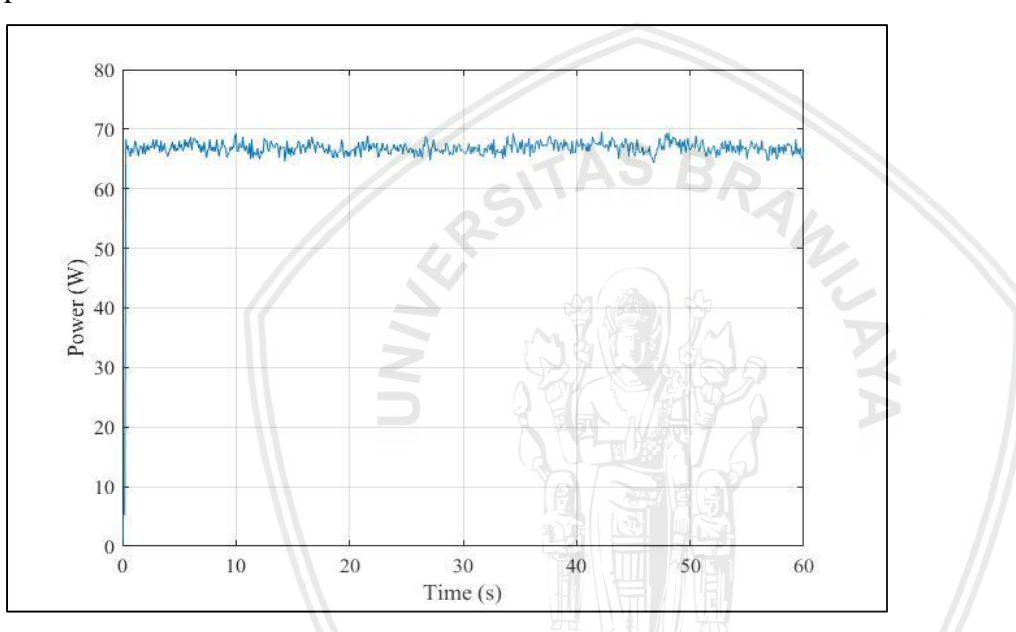

*Gambar 4.22* Grafik daya yang dihasilkan MPPT tanpa gangguan *shading* Sumber : (Penulis, 2019)

Gambar 4.22 terlihat bahwa pelacakan dari algoritma *incremental conductance*  menghasilkan rata-rata daya panel surya sebesar 66,858W. Efisiensi algoritma *incremental conductance* sebesar 92,266% dengan waktu *tracking* 0,3 detik.

Hasil pengujian MPPT dengan efisiensi terbaik pada gangguan *shading* sebesar 25% ditunjukkan pada Gambar 4.23.
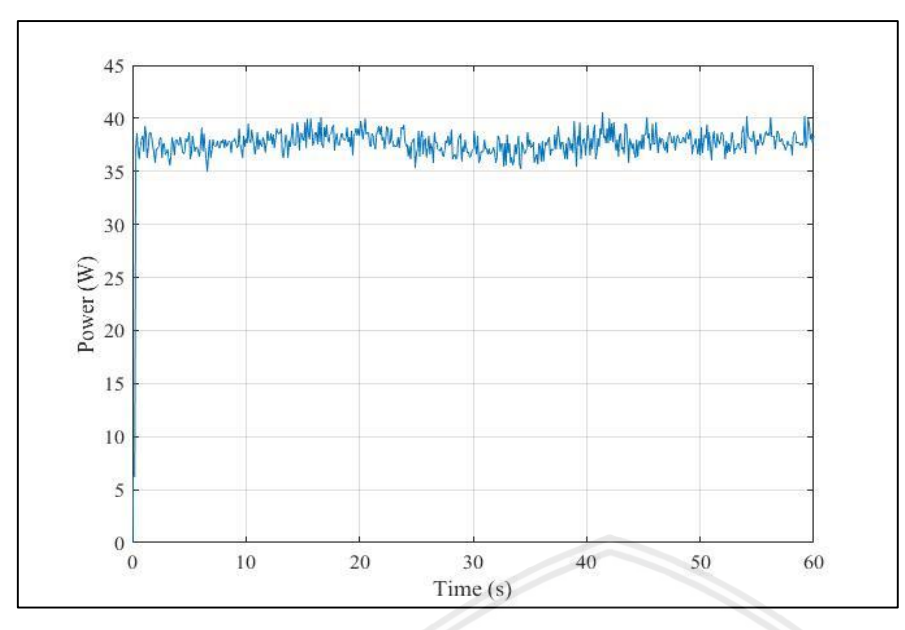

*Gambar 4.23* Grafik daya yang dihasilkan MPPT dengan gangguan *shading* sebesar 25% Sumber : (Penulis, 2019)

Gambar 4.23 terlihat bahwa pelacakan dari algoritma *incremental conductance*  menghasilkan rata-rata daya panel surya sebesar 37,711W. Efisiensi algoritma *incremental conductance* sebesar 92,162% dengan waktu *tracking* 0,3 detik.

Hasil pengujian MPPT dengan efisiensi terbaik pada gangguan *shading* sebesar 50% ditunjukkan pada Gambar 4.24.

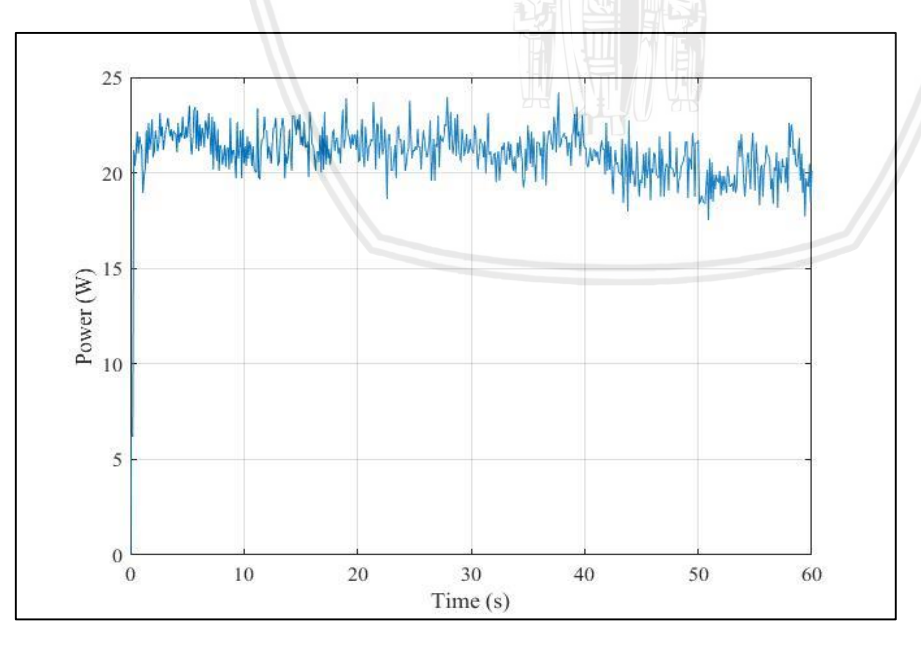

*Gambar 4.24* Grafik daya yang dihasilkan MPPT dengan gangguan *shading* sebesar 50% Sumber : (Penulis, 2019)

Gambar 4.24 terlihat bahwa pelacakan dari algoritma *incremental conductance*  menghasilkan rata-rata daya panel surya sebesar 21,060W. Efisiensi algoritma *incremental conductance* sebesar 91,428% dengan waktu *tracking* 0,3 detik.

Hasil pengujian MPPT dengan efisiensi terbaik pada gangguan *shading* sebesar 75% ditunjukkan pada Gambar 4.25.

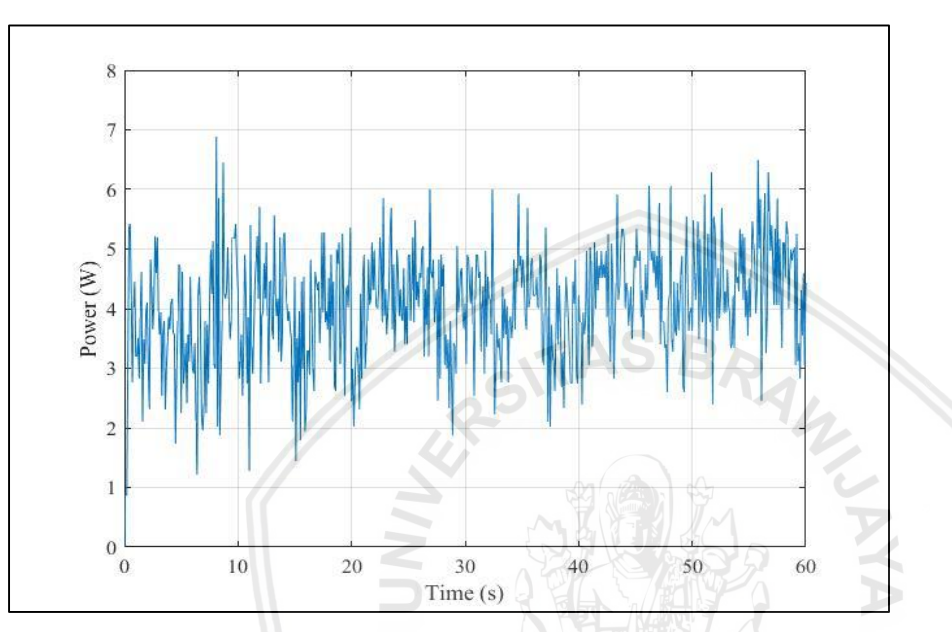

*Gambar 4.25* Grafik daya yang dihasilkan MPPT dengan gangguan *shading* sebesar 75% Sumber : (Penulis, 2019)

Gambar 4.25 terlihat bahwa pelacakan dari algoritma *incremental conductance*  menghasilkan rata-rata daya panel surya sebesar 4,062W. Efisiensi algoritma *incremental conductance* sebesar 54,367% dengan waktu *tracking* 0,3 detik.

Data hasil pengujian MPPT dengan algoritma *incremental conductance* ditunjukkan pada Tabel 4.7

#### Tabel 4.7

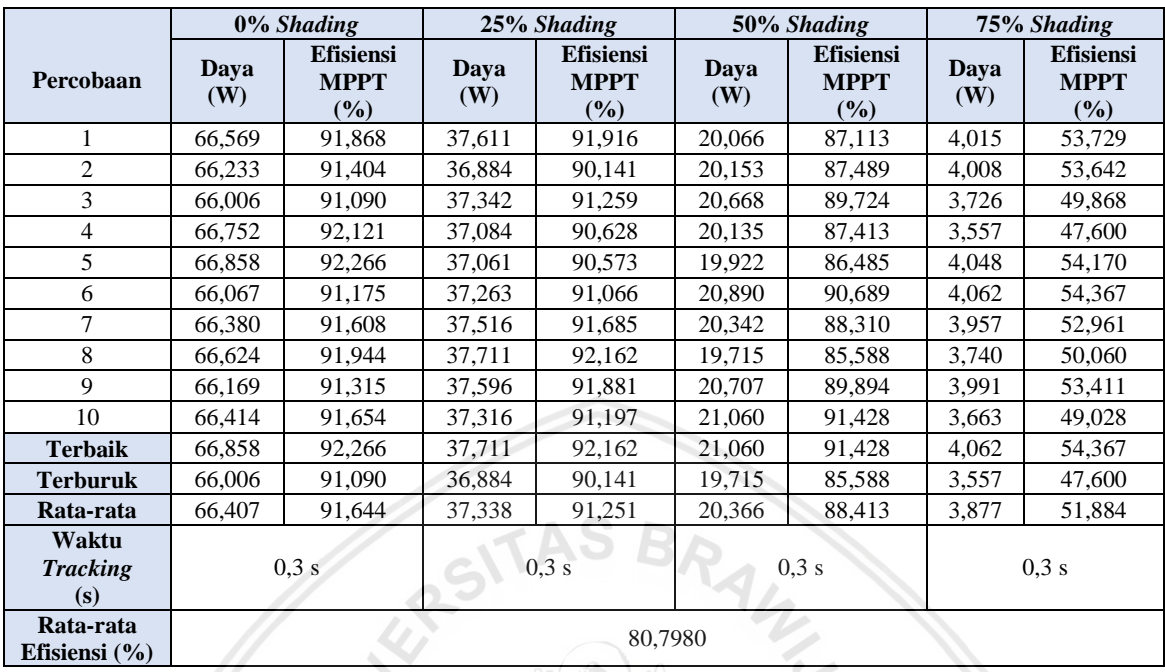

Hasil Pengujian MPPT dengan Algoritma InC pada Kondisi *Shading* yang Berbeda

Sumber : (Penulis, 2019)

Pengujian *Maximum Power Point Tracking* (MPPT) dengan algoritma *incremental conductance* pada alat sebenarnya dilakukan dalam beberapa kondisi. Dari data yang ditunjukkan pada Tabel 4.7 diketahui bahwa semakin besar gangguan *shading* pada panel surya, maka daya dan *duty cycle* akan semakin kecil, begitu juga sebaliknya. Dari pengujian diperoleh efisiensi algoritma rata-rata sebesar 80,7980%. Selain itu, diketahui pula bahwa waktu *tracking* yang dibutuhkan untuk mencapai titik steady dari setiap kondisi rata-rata yaitu 0,3s. Dari data yang diperoleh dari pengujian terdapat *ripple*, disebabkan oleh penambahan atau pengurangan dari nilai *∆D*. Hal ini juga dipengaruhi oleh kualitas dari komponen yang digunakan.

### **4.3 Perbandingan Hasil MPPT Simulasi dengan Pengujian Alat**

Setelah dilakukan percobaan simulasi dan pengujian alat, maka diambil nilai rata-rata daya, waktu *tracking*, dan efisiensi MPPT. Nilai-nilai tersebut untuk mengetahui perbandingan MPPT dengan algoritma *incremental conductance* secara simulasi dengan alat sebenarnya. Perbandingan ini dilakukan pada kondisi panel surya tanpa gangguan *shading* dan saat kondisi diberi gangguan *shading* sebesar 25%, 50%, dan 75%. Perbandingan MPPT antara simulasi dan pengujian alat ditunjukkan pada Gambar 4.22 sampai Gambar 4.25.

Perbandingan hasil MPPT simulasi dengan alat tanpa gangguan *shading* ditunjukkan pada Gambar 4.26.

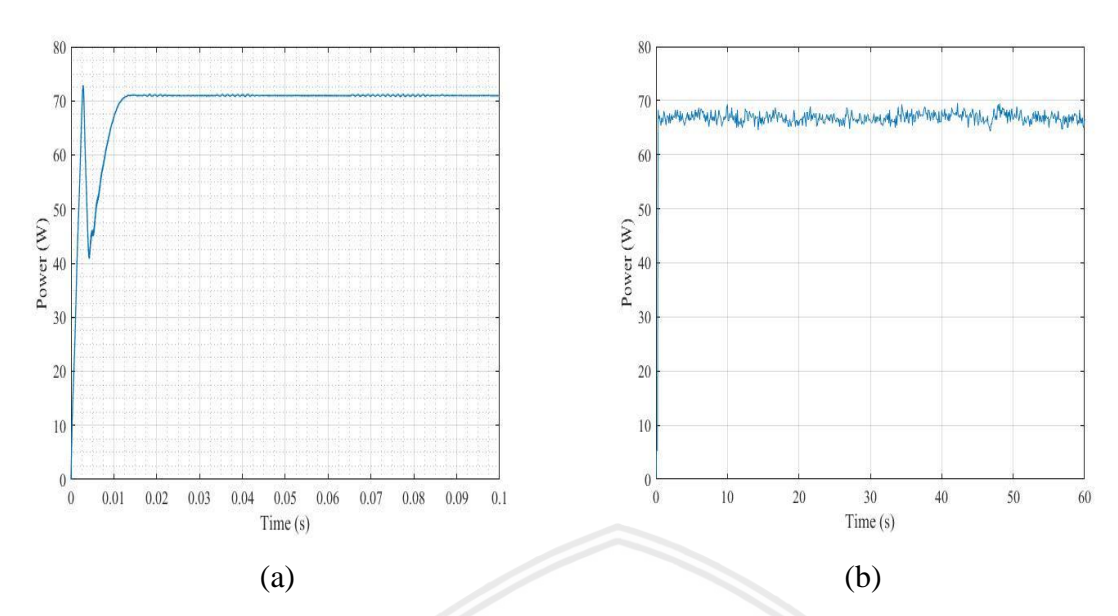

*Gambar 4.26* Simulasi MPPT (a) dan Pengujian MPPT (b) tanpa gangguan Sumber: (Penulis, 2019)

Berdasarkan Gambar 4.26 , daya yang dihasilkan oleh simulasi lebih besar dibandingkan dengan pengujian alat yaitu dengan selisih daya sebesar 4,697W. Waktu *tracking* simulasi juga lebih cepat dibandingkan dengan pengujian alat yaitu dengan selisih waktu sebesar 0,285 detik.

Perbandingan hasil MPPT simulasi dengan alat saat gangguan *shading* sebesar 25% ditunjukkan pada Gambar 4.27

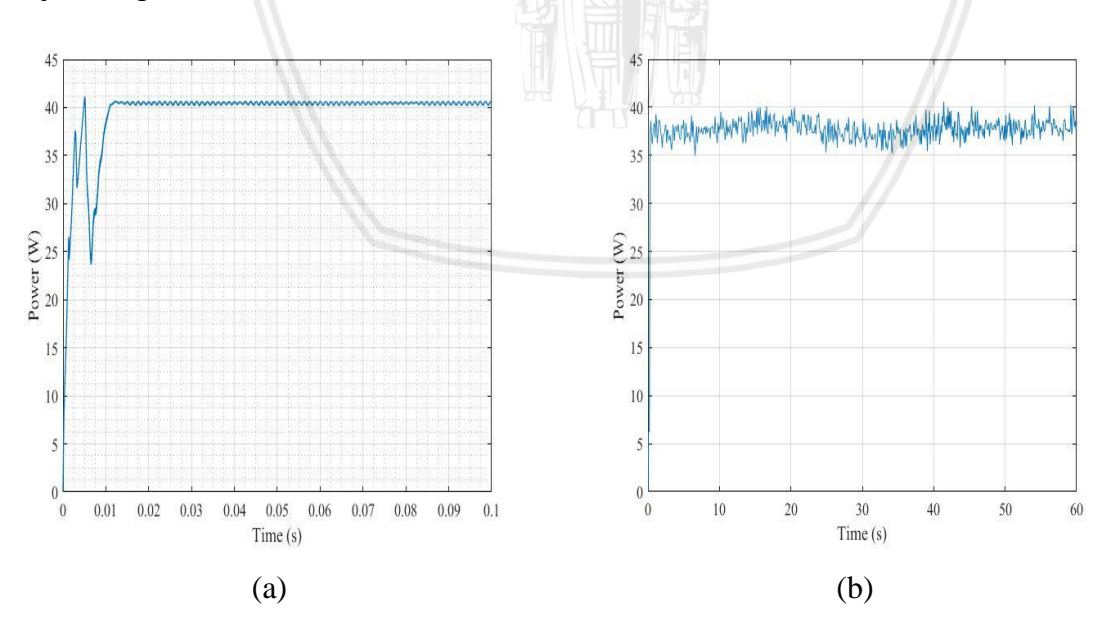

*Gambar 4.27* Simulasi MPPT (a) dan Pengujian MPPT (b) dengan gangguan *shading*  sebesar 25% Sumber: (Penulis, 2019)

Berdasarkan Gambar 4.27 , daya yang dihasilkan oleh simulasi lebih besar dibandingkan dengan pengujian alat yaitu dengan selisih daya sebesar 3,216W. Waktu *tracking* simulasi juga lebih cepat dibandingkan dengan pengujian alat yaitu dengan selisih waktu sebesar 0,2847 detik.

Perbandingan hasil MPPT simulasi dengan alat saat gangguan *shading* sebesar 50% ditunjukkan pada Gambar 4.28

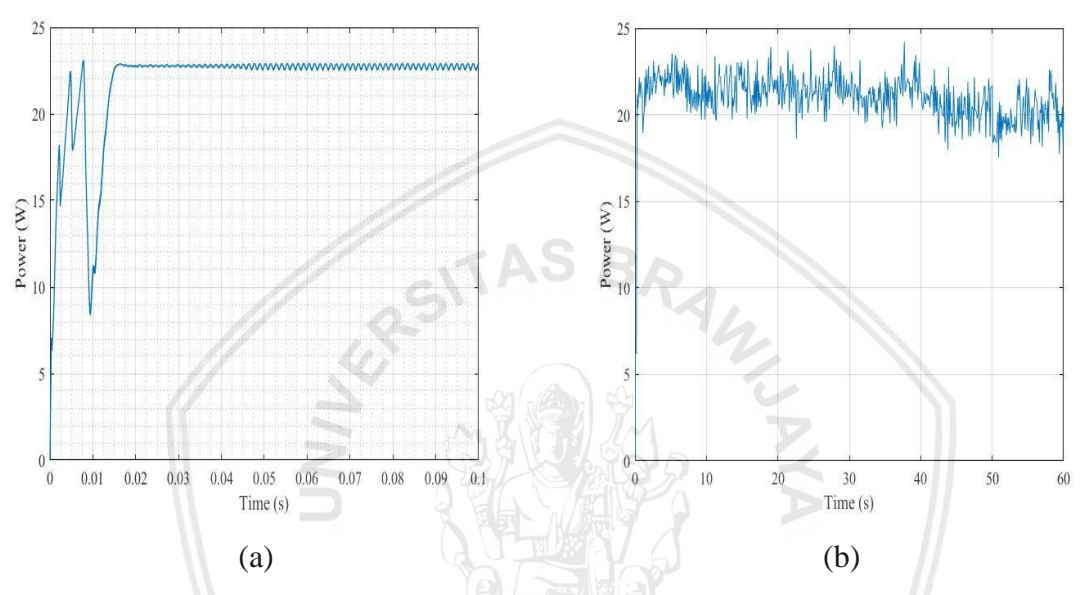

*Gambar 4.28* Simulasi MPPT (a) dan Pengujian MPPT (b) dengan gangguan *shading*  sebesar 50% Sumber: (Penulis, 2019)

Berdasarkan Gambar 4.28, daya yang dihasilkan oleh simulasi lebih besar dibandingkan dengan pengujian alat yaitu dengan selisih daya sebesar 2,396W. Waktu *tracking* simulasi juga lebih cepat dibandingkan dengan pengujian alat yaitu dengan selisih waktu sebesar 0,282 detik.

Perbandingan hasil MPPT simulasi dengan alat saat gangguan *shading* sebesar 75% ditunjukkan pada Gambar 4.29

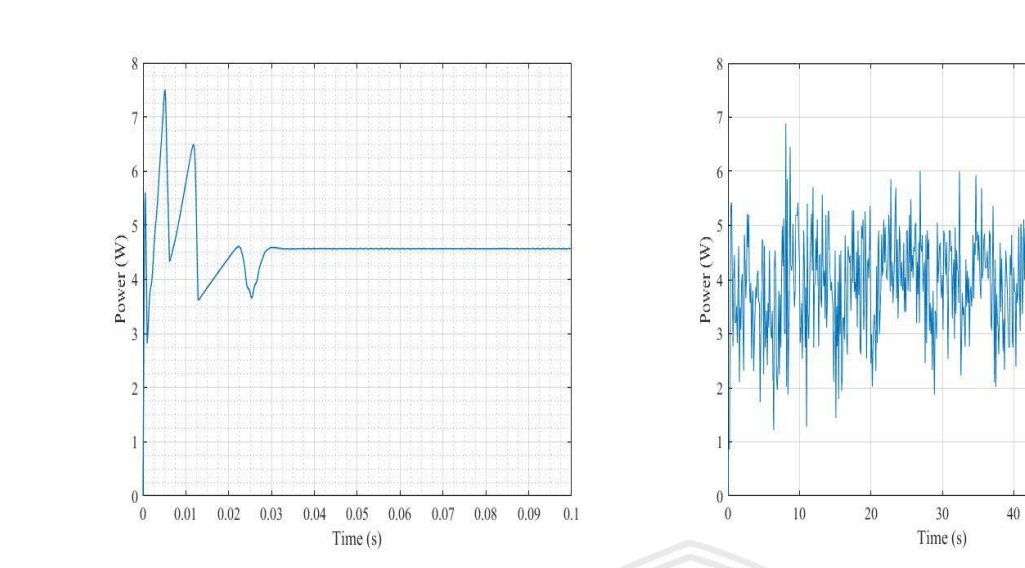

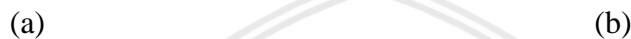

*Gambar 4.29* Simulasi MPPT (a) dan Pengujian MPPT (b) dengan gangguan *shading*  sebesar 75% Sumber: (Penulis, 2019)

60

Berdasarkan Gambar 4.29 , daya yang dihasilkan oleh simulasi lebih besar dibandingkan dengan pengujian alat yaitu dengan selisih daya sebesar 0,66W. Waktu *tracking* simulasi juga lebih cepat dibandingkan dengan pengujian alat yaitu dengan selisih waktu sebesar 0,27 detik.

Data hasil perbandingan MPPT antara simulasi dan pengujian alat dengan algoritma *incremental conductance* ditunjukkan pada Tabel 4.8

Tabel 4.8

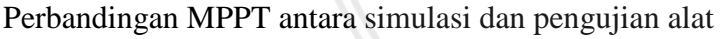

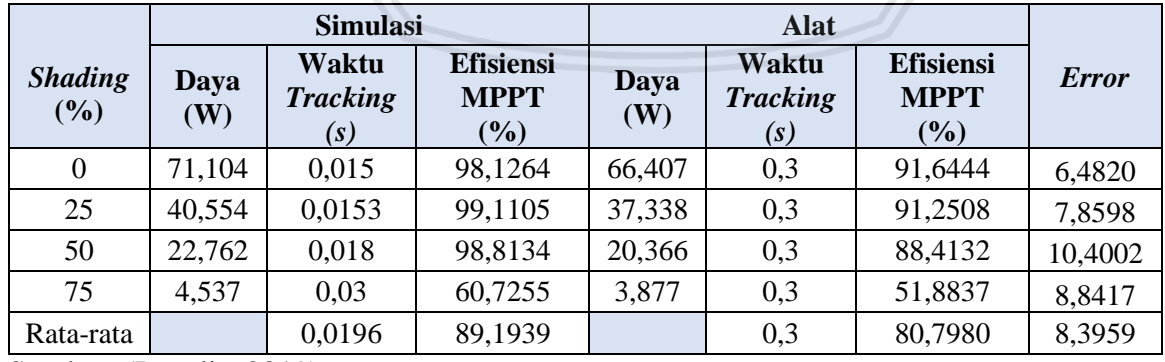

Sumber: (Penulis, 2019)

Efisiensi rata-rata simulasi MPPT secara keseluruhan yaitu 89,1939% yang lebih baik dibandingkan dengan pengujian Alat dengan efisiensi rata-rata 80,798%. Waktu *tracking*  rata-rata simulasi MPPT secara keseluruhan yaitu 0,0196s yang lebih cepat dibandingkan dengan pengujian alat dengan waktu *tracking* 0,3s. Dari seluruh pengujian diperoleh *error*

rata-rata antara simulasi dan alat sebenarnya sebesar 8,3959%. *Error* ini disebabkan karena terdapat *error* pada sensor dan kualitas komponen-komponen dari *buck converter.* Kondisi irradiasi saat pengujian alat juga berpengaruh karena setiap detiknya tidak selalu bernilai  $900W/m^2$ .

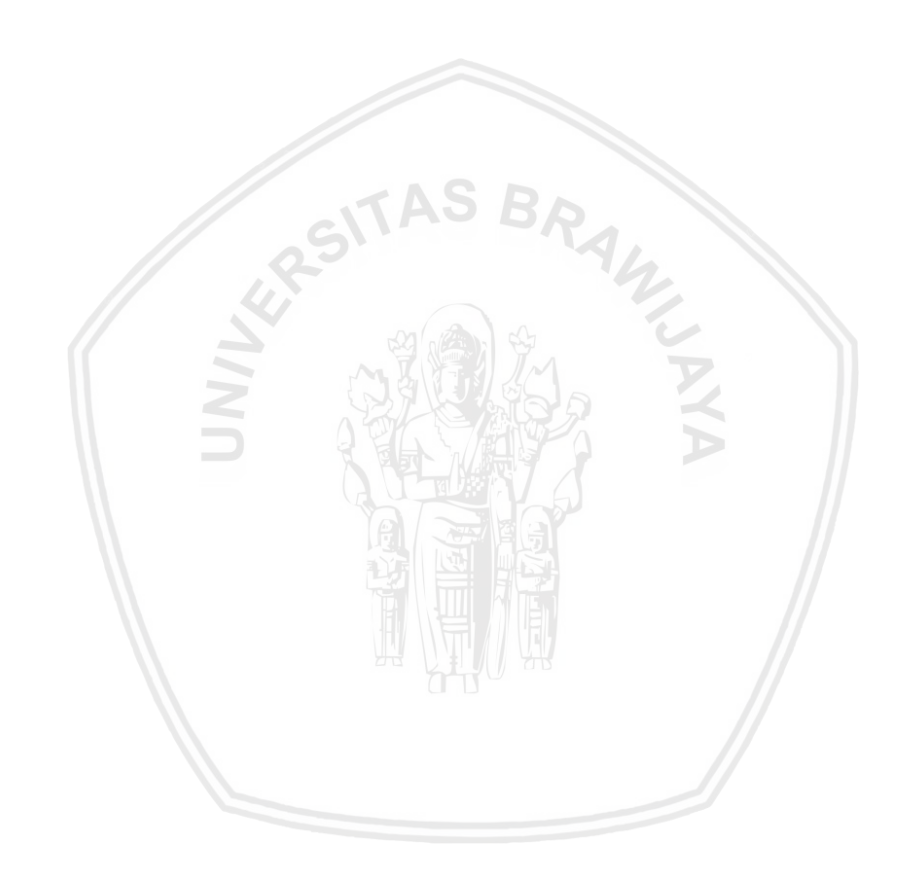

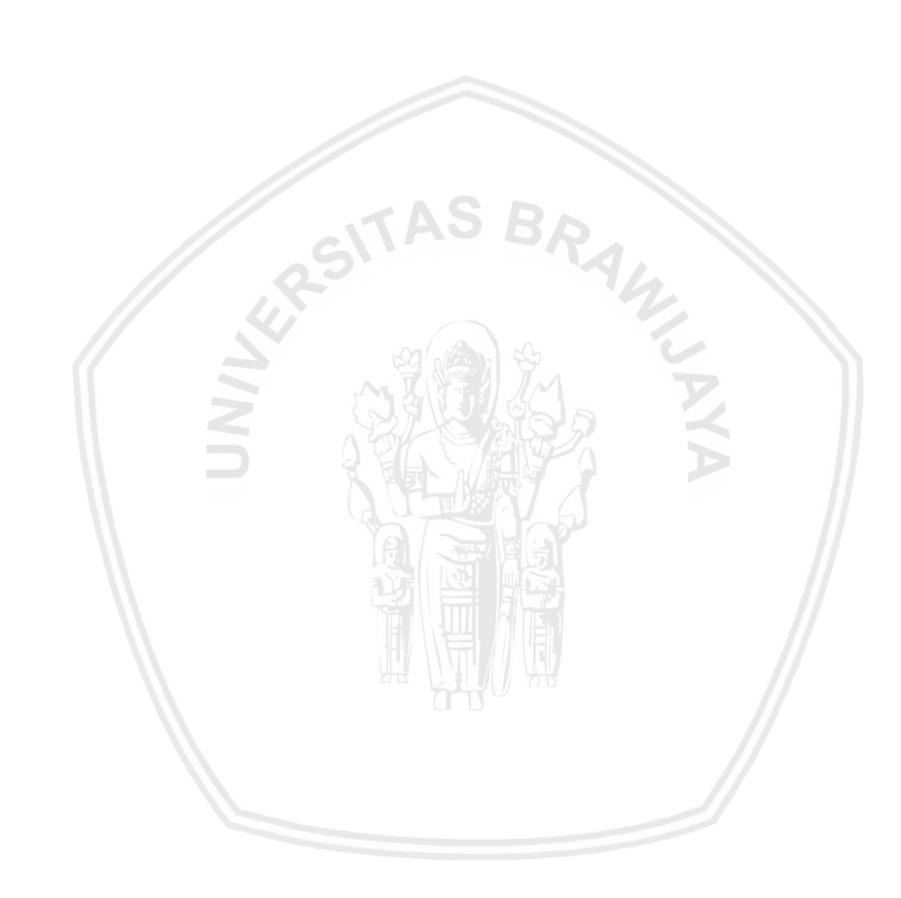

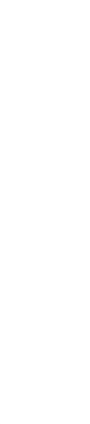

## **BAB V PENUTUP**

### **5.1 Kesimpulan**

Berdasarkan hasil pengujian tiap bagian dan keseluruhan sistem yang telah dilaksanakan, maka dapat diambil kesimpulan sebagai berikut:

- 1. MPPT dengan algoritma *incremental conductance* mampu diterapkan pada mikrokontroler Arduino Nano sebagai pengolah algoritma yang berfungsi mengatur *duty cycle* pada *switching buck converter*. Tegangan dan arus dari keluaran panel surya dibaca melalui rangkaian pembagi tegangan dan sensor arus sebagai masukan dari algoritma InC. *Buck converter* berfungsi untuk menyesuaikan tegangan dari panel surya sebelum menuju ke beban yang berupa resistor.
- 2. Pada pengujian sistem MPPT dengan algoritma *incremental conductance* pada setiap kondisi pengujian menunjukkan bahwa daya rata-rata pada simulasi lebih besar dibandingkan pada alat sebenarnya. Berdasarkan pengujian yang dilakukan, diperoleh waktu *tracking* dan efisiensi algoritma rata-rata yaitu, 0,0196s dan 89,1939% pada simulasi dan 0,3s dan 80,798% pada pengujian alat. Selain itu, diperoleh *error* rata-rata sebesar 8,3959%. *Error* ini disebabkan karena terdapat *error* pada sensor dan kualitas komponen-komponen dari *buck converter.* Kondisi irradiasi saat pengujian alat juga berpengaruh karena setiap detiknya tidak selalu bernilai 900W/m<sup>2</sup>.
- 3. Gangguan *shading* menyebabkan perubahan nilai daya dan *duty cycle* pada sistem MPPT dengan algoritma *Incremental Conductance.* Semakin besar gangguan *shading*, maka daya dan *duty cycle* akan semakin kecil atau berbanding terbalik

## **5.2 Saran**

Saran yang dapat digunakan dalam peningkatkan kerja sistem dapat diuraikan sebagai berikut:

- 1. Menggunakan jenis algoritma lain seperti *fuzzy, Neural Network,* dan lain-lain
- 2. Memperhatikan parameter lain pada perancangan MPPT, meliputi suhu lingkungan, posisi panel surya dan lain-lain
- 3. Menggunakan jenis konverter selain *buck converter* atau topologi lain

4. Memberi saklar pada keluaran panel surya dan LCD untuk menampilkan hasil yang akan diamati

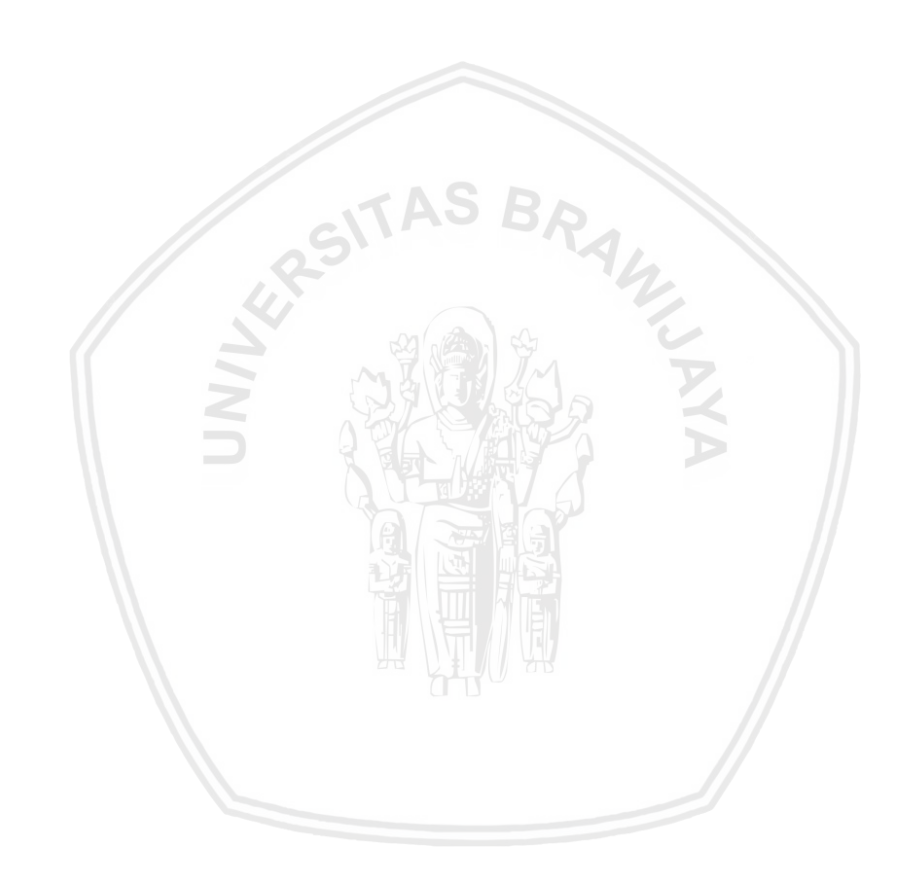

## **DAFTAR PUSTAKA**

- Achmad, Alamsyah. (2016). Desain MPPT Pada Solar Cell Kondisi Partial Shading Berbasis Peturb and Observe (P&O). *Jurnal Ilmiah d'Computare, vol. 6.*
- Allegro, (2010), *ACS712 datasheet,* http://www.allegromicro.com/en/Products/Part-Numbers/0712/0712.pdf. (diakses 20 Januari 2019).
- Anonim. Tanpa tahun. *Mengenal dan belajar Arduino Nano*. [http://ecadio.com/mengenal](http://ecadio.com/mengenal-dan-belajar-arduino-nano.html)[dan-belajar-arduino-nano.html.](http://ecadio.com/mengenal-dan-belajar-arduino-nano.html) (diakses 20 Januari 2019).
- Ali., et al. (2016). Stateflow based Incremental Conductance MPPT of a Photovoltaic System using Z- Source DC- DC Converter. *Biennial International Confrence on Power and Energy System.*
- Ferlita, Olivia. (2018). Optimasi Maximum Power Point Tracking Pada Array Photovoltaic Menggunakan Algoritma Particle Swarm Optimization Dan Firefly Algorithm*. Skripsi*. Tidak dipublikasikan. Malang: Universitas Brawijaya.
- Hart, Daniel W. (2010). *Power Electronics.* New York. McGraw-Hill.
- Hegedus, S., & Luque, A. (2003)*. Handbook of Photovoltaic Science and Engineering*. West Sussex: John Wiley & Sons.
- Liu, X., & Lopes, L. A. (2004). An Improved Perturbation and Observation Maximum Power Point Tracking Algorithm for PV Arrays. *35th Annual IEEE Power Electronics Specialists Conference*.
- microcontrollerslab, (2015), *How to use isolated MOSFET driver TLP250,*  https://microcontrollerslab.com/isolated-mosfet-driver-tlp250/ (diakses 11 Juli 2019).
- Mohammed, S. Sheik. (2015). Simulation of Incremental Conductance MPPT based Two phase Interleaved Boost Converter using MATLAB Simulink. *IEEE International Conference on Electrical, Computer and Communication Technologies (ICECCT)*
- Morales, David Sanz. (2010). Maximum Power Point Tracking Algorithms for Photovoltaic Applications. Otaniemi*. Thesis Faculty of Electronics, Communications and Automation Aalto Univerity.*
- Moring, S., & Pols, A. (2012). Maximum Power Point Tracking: Algorithms and Software Development. *Bachelor Thesis Faculty of EEMCS, Delf University of Technology*.
- Nugroho, Betantya. (2016). Perancangan Maximum Power Point Tracking Panel Surya Menggunakan Buck Boost Converter dengan Metode Incremental Conductance. *Jurnal Universitas Diponegoro* .

- Ramadhan, Muhammad Gilang (2018). Maximum Power Point Tracker (MPPT) sebagai Pemaksimalan Daya Solar Cell untuk Charging Baterai Eco Solar Boat*. Skripsi*. Tidak dipublikasikan. Malang: Universitas Brawijaya.
- Rokonuzzaman., & Haider, Hossam. E. (2016). Design and Implementation of Maximum Power Point Tracking Solar Charge Controller. *International Conference on Electrical Engineering and Information Communication Technology (ICEEICT).*
- Tsai, H.-L., Tu, C.-S., & Su, Y.-J. (2008). Development of Generalized Photovoltaic Model Using MATLAB/SIMULINK. *World Congress on Engineering and Computer Science*.
- Yan, Z., Fei, L., Jinjun, Y., & Shanxu, D. (2008). Study on Realizing MPPT by Improved Incremental Conductance Method with Variable Step-size. *IEEE Conference on Industrial Electronics and Applications* .

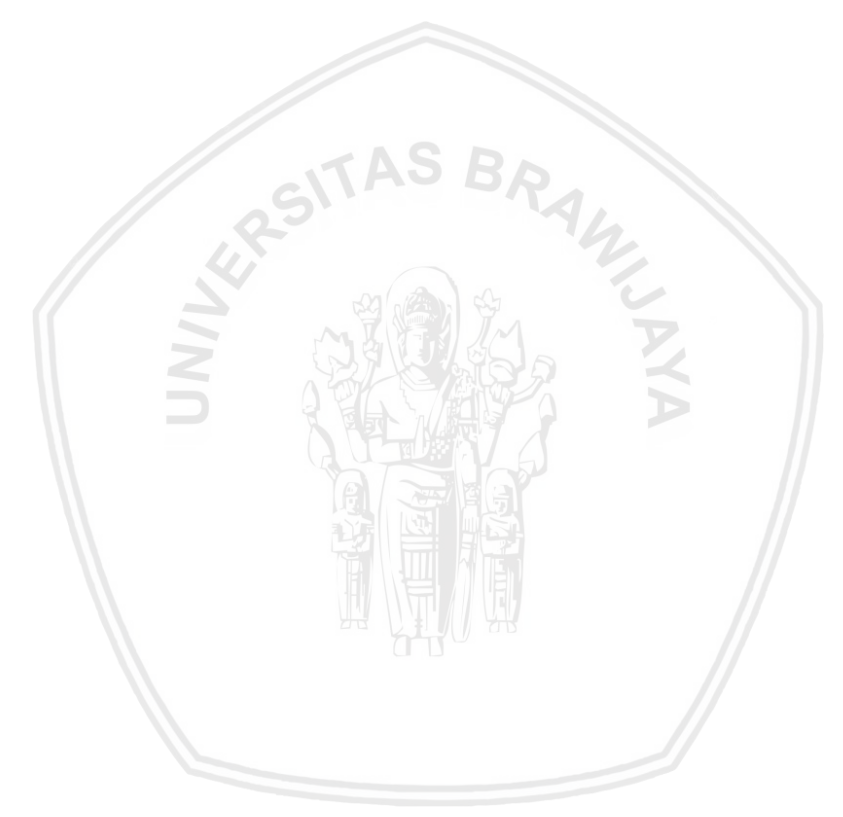

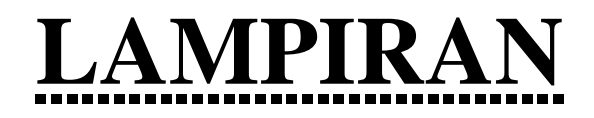

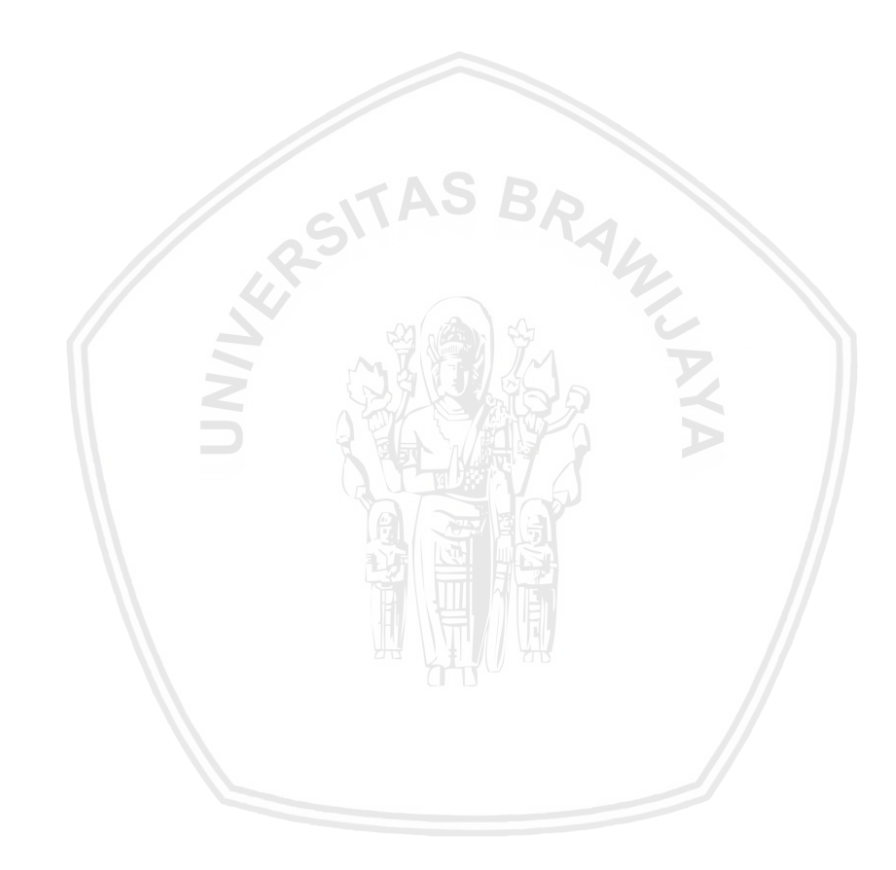

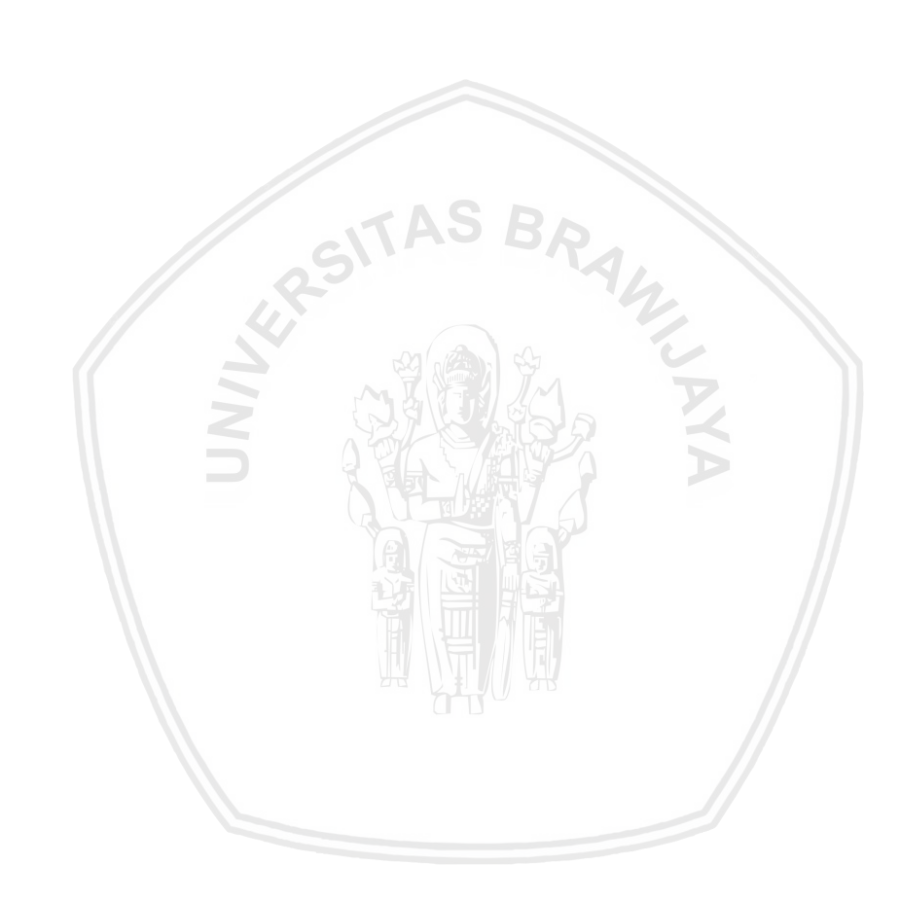

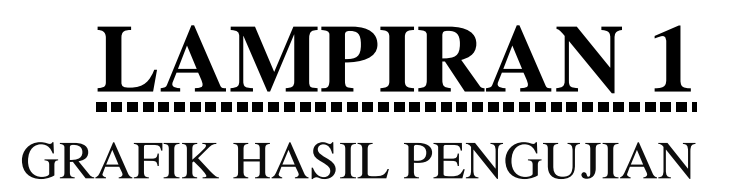

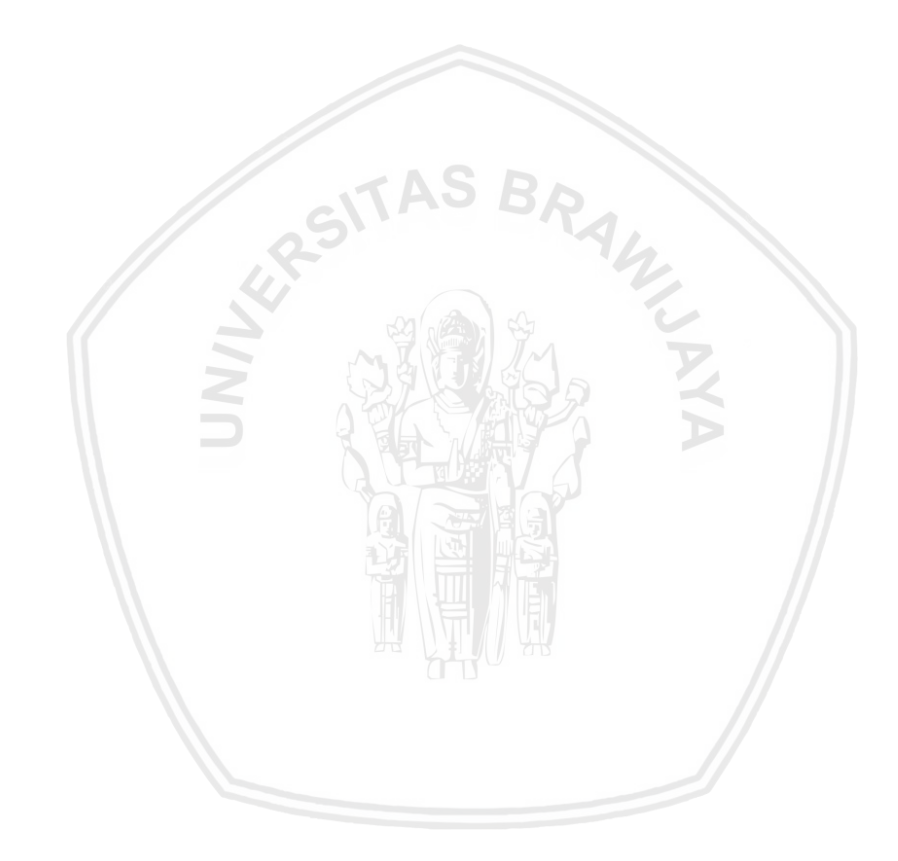

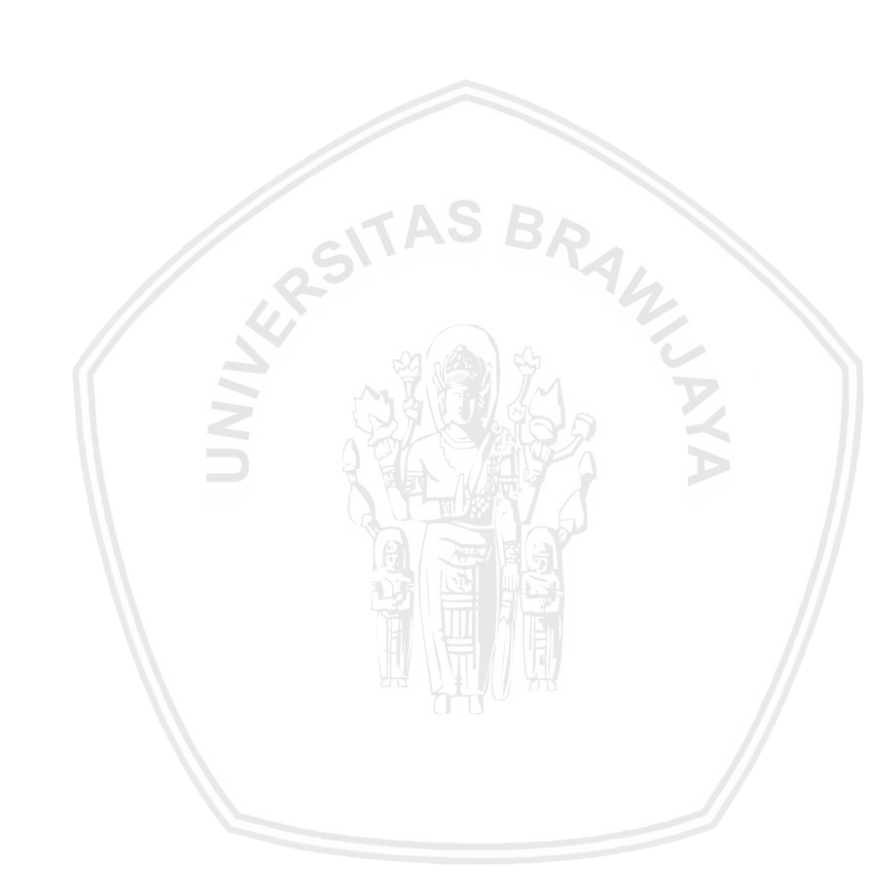

# Pengujian MPPT tanpa gangguan

# Percobaan ke-1

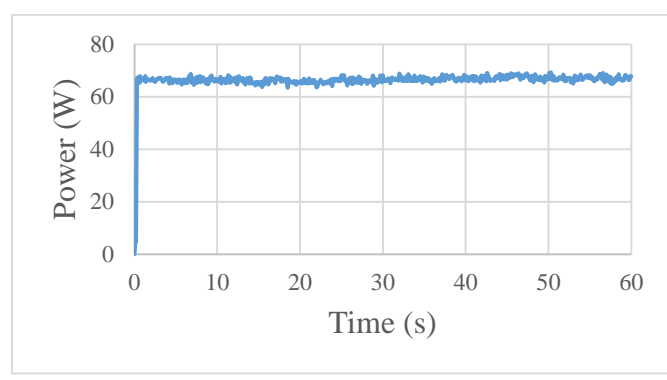

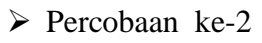

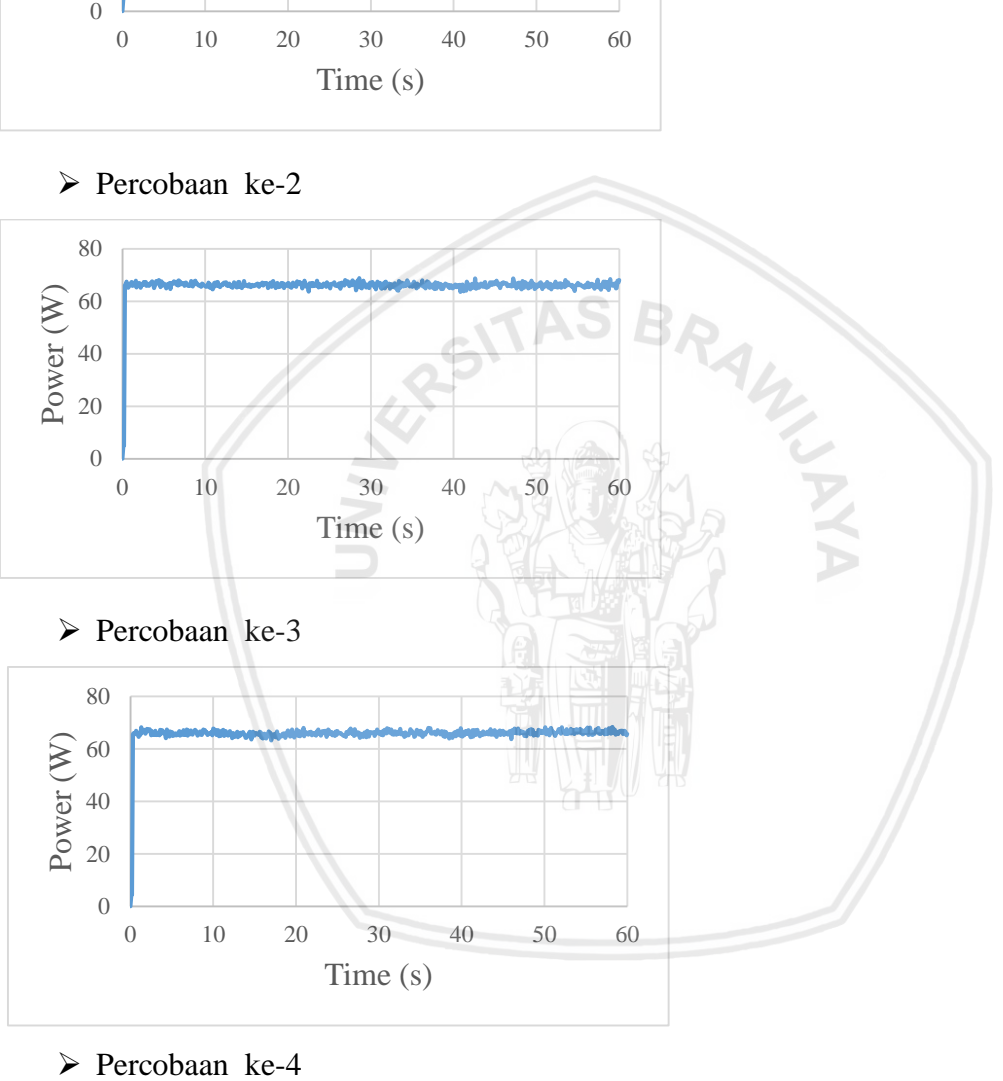

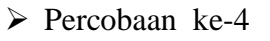

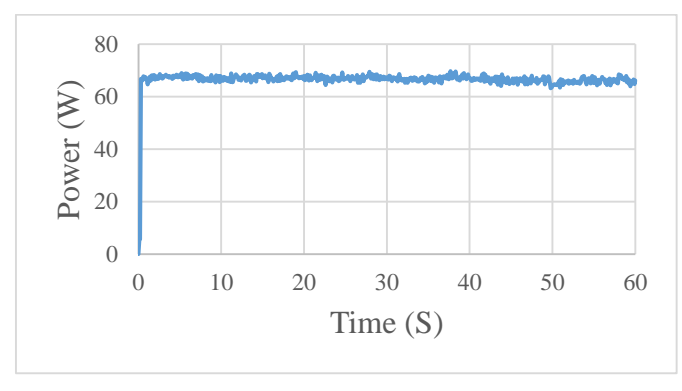

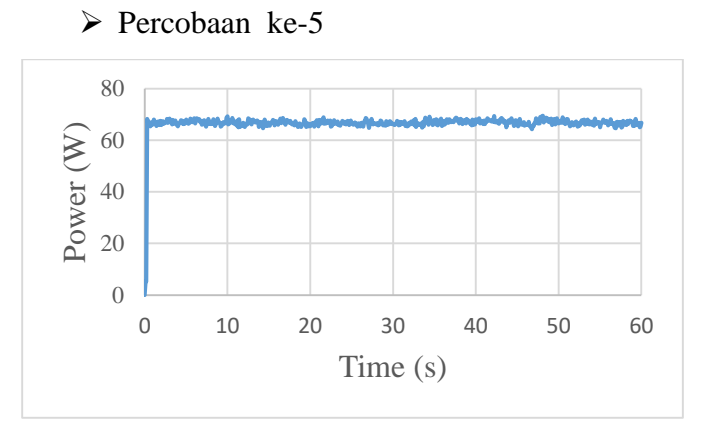

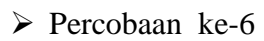

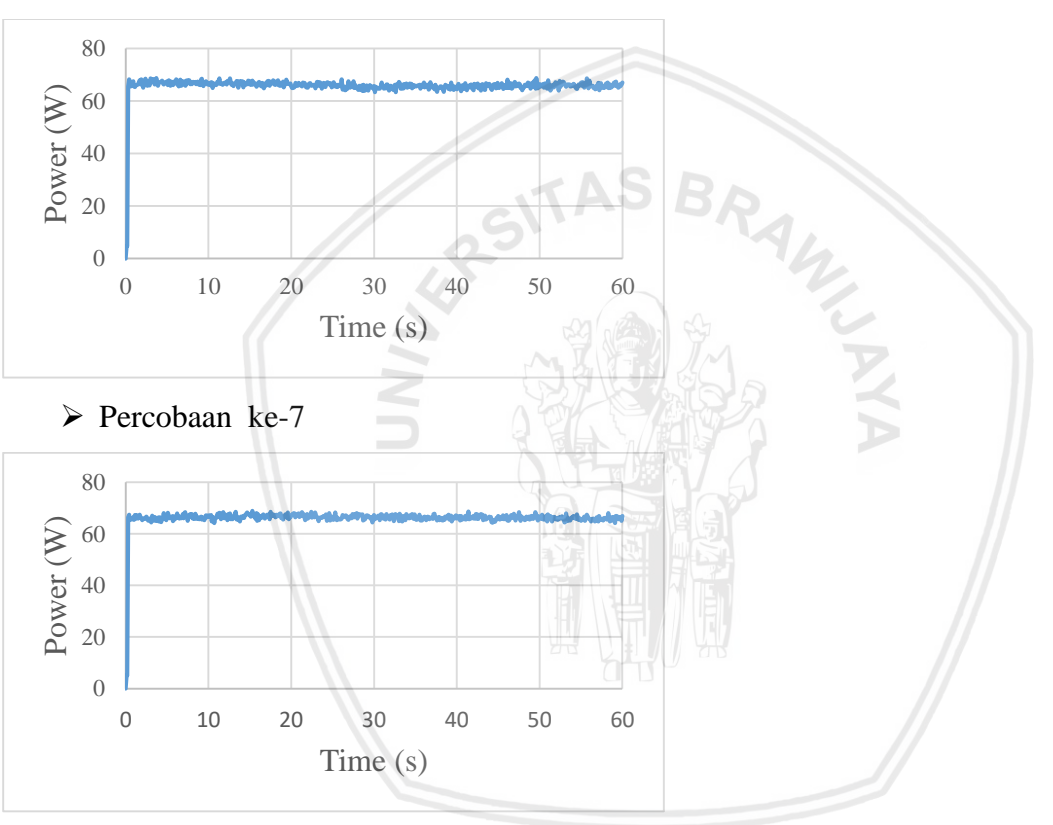

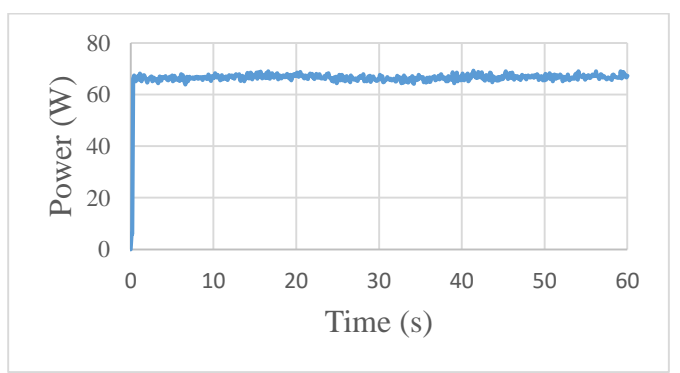

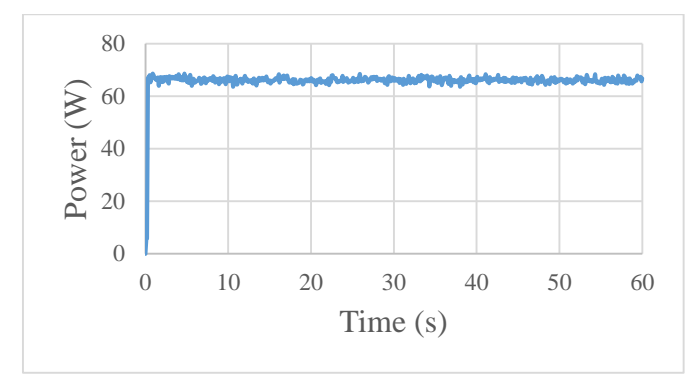

 $\triangleright$  Percobaan ke-10

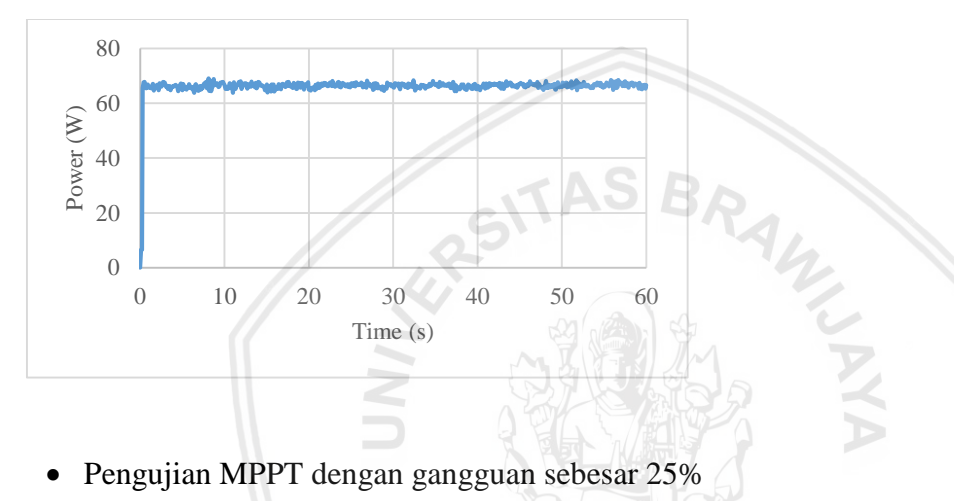

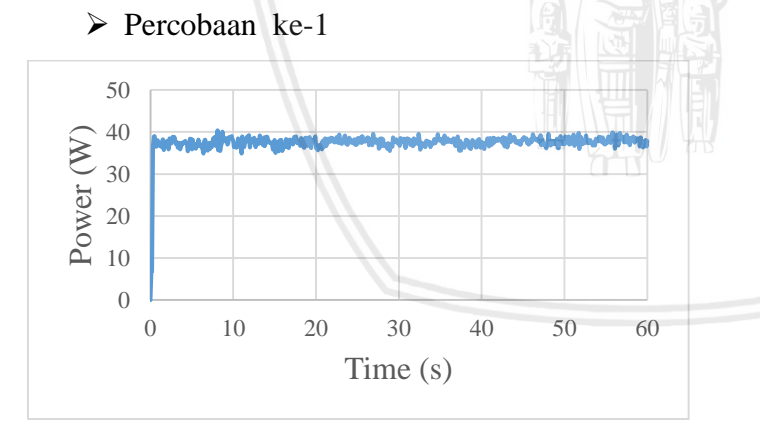

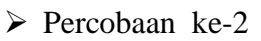

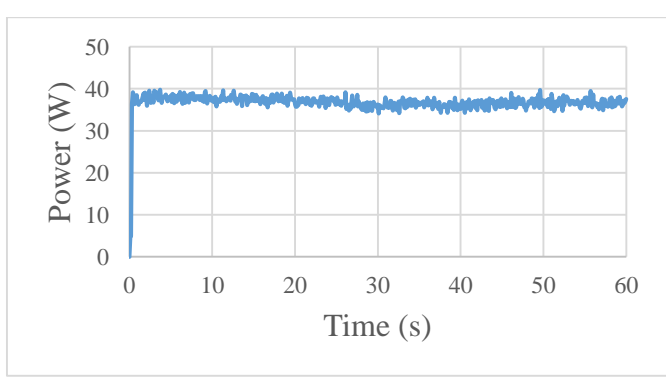

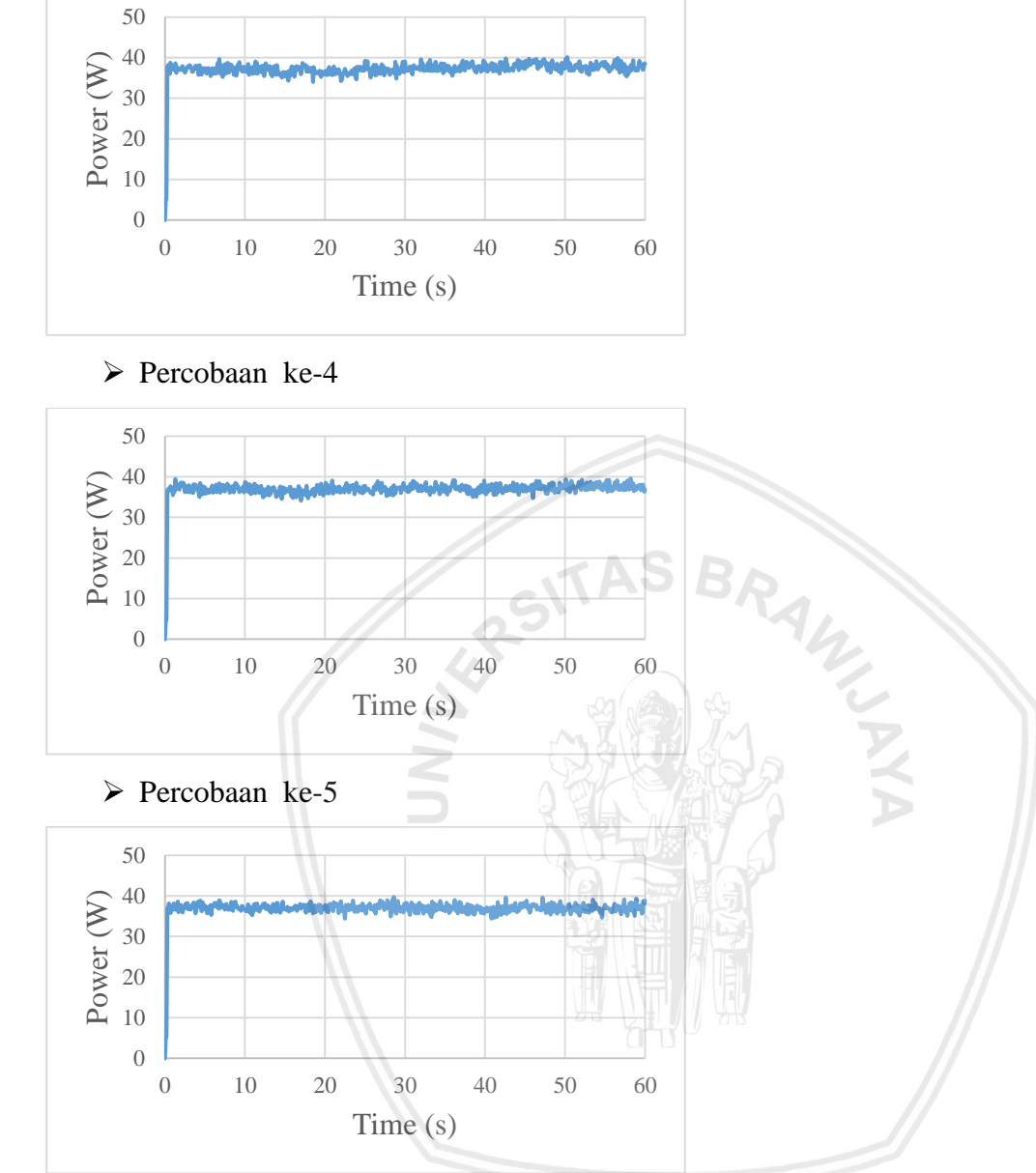

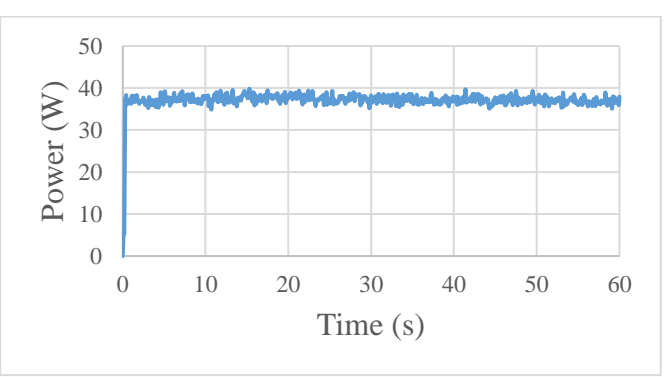

> Percobaan ke-3

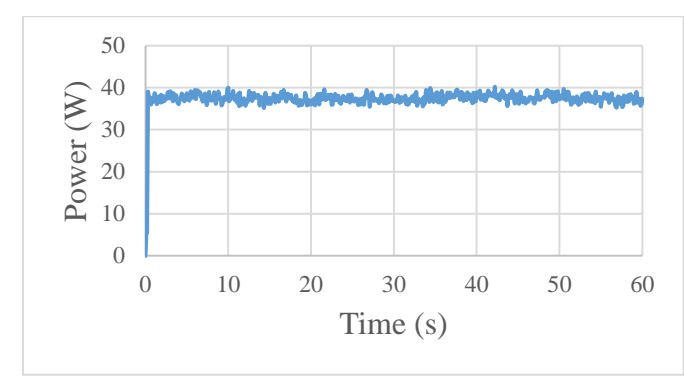

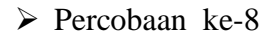

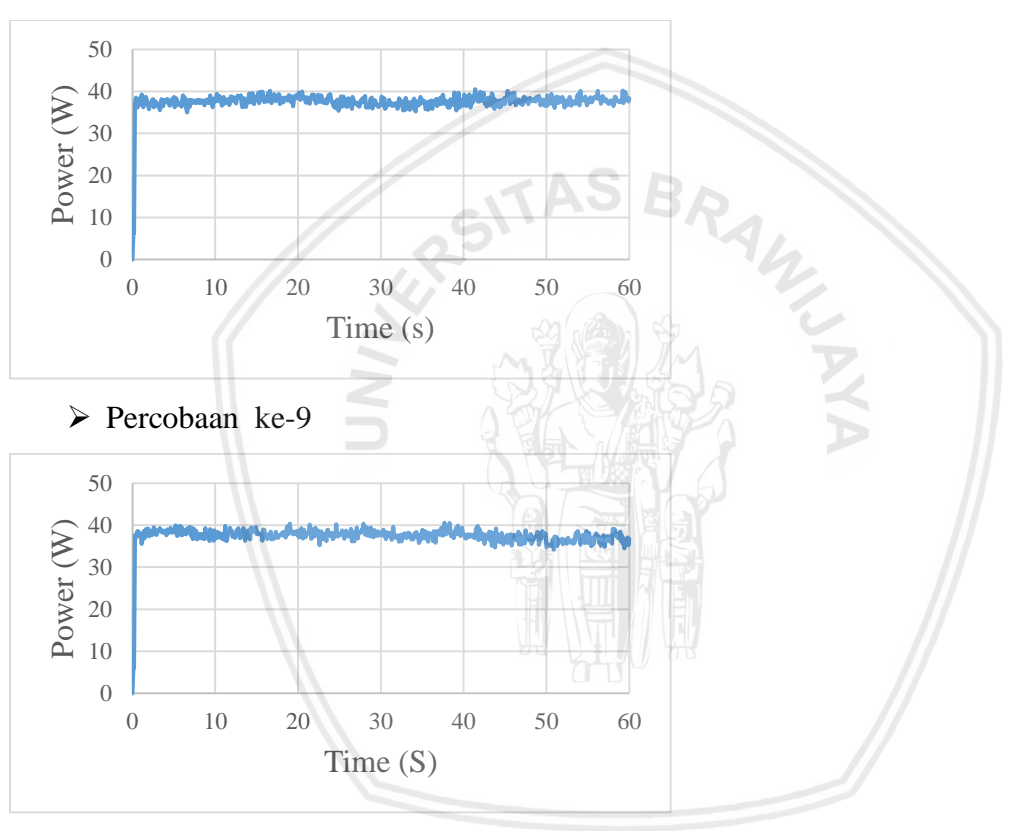

> Percobaan ke-10

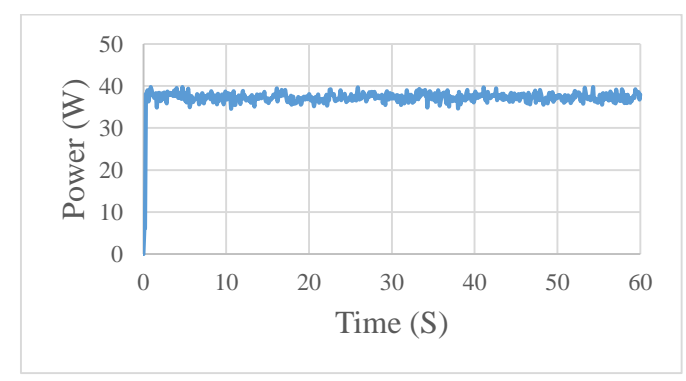

 Percobaan ke-1 10 20 30 40 50 60 Power (W) Time (s)

Pengujian MPPT dengan gangguan sebesar 50%

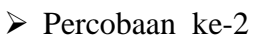

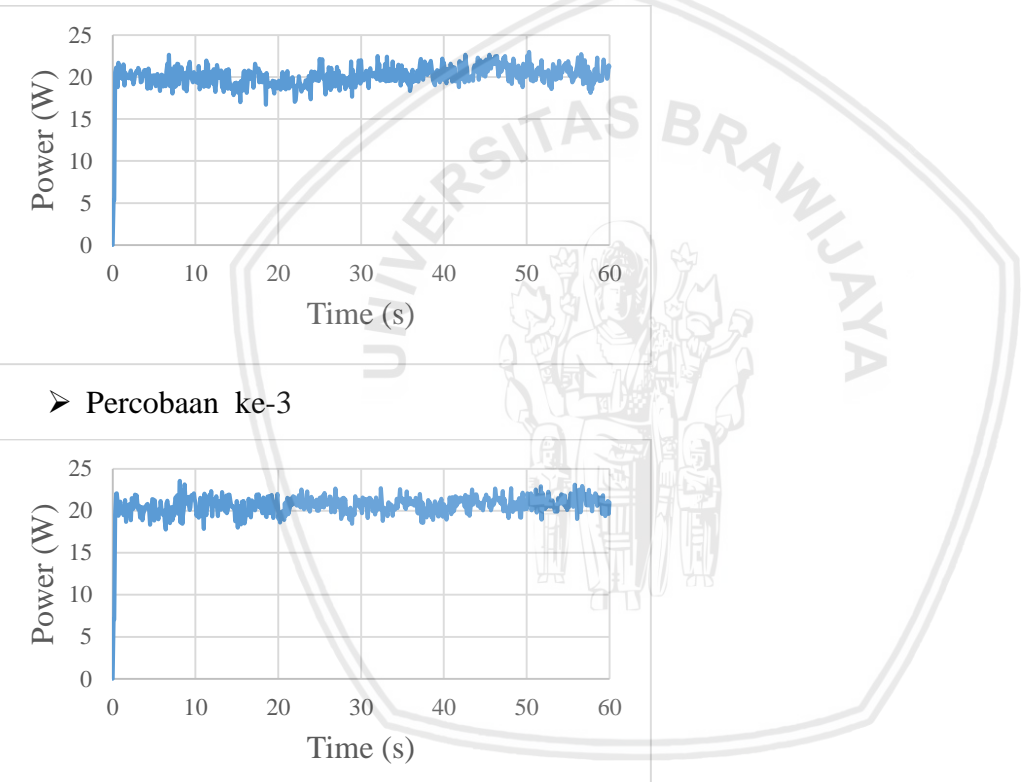

Percobaan ke-4

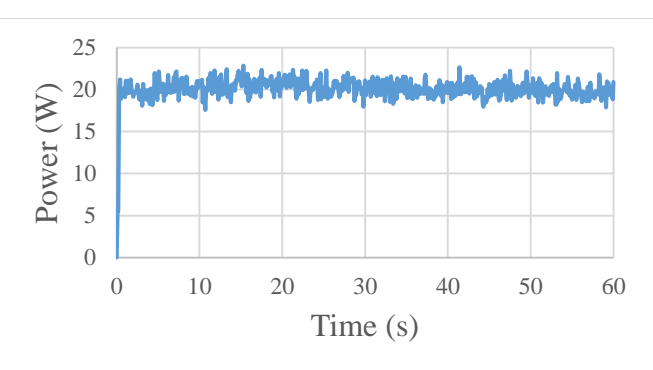

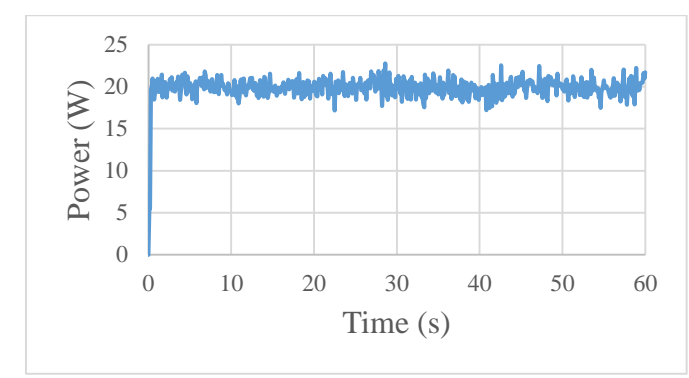

> Percobaan ke-6

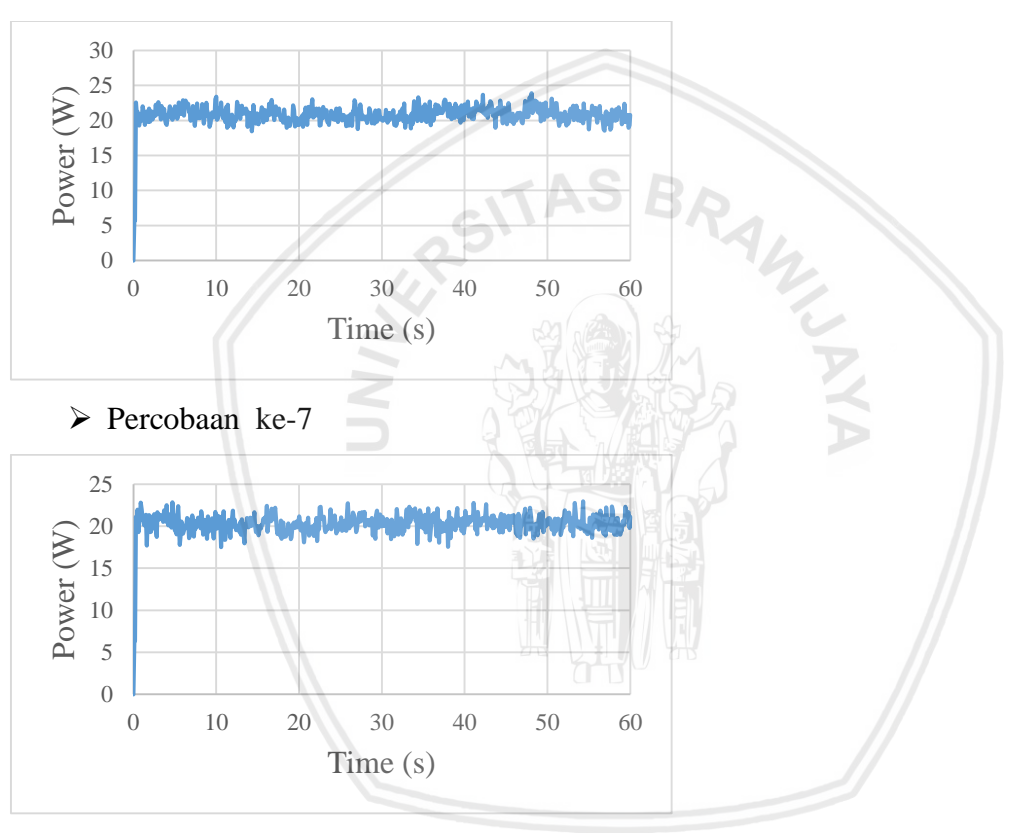

> Percobaan ke-8

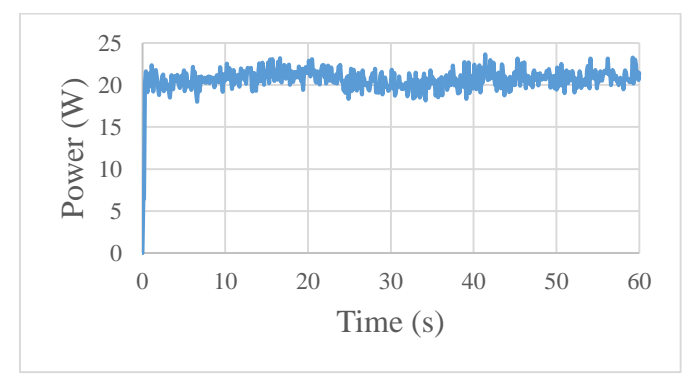

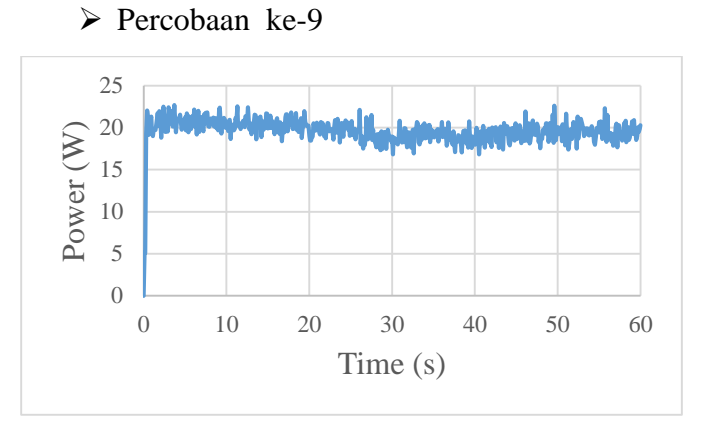

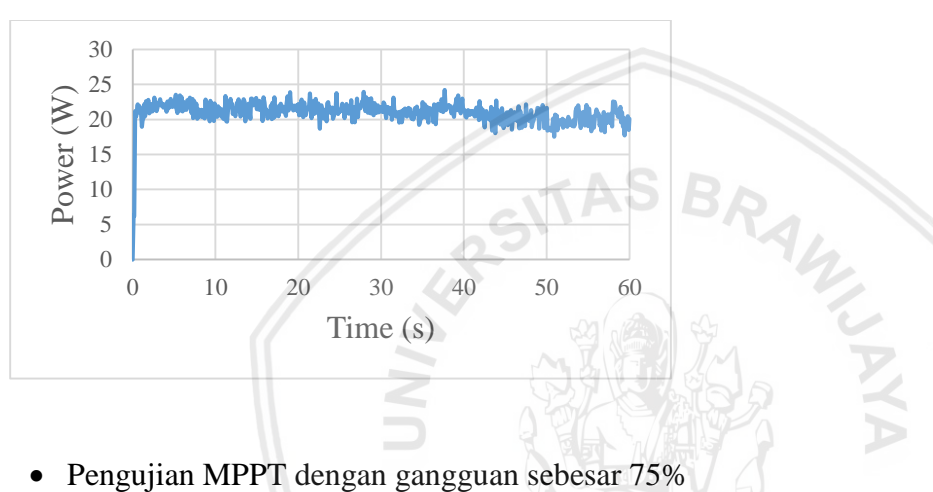

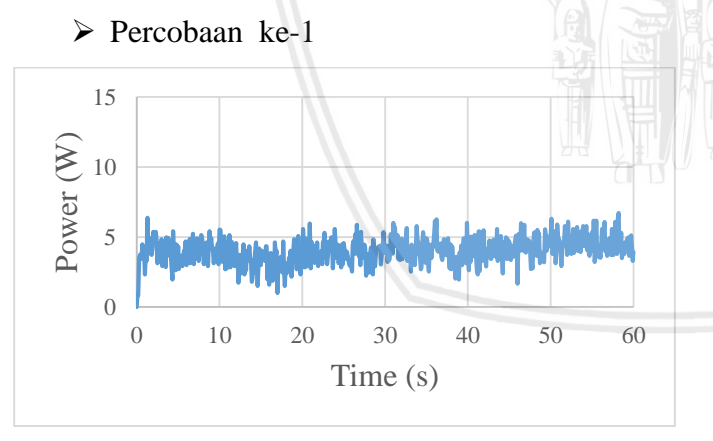

 $\triangleright$  Percobaan ke-2

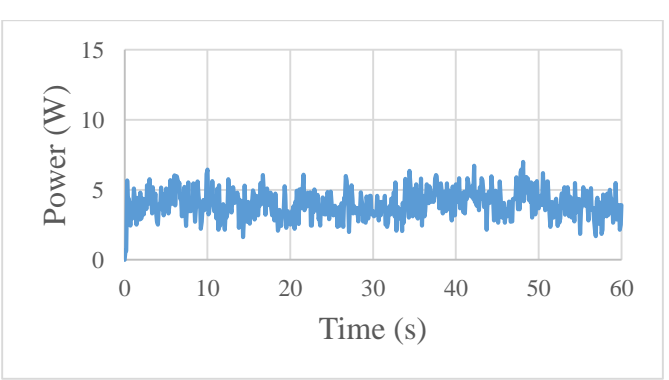

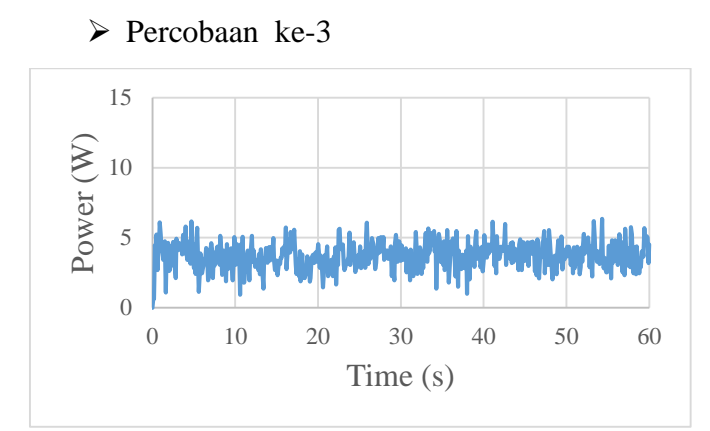

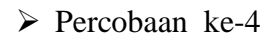

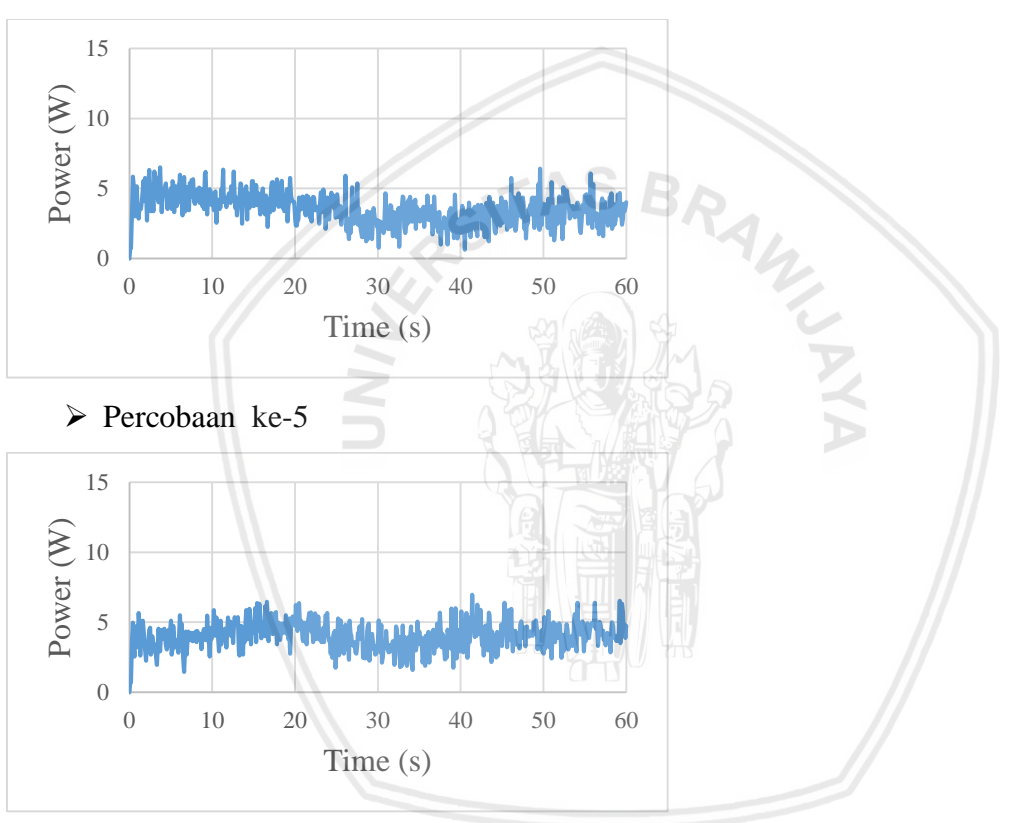

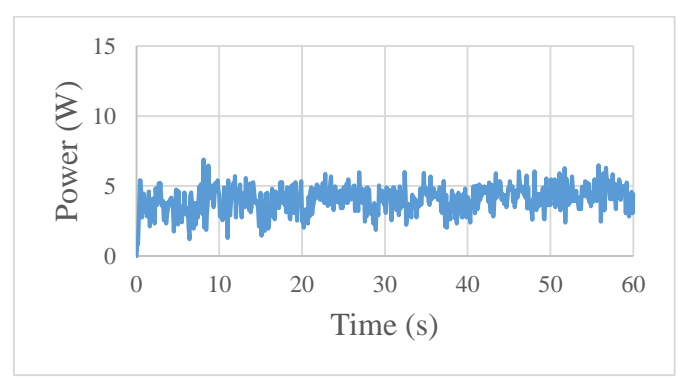

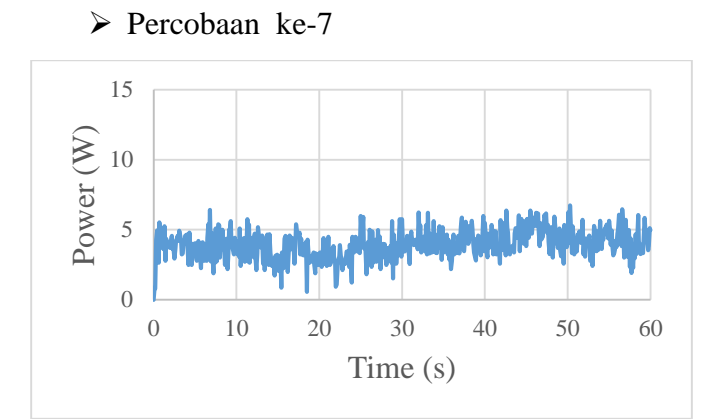

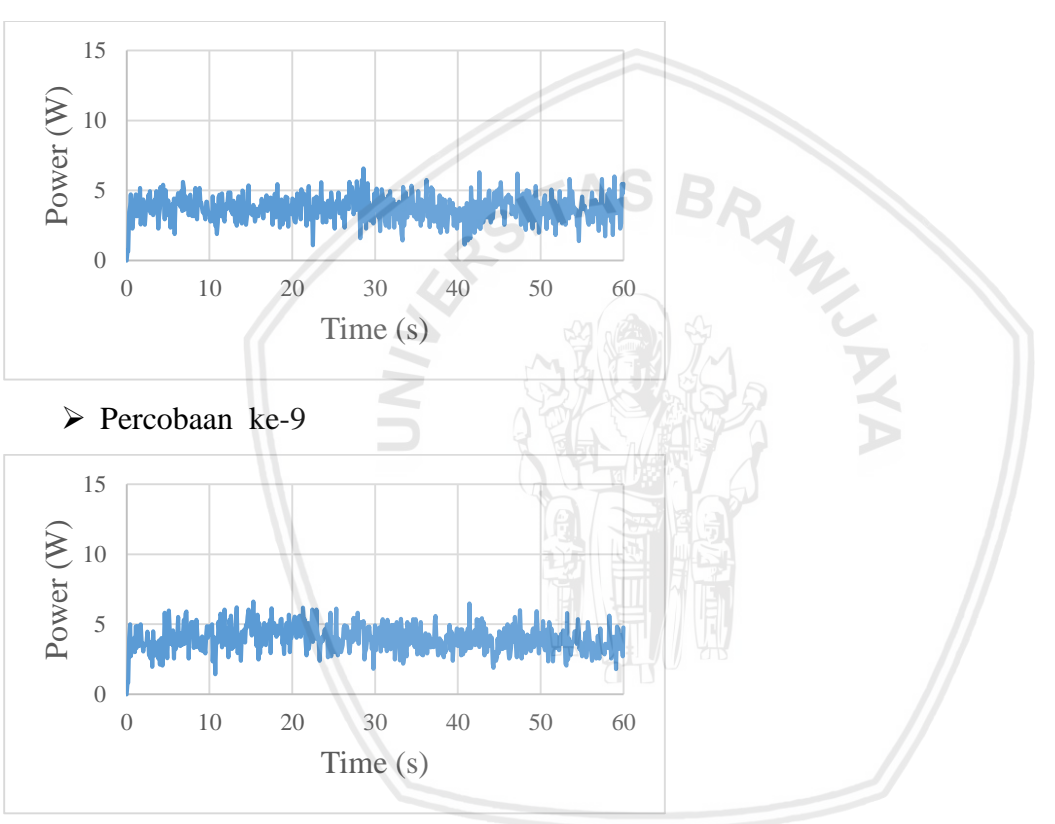

 $\triangleright$  Percobaan ke-10

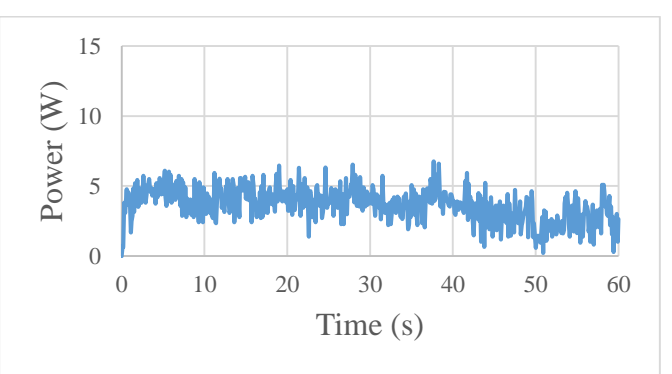

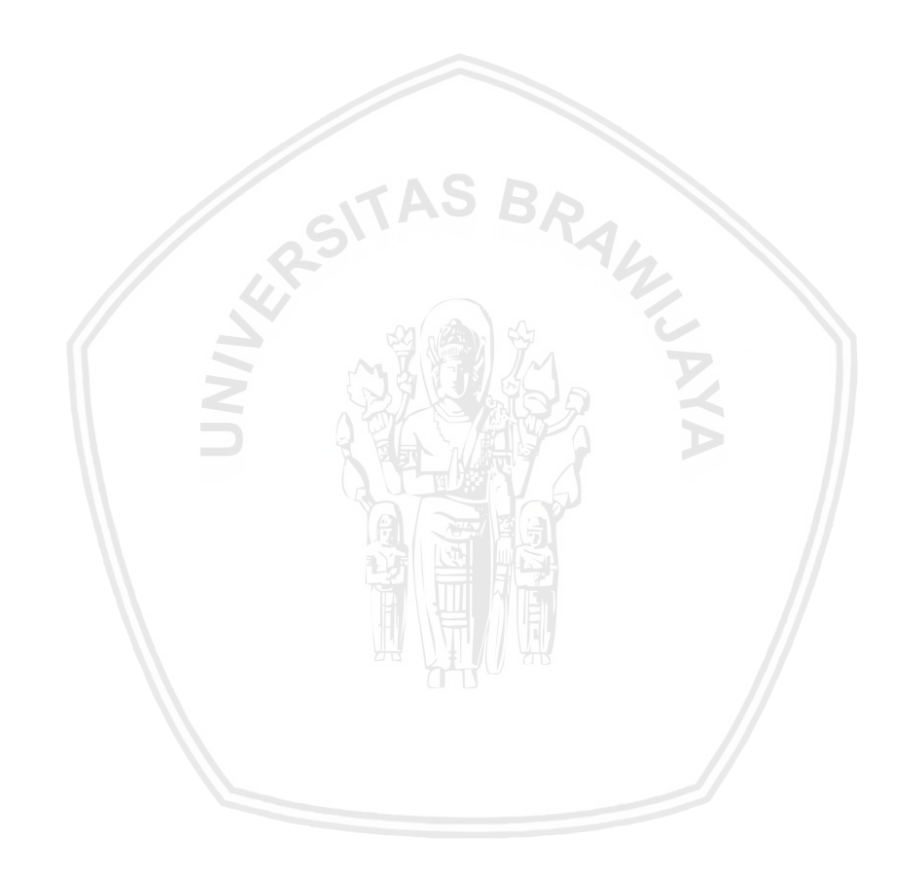

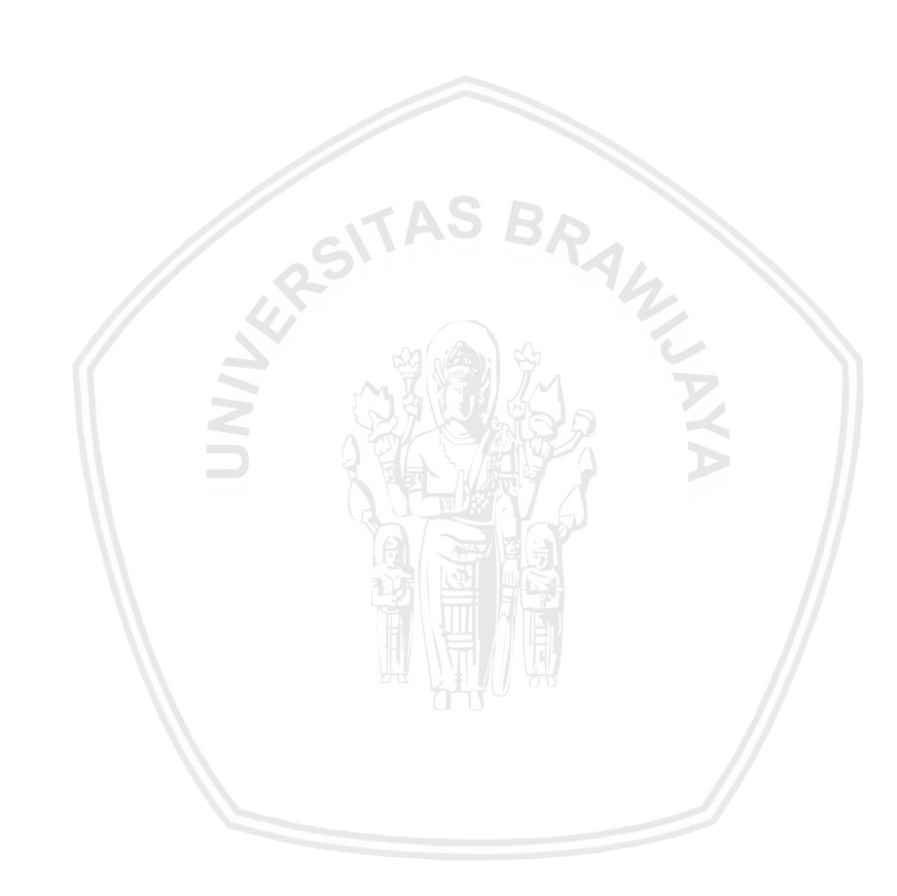

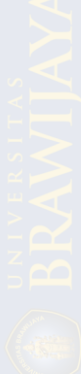

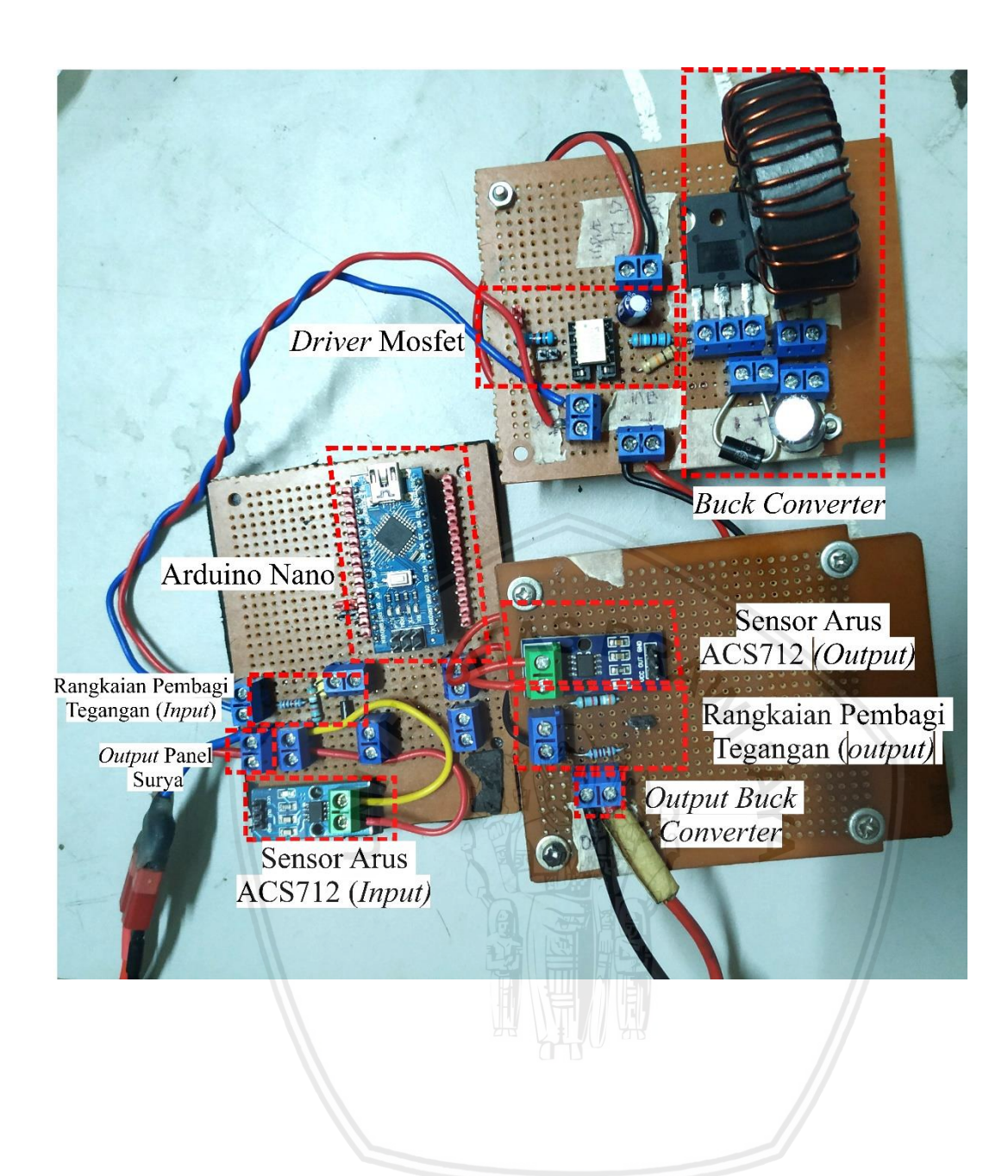

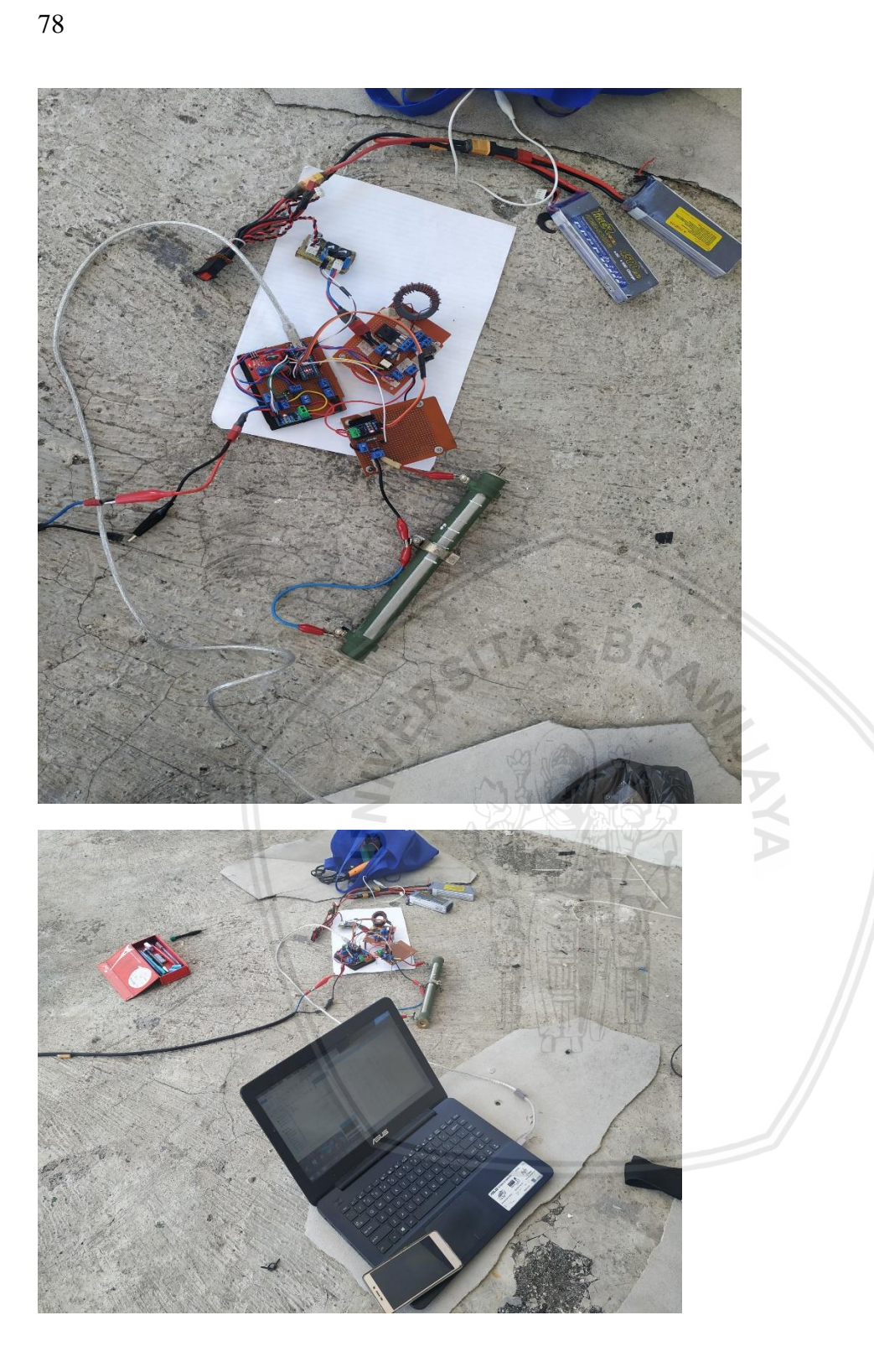

Pengujian Tanpa Gangguan *Shading*

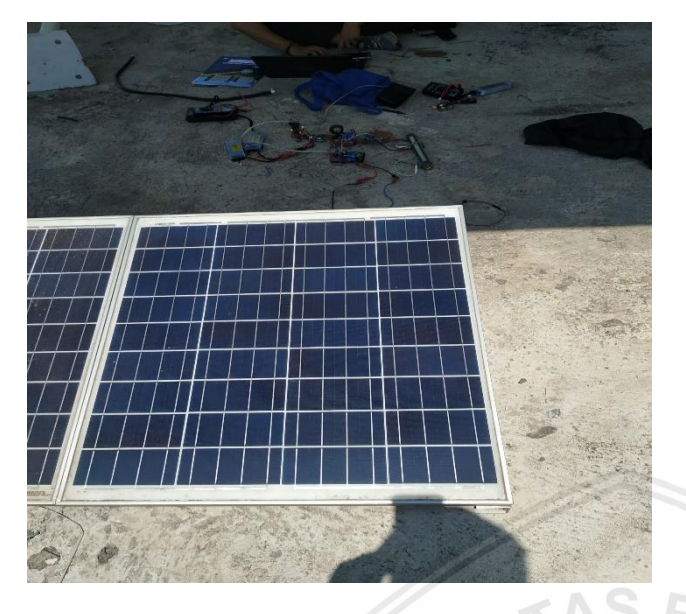

Pengujian dengan Gangguan *Shading* 25%

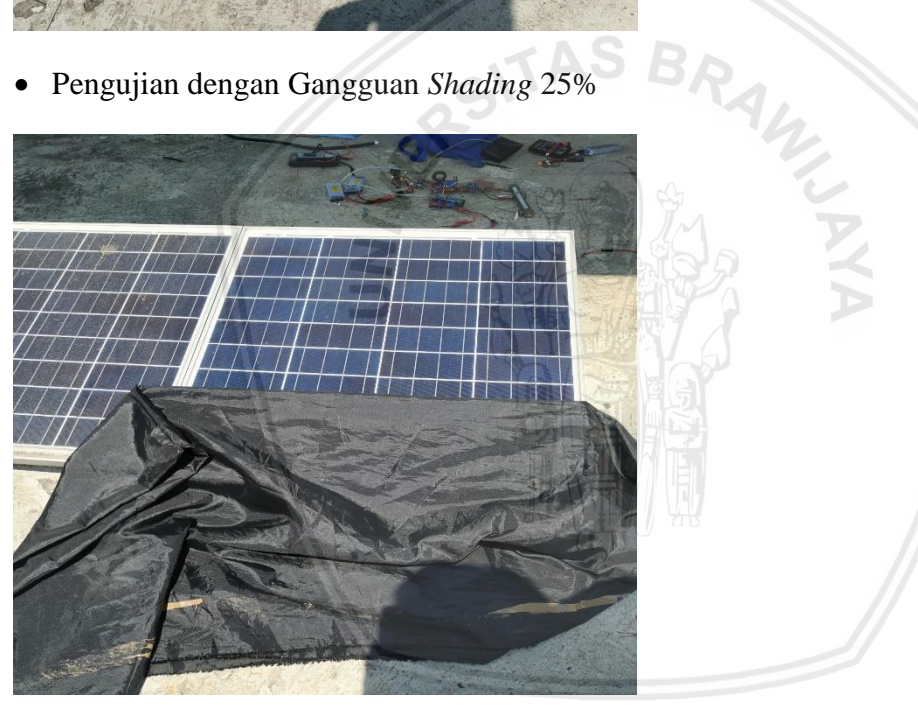

Pengujian dengan Gangguan *Shading* 50%

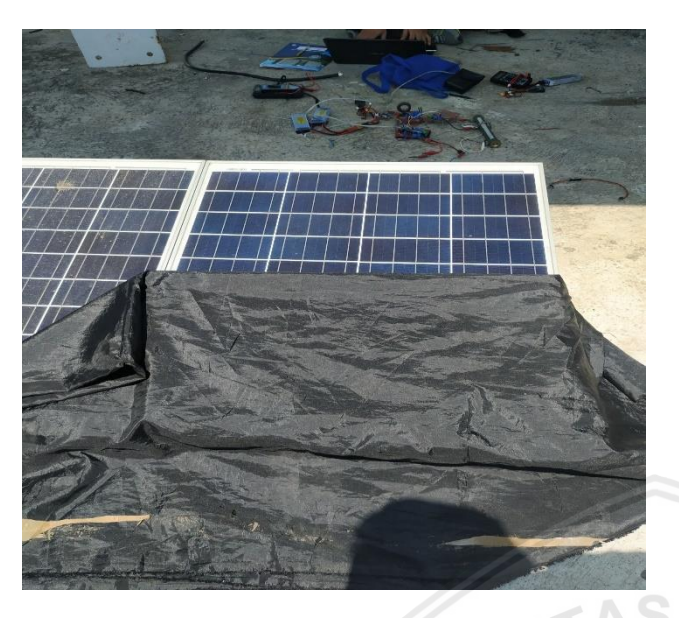

Pengujian dengan Gangguan *Shading* 75%

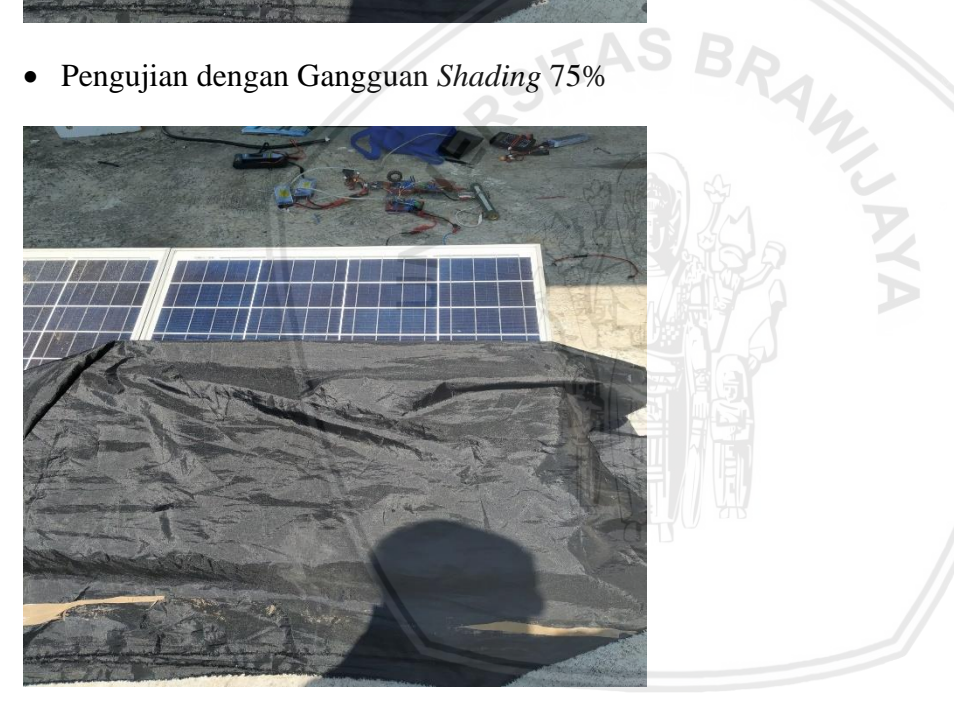

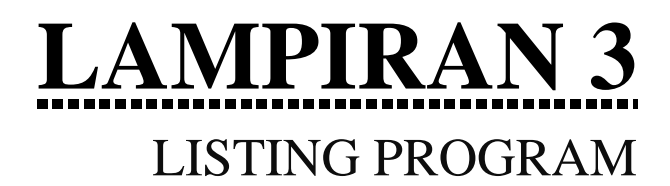

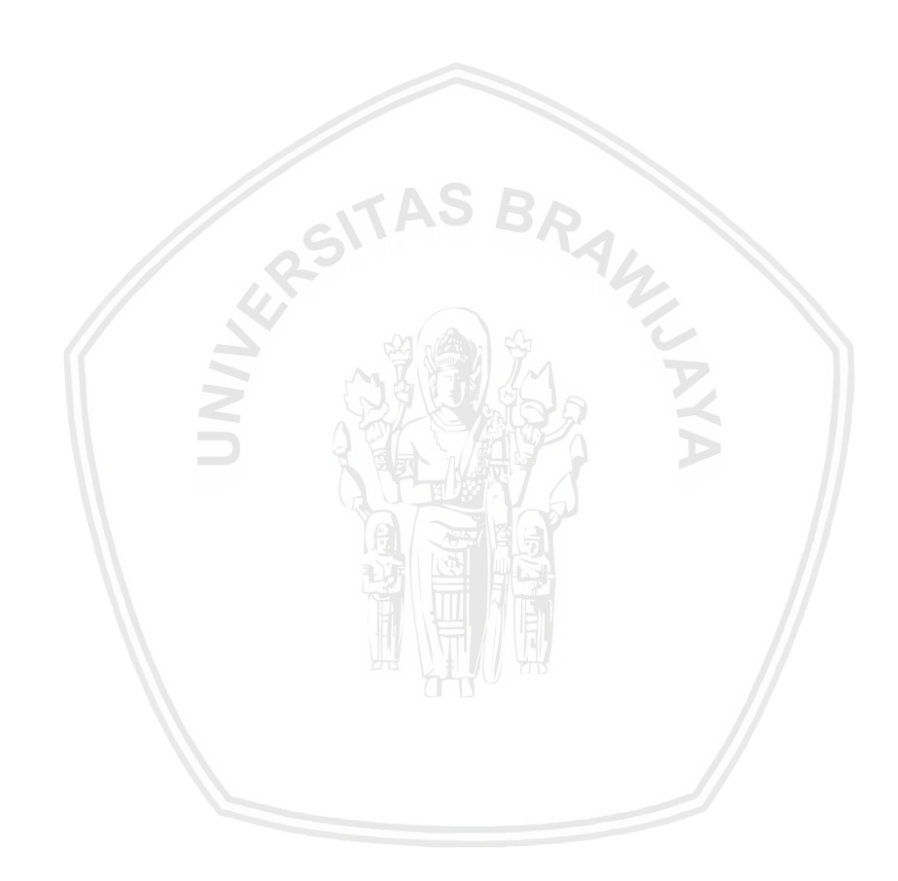

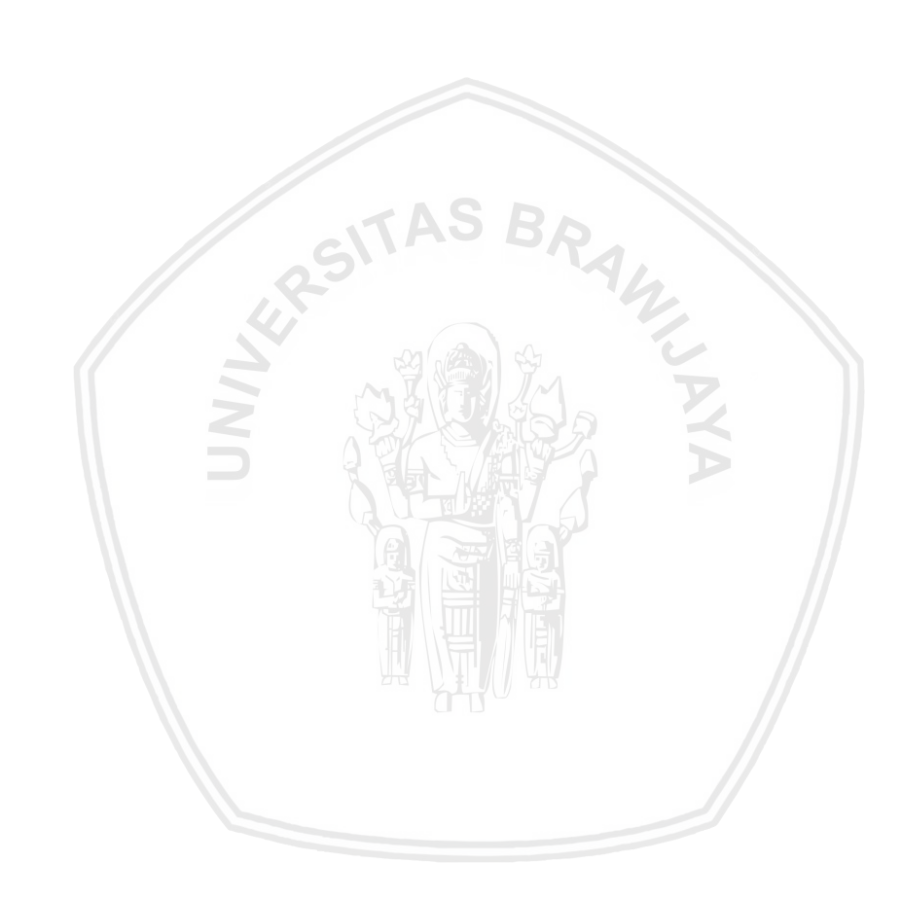

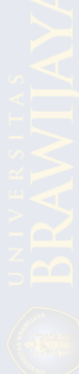

PWM

Serial

}

#define pin\_sensor\_tegangan A2 // Deklarasi Pin Sensor Tegangan #define pin\_sensor\_arus A0 // Deklarasi Pin Sensor Arus #define pin\_pwm 9 // Deklarasi Pin Output #include <ACS712.h> // Pemanggilan Library #include <TimerOne.h> // Pemanggilan Library Timer Interrupt float baca\_tegangan; // Deklarasi Variable Nilai Tegangan float cvt\_teg; // Deklarasi variable konversi tegangan double sensor\_arus[15]; // Deklarasi Variabel Nilai Arus float mVperAmp =  $185.0$ ; // use 100 for 20A Module and 66 for 30A Module, Deklarasi Variabel untuk kalibrasi sensor float ACSoffset = 2463.0; // Deklarasi variable ACS float Voltage = 0.0; // Deklarasi Variabel Tegangan float dutycycle= 90.0; // Deklarasi nilai awal duty cycle float dutycycle\_now, P\_last, P\_now, Delta\_P, V last, V now, Delta V, I last, I now, Delta\_I, V\_out, I\_out, P\_out; // float last I,last I 1; float DStep = 0.1; // Deklarasi Nilai Penambahan/ Pengurangan Duty Cycle static int i; // Deklarasi variable penanda float time; // Deklarasi variable waktu ACS712 sensor(ACS712\_05B, pin\_sensor\_arus); // Mengenalkan Pin ke Library void setup() { // Fungsi inisialisasi // put your setup code here, to run once: Timer1.initialize(40); // 40 uS = 25 kHz so 20uS = 50 kHz // Penentuan Frekuensi Timer Serial.begin(9600); // Inisialisai Komunikasi pinMode(pin\_sensor\_tegangan,INPUT); // Inisialisasi Pin Sebagai Input pinMode(pin\_sensor\_arus, INPUT); // Inisialisasi Pin Sebagai Input  $pinMode(pin pwm, OUTPUT);$  // // Inisialisasi Pin Sebagai output void set pwm(void) { // Fungsi Output PWM } } } }

Timer1.pwm(pin\_pwm,(dutycycle/100.0)\*10 23.0); // Fungsi Output PWM ke TimerOne

void read\_data\_input(void) { // Fungsi Baca Sensor float q; // Deklarasi untuk variabel perhitungan

for ( int m = 0; m < 200; m++){ // Fungsi perulangan untuk membaca sensor  $baca$  tegangan  $=$ 

analogRead(pin\_sensor\_tegangan); // Membaca Nilai sensor Tegangan

 $\text{cvt\_teg} = (\text{baca\_tegangan}/1023.0)*22.6;$  // Konversi Nilai Tegangan

 $q$  += cvt teg; // Penambahan Nilai q

 V\_now = q/200.0; // Perhitungan Tegangan sekarang

sensor  $\text{arus}[0] = 0.0;$  // Variabel hasil kalkulasi sensor arus

 sensor\_arus[1] = 0.0; // Varibel untuk perhitungan pertama

sensor arus<sup>[2] = 0.0;</sup> // variable untuk menyimpan nilai pembacaan sensor

for( int n = 0; n < 100; n++){ // Perulangan perhitungan sensor arus

sensor  $arus[2]$  =

analogRead(pin\_sensor\_arus); // Pembacaan nilai sensor arus

 $Voltage = (sensor_arus[2])$ 1023.0)\*5000.0; // Konversi nilai sensor ke satuan Tegangan

sensor  $arus[1]$  += (Voltage-ACSoffset) / mVperAmp; // perhitungan pertama sensor arus

sensor arus $[0]$  = sensor arus $[1]$  / 100.0; // Konversi nilai hasil perhitungan

 $sensor_arus[0] = (sensor_arus[0]*1.02)$ -0.17; // Hasil akhir kalkulasi sensor arus

P\_now = V\_now\*I\_now; // Nilai Daya sekarang hasil perhitungan sensor

 void print\_data(void) { // fungsi untuk menampilkan serial monitor

 time = millis(); // Membaca waktu sekarang time  $/= 100$ ; // Konversi waktu ke dalam 0,1 detik

Serial.print(i); Serial.print("."); Serial.print("\t"); // Menampilkan Nomor

Serial.print(time,1); Serial.print("\t"); // Menampilkan nilai waktu

Serial.print(V\_now,2); Serial.print("\t"); // Menampilkan Nilai Tegangan Serial.print(I\_now,2); Serial.print("\t"); Menampilkan Nilai Arus Serial.print(P\_now,3); Serial.print("\t"); // Menampilkan Nilai Daya Serial.print(dutycycle\_now,1); Serial.print(" %"); Serial.print("\t"); // Menampilkan Nilai Duty Cycle } void update data(void) {//Update data sekarang menjadi data sebelumnya V\_last = V\_now; //Menyimpan Nilai tegangan Sebelumya \ I\_last = I\_now; // Menyimpan Nilai arus Sebelumya dutycycle = dutycycle now; // Menyimpan Nilai duty cycle Sebelumya } void cek\_kondisi(void) { // Fungsi untuk cek kondisi Delta\_V = V\_now - V\_last; //menghitung perubahan nilai tegangan dengan mengurangi nilai tegangan sekarang dengan nilai sebelumnya Delta\_I =  $I_now - I_nlast$ ; //menghitung perubahan nilai arus dengan mengurangi nilai arus sekarang dengan nilai sebelumnya if(Delta  $V = 0$ ){ // jika delta v sama dengan 0 DIDV = Delta\_I/Delta\_V; //hitung di/dv  $IV = -1*I_{now}/V_{now};$  //hitung -1/v if(Delta\_I != 0){  $\frac{\partial f}{\partial x}$  //jika delta i tidak sama dengan 0 if(Delta  $I > 0$ ){ //jika delta i lebih besar dari 0  $dutycycle\_now = dutycycle - DStep;$ //duty cycle dikurangi dengan Dstep }

 else{ //jika delta i sama dengan 0  $dutycycle\_now = dutycycle + DStep$ ;; //duty cycle ditambah dengan Dstep } } } else{ //jika delta v tidak sama dengan 0 if(  $DIDV := IV$ ){ //jika di/dv tidak sama dngan -I/V if( $DIDV > IV$ ){ //iika di/dv lebih besar dari -1/v dutycycle\_now = dutycycle - DStep; //duty cycle dikurangi dengan Dstep } else{ //jika di/dv tidak lebih besar dari -i/v  $dutycycle\_now = dutycycle + DStep;$ //duty cycle ditambah dengan Dstep } } } if(dutycycle\_now>=100.0){dutycycle\_now= 100.0;} // Membatasi nilai maksimum duty cycle if(dutycycle\_now  $\leq$  =0.0){dutycycle\_now=0.0 ;}// // Membatasi nilai minimum duty cycle } void loop() { // Fungsi Looping i++; // Penanda read data input $()$ ; // baca data input

 cek\_kondisi(); // cek kondisi set\_pwm(); // Fungsi output PWM read data output(); // baca data output print\_data(); // Menampilkan data update\_data(); // Memperbarui data }
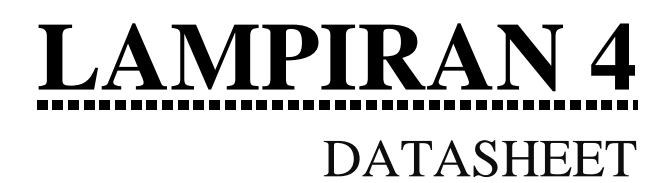

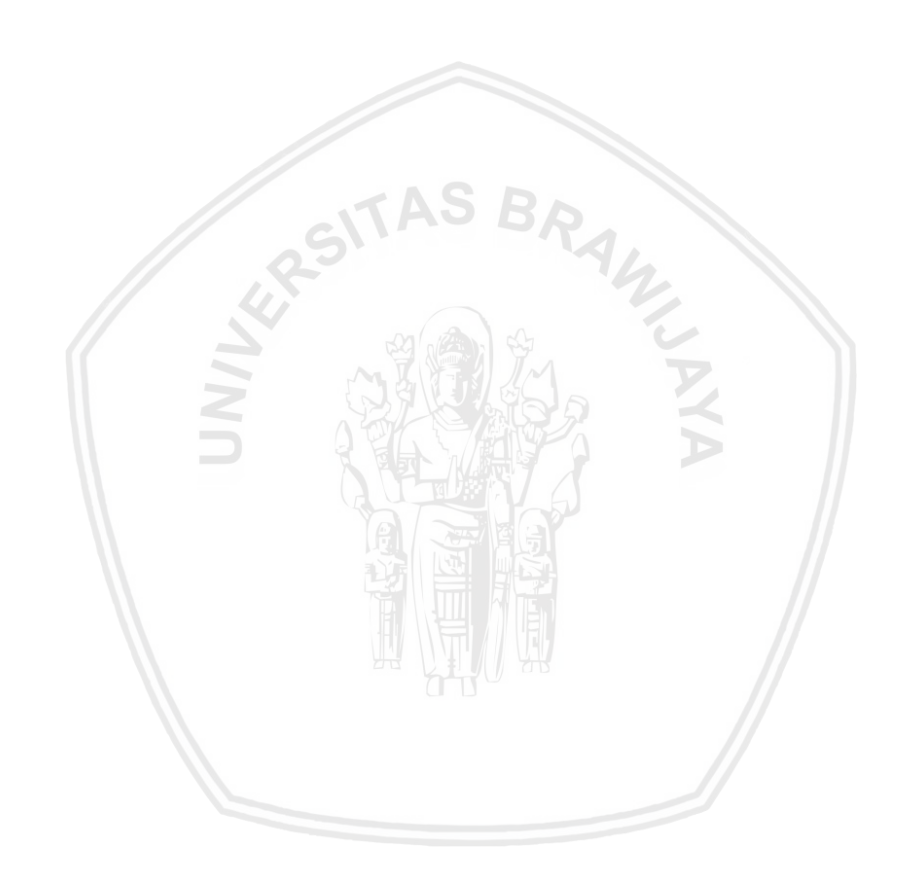

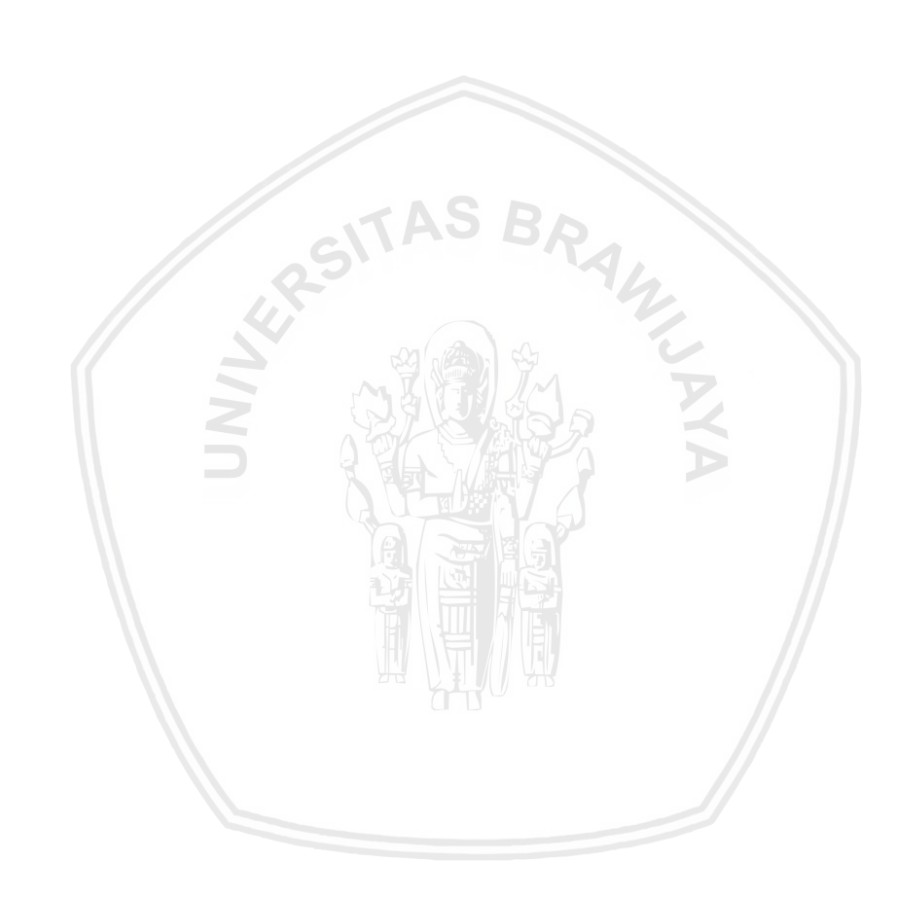

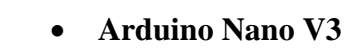

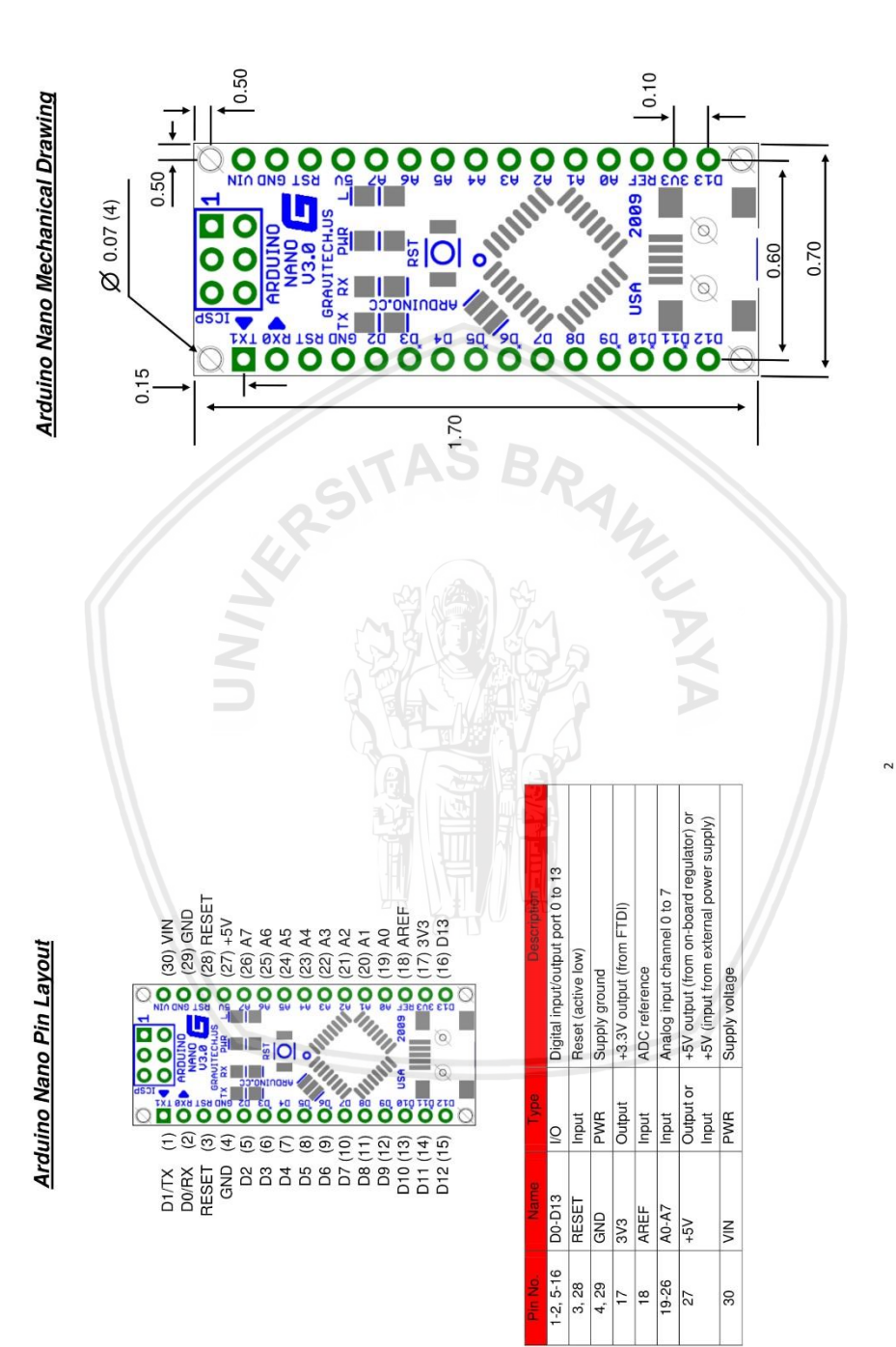

 $\bullet$ 

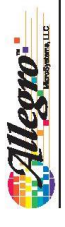

## **ACS712**

Fully Integrated, Hall Effect-Based Linear Current Sensor IC with 2.1 kVRMS Isolation and a Low-Resistance Current Conductor

# Features and Benefits

- Low-noise analog signal path<br>Device bandwidth is set via the new FILTER pin
- $5\,$  µs output rise time in response to step input current  $80\,\mathrm{kHz}$  bandwidth
	-
	-
	- Total output error  $1.5\%$  at  $T_A = 25\degree C$ <br>Small footprint, low-profile SOIC8 package
		-
- 2.1 kVRMS minimum isolation voltage from pins 1-4 to pins 5-8 1.2 mQ internal conductor resistance
	-
	- $5.0$  V, single supply operation<br>  $66$  to  $185$  mV/A output sensitivity
- Output voltage proportional to AC or DC currents
	-
	- Factory-trimmed for accuracy<br>Extremely stable output offset voltage<br>Nearly zero magnetic hysteresis
- Rationetric output from supply voltage

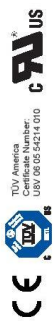

# Package: 8 Lead SOIC (suffix LC)

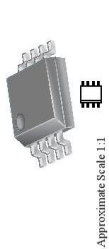

 $\begin{tabular}{l} \textbf{Description} \\ \textbf{The Alleyo ``ACS112 provides conventional and precise \\ and constraint and information systems in industrial, commercial, and commercial, and communication systems. The device package allows for \textit{inomial} \\ \end{tabular}$ easy implementation by the customer Typical applications include<br>motorcontrol, load detection and management, switching<br>motorcontrol, load detection and management, switching<br>device is not intended for an torontive applic

with a copper conduction path located near the surface of the dependent current floring through this copper conduction proportional voltage. Device accuracy is optimized through the color proportional voltage. Device accu The device consists of a precise, low-offset, linear Hall circuit for accuracy after packaging.

when an increasing current flows through the primary copper conduction path (from pins 1 and 2, to pins 3 and 4), which is the path used for current sampling. The internal resistance of<br>this conductive path is  $1.2\,\mathrm{m}\Omega$  by<br>iotal, providing low power loss. The thickness of the copper conductor allows survival of The output of the device has a positive slope  $(\geq V_{\text{IOUT}(Q)})$ 

Continued on the next page.

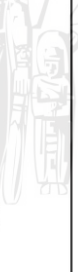

## **Typical Application**

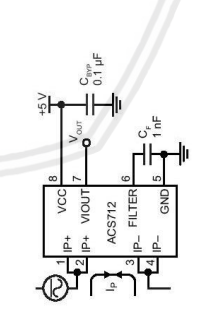

Application 1. The ACS712 outputs an analog signal, V<sub>OUT</sub>,<br>primary sampled ourrent he, which the institute of Car Cours<br>primary sampled ourrent he, which the institute of Car<br>is recommended for noise management, with valu

ACS712-DS, Rev. 16

**ACS712** 

Fully Integrated, Hall Effect-Based Linear Current Sensor IC with 2.1 kVRMS Isolation and a Low-Resistance Current Conductor

**Description (continued)**<br>the device at up to 5× overcurent conditions. The terminals of the<br>the device at up to 5× overcurent conditions. The terminals deling<br>5 through the relations the ACS712 to be used in application<br>r

other costly isolation techniques.

The ACS712 is provided in a small, surface mount SOICS package.<br>
The leading the projection and linear comparison in the comparison of<br>
The leading displays the projection of a small is comparison to the<br>
Internally, the

**ACS7125A** 

## **Selection Guide**

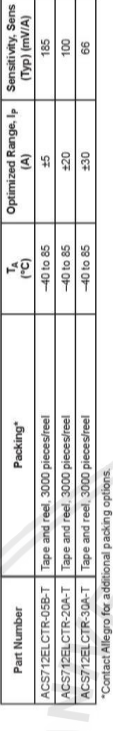

ŀ.

 $\begin{array}{c|c} \hline \text{gg} & \text{gg} \\ \hline \text{gg} & \text{gg} \end{array}$ 

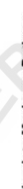

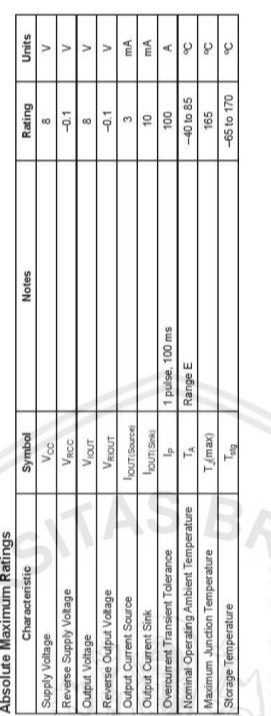

# **Isolation Characteristics**

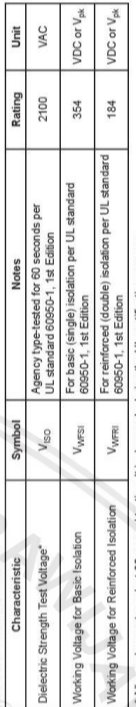

only done į Allegro  $\mathbf{E}$ 

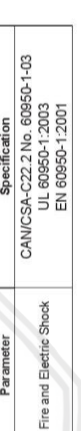

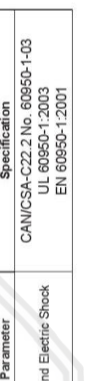

June 5, 2017

3036 U.S.A.

Allegro:

Fully Integrated, Hall Effect-Based Linear Current Sensor IC with 2.1 kVRMS Isolation and a Low-Resistance Current Conductor **ACS712** 

# **Functional Block Diagram**

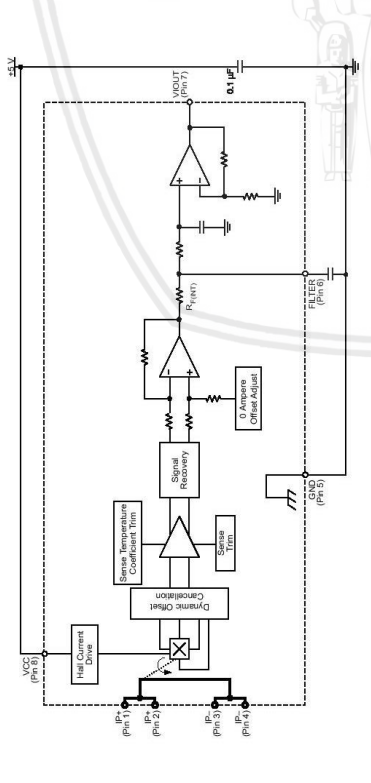

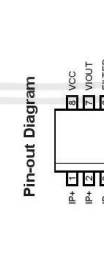

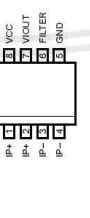

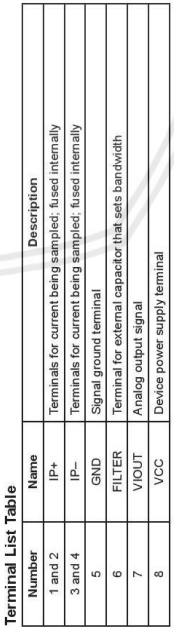

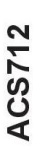

Fully Integrated, Hall Effect-Based Linear Current Sensor IC with 2.1 kVRMS Isolation and a Low-Resistance Current Conductor

# COMMON OPERATING CHARACTERISTICS1 over full range of  $T_A$ ,  $C_F$  = 1 nF, and  $V_{CC}$  = 5 V, unless otherwise specified

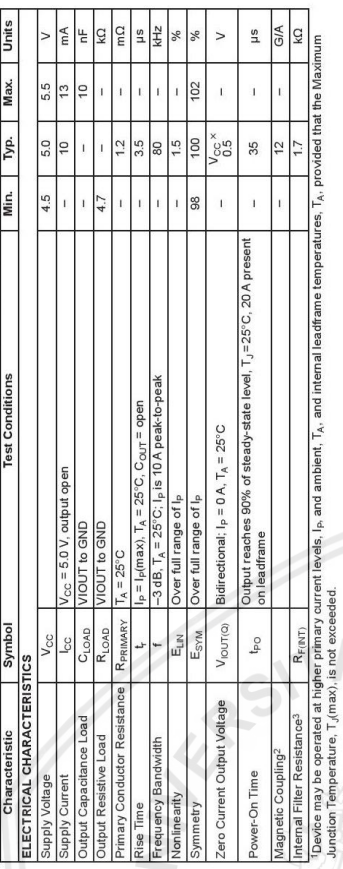

21G = 0.1 mT.<br><sup>3</sup>R<sub>F(NT)</sub> forms an RC circuit via the FILTER pin. S

# COMMON THERMAL CHARACTERISTICS1

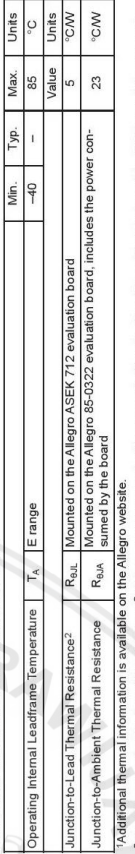

-The Allegro evaluation board has 1500 mm<sup>2</sup> of 2 oz. copper on each side, connected to pins 1 and 2, and to pins 3 and 4, with thermal vias connect-<br>ing the layers. Performance values include the power consumed by the PC

setts 01615-0036 U.S.A.<br>allegromicro.com Allegro MicroSystems, LLC<br>115 Northeast Cutoff<br>Worcester, Massachusetts 016<br>1.508.853.5000; www.allegromi

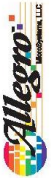

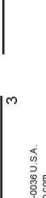

Allegro MicroSystems, LLC<br>115 Northe Matchet<br>115 Northe Matchett<br>1.508.853.500C; www.allegromicro.com

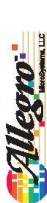

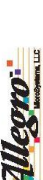

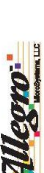

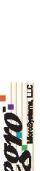

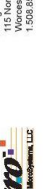

Fully Integrated, Hall Effect-Based Linear Current Sensor IC with 2.1 kVRMS Isolation and a Low-Resistance Current Conductor

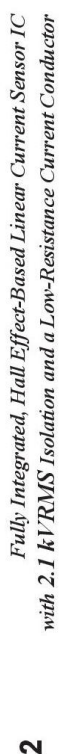

**ACS71** 

**ACS712** 

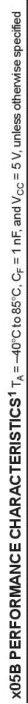

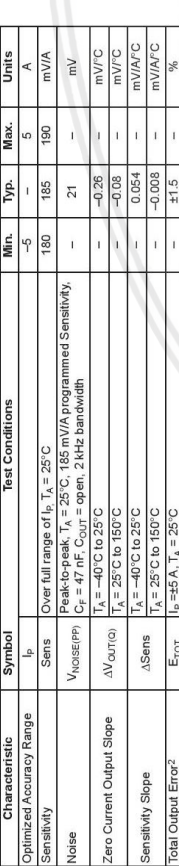

versus Supply Voltage

Supply Current

Temperature

Ambient

**JAFSIS** 

Mean Supply Cu

 $6a$ 

Characteristic Performance<br>
I<sub>p</sub> = 5A, unless otherwise specified

Sensitivity versus Ambient Temperature

Mean Total Output Error versus Ambient Temperature

 $-50$   $-25$  0  $25$  50 75 100 125 150<br> $T_A$  ( $C$ )

125  $100$ 

Sensitivity versus Sensed Curr

190.00

 $T_A$  (°C)

 $25$ 

 $\overline{S}$ 

150

 $100$  125

 $\frac{50}{I_{A}(\infty)}$ 

 $-50$  -25 0 25

Output Voltage versus Sensed Current

(AWm) aned

 $(9)$ <sup>101</sup>3

 $\frac{1}{3}$   $\frac{3}{10}$ <br>(%)  $^{8/3}$  $0.2$  $0.1 -$ 

 $rac{5}{2}$ 

Magnetic Offset versus Ambient Temperature

 $125\,$ 

 $\frac{8}{2}$ 

 $T_A(TC)$ 

' Device may be operated at higher primary current levels, i<sub>n</sub> and ambient temperatures, T<sub>A</sub>, provided that the Maximum Junction Temperature, T<sub>umaxi</sub>,<br>Is not exceeded. 2Percentage of I<sub>P</sub>, with I<sub>P</sub> = 5 A. Output filtered.

# X20A PERFORMANCE CHARACTERISTICS<sup>1</sup> T<sub>x</sub> = -40°C to 85°C, C<sub>F</sub> = 1 nF, and V<sub>CC</sub> = 5 V, unless otherwise specified

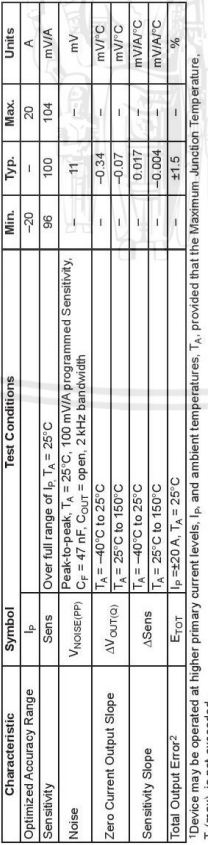

 $T_{\rm d}(max)$ , is not exceeded.<br><sup>2</sup>Percentage of  $|_{\rm p}$ , with  $|_{\rm p}$  = 20 A. Output filtered.

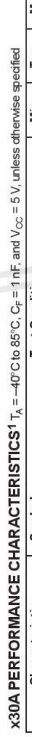

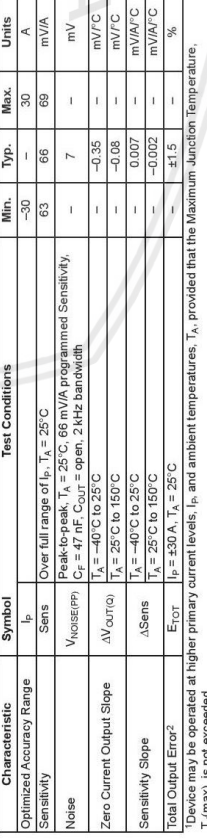

0 A Output Voltage Current versus Ambient Temperature

 $0.15$ 

 $A = 0.4$ 

 $515 -$ 

2505<br>2500 364

 $-201$ 0.05

 $\sum_{n=0}^{\infty}$ 

 $110.00$ 

 $\begin{array}{c}\n\frac{1}{2} \\
\frac{1}{2} \\
\frac{1}{2} \\
\frac{1}{2} \\
\frac{1}{2} \\
\frac{1}{2} \\
\frac{1}{2} \\
\frac{1}{2} \\
\frac{1}{2} \\
\frac{1}{2} \\
\frac{1}{2} \\
\frac{1}{2} \\
\frac{1}{2} \\
\frac{1}{2} \\
\frac{1}{2} \\
\frac{1}{2} \\
\frac{1}{2} \\
\frac{1}{2} \\
\frac{1}{2} \\
\frac{1}{2} \\
\frac{1}{2} \\
\frac{1}{2} \\
\frac{1}{2} \\
\frac{1}{2} \\
\frac{1}{2} \\
\frac{1}{2} \\
\frac{1$ 

 $rac{1}{2}$   $rac{1}{2}$   $rac{1}{$ 

 $\begin{array}{r} 170.00 \\ 180.00 \\ 180.00 \\ 140.00 \end{array}$ 120.00 130.00

(WWm) anse

T<sub>J</sub>(max), is not exceeded.<br><sup>2</sup>Percentage of I<sub>P</sub>, with I<sub>P</sub> = 30 A. Output filtered.

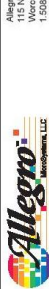

Allegro MaroSystems, LLC<br>115 Northeast Cutoff<br>Worcester, Massachusetts 01615-0036 U.S.A.<br>1.508.853.5000; www.allegromicro.com

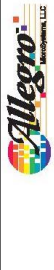

Allegro MicroSystems, LLC<br>115 Northeast Cutoff<br>Worcester, Massachusetts 01615<br>1.508.853.5000; www.allegromicr

 $\overline{a}$  $\begin{array}{c|cc}\n\cdot & \cdot & \cdot & \cdot & \cdot \\
\hline\n-0.15 & & & \cdot & \cdot & \cdot \\
-0.15 & & & & \cdot & \cdot & \cdot & \cdot \\
\hline\n\end{array}$ 

 $25$ 

### International **IGR** Rectifier

- Advanced Process Technology
	- Dynamic dv/dt Rating
- 175°C Operating Temperature
	- Fast Switching<br>Fully Avalanche Rated
		-

## Description

utilize advanced processing techniques to achieve<br>extremely low on-resistance per silicon area. This<br>benefit, combined with the fast switching speed and<br>togset device device design that KFET Power<br>rugget Ts are with an ext Fifth Generation HEXFETs from International Rectifier in a wide variety of applications. The TO-247 package is preferred for commercial-<br>industrial applications where higher power levels<br>preclude the use of TO-220 devices. The TO-247 is<br>similar but superior to the earlier TO-218 package because of its isolated mounting hole.

# **Absolute Maximum Ratings**

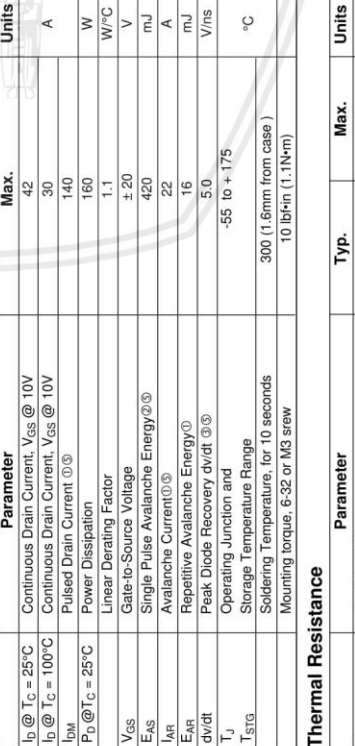

 $\begin{array}{c|c|c|c|c} \hline \quad & \quad & \quad & \quad & \quad & \quad \\ \hline \quad & \quad & \quad & \quad & \quad & \quad & \quad \\ \hline \end{array}$ 

 $|_{\mathcal{Q}}|$ 

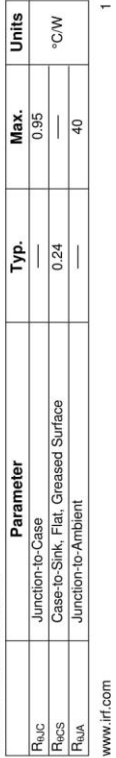

## IRFP150N

International<br>**IGR** Rectifier

## PD-91503D IRFP150N

HEXFET<sup>®</sup> Power MOSFET

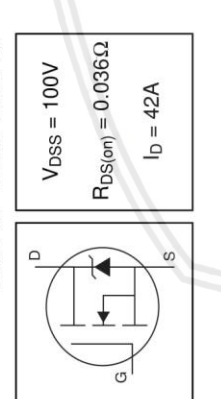

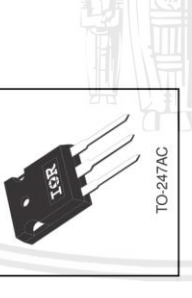

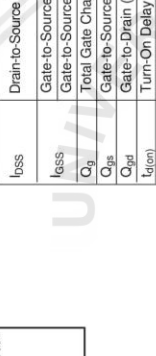

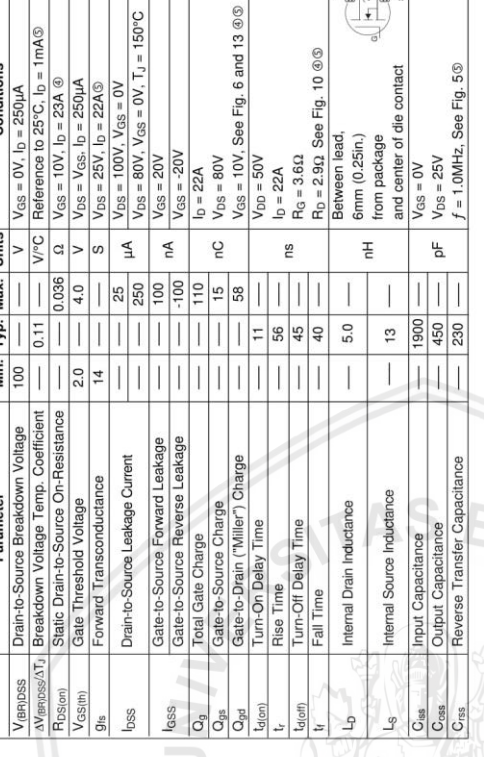

See Fig. 6 and 13 ®®

 $\begin{picture}(220,20) \put(0,0){\line(1,0){10}} \put(15,0){\line(1,0){10}} \put(15,0){\line(1,0){10}} \put(15,0){\line(1,0){10}} \put(15,0){\line(1,0){10}} \put(15,0){\line(1,0){10}} \put(15,0){\line(1,0){10}} \put(15,0){\line(1,0){10}} \put(15,0){\line(1,0){10}} \put(15,0){\line(1,0){10}} \put(15,0){\line(1,0){10}} \put(15,0){\line($ 

 $\overline{a}$  $\bullet$  of die contact

See Fig. 5<sup>®</sup>

# Source-Drain Ratings and Characteristics

 $\overline{15}$ 

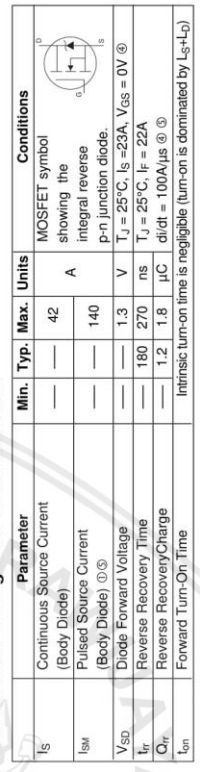

### Notes:

И

 $\circledcirc$  Repetitive rating; pulse width limited by<br>max. junction temperature. (See fig. 11)  $\textcircled{2}$  Starting T<sub>J</sub> = 25°C, L = 1.7mH<br>R<sub>G</sub> = 2502,  $|_{AS}$  = 22A. (See Figure 12)

 $\frac{1}{3}$  I<sub>SD</sub>  $\le$  22A, didt  $\le$  180A/µs,  $V_{DD} \le V_{\text{lens, 1DSSs}}$ , T<sub>J</sub>  $\le$  175°C

## **© Uses IRF1310N data and test conditions.**  $\circledast$  Pulse width  $\leq$  300us; duty cycle  $\leq$  2%.

 $\sim$ 

37/15/02

www.irf.com

### **MOSFET IRFP150N**  $\bullet$

Conditions

Min. Typ. Max. Units

Parameter

Electrical Characteristics  $@T_1 = 25°C$  (unless otherwise specified)

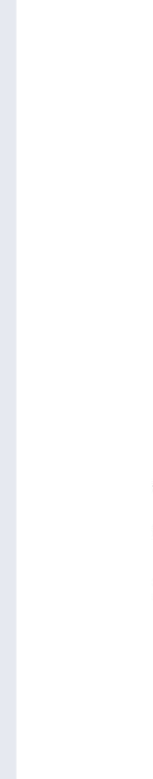

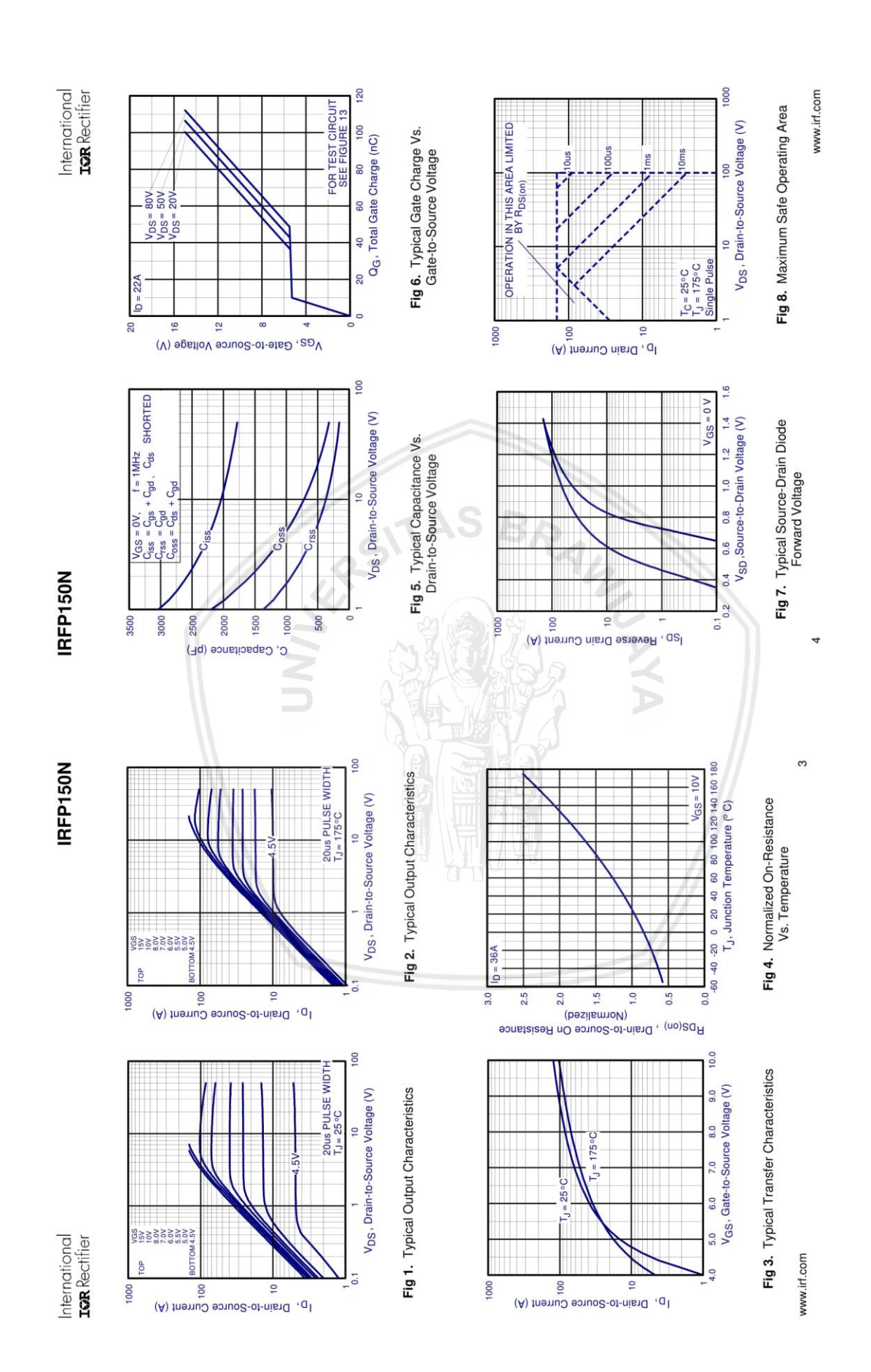

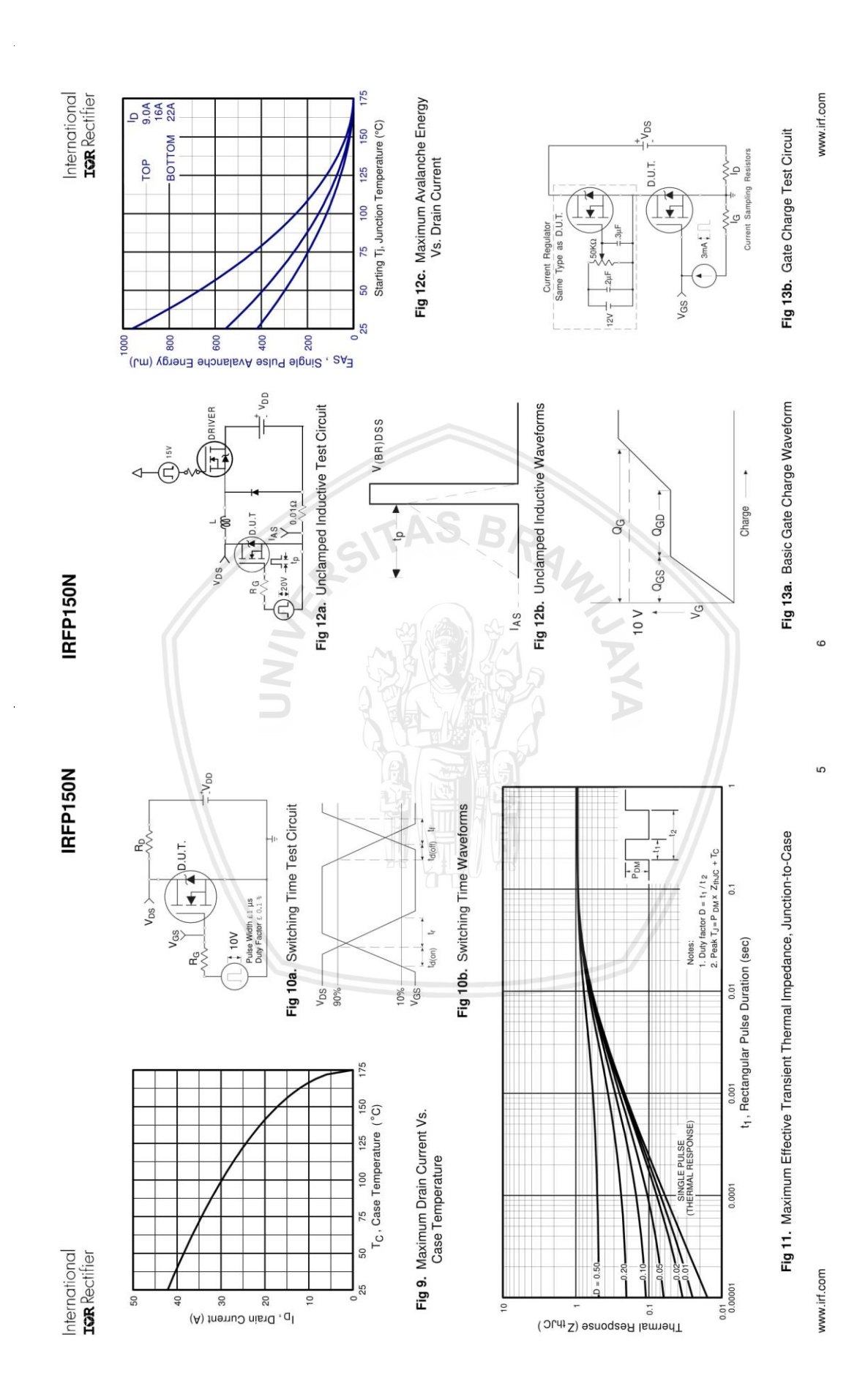

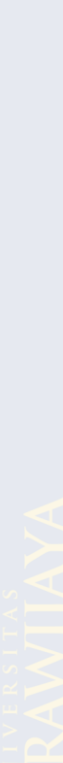

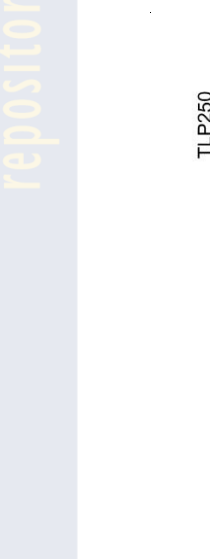

### *Driver* **MOSFET TLP250**

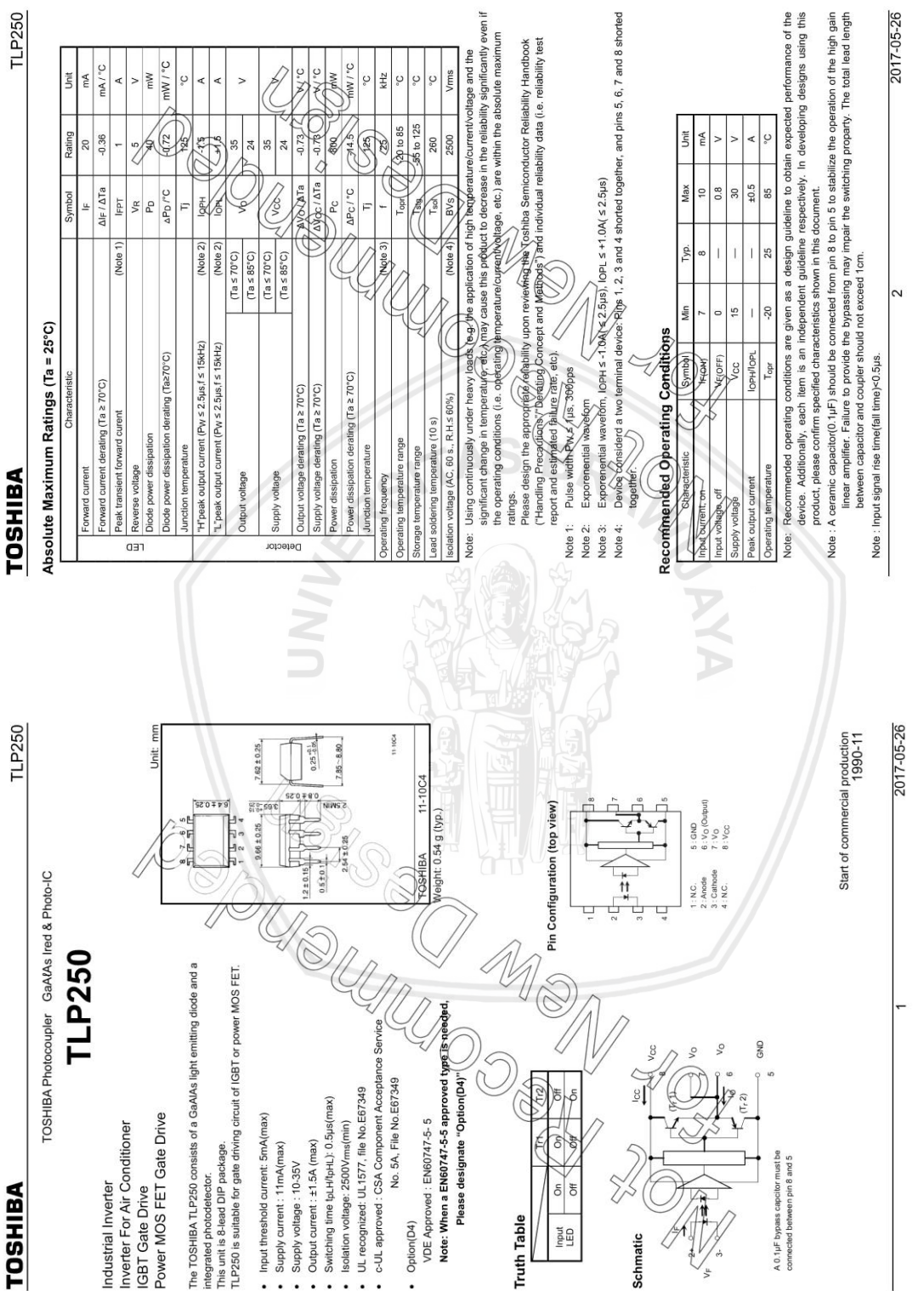

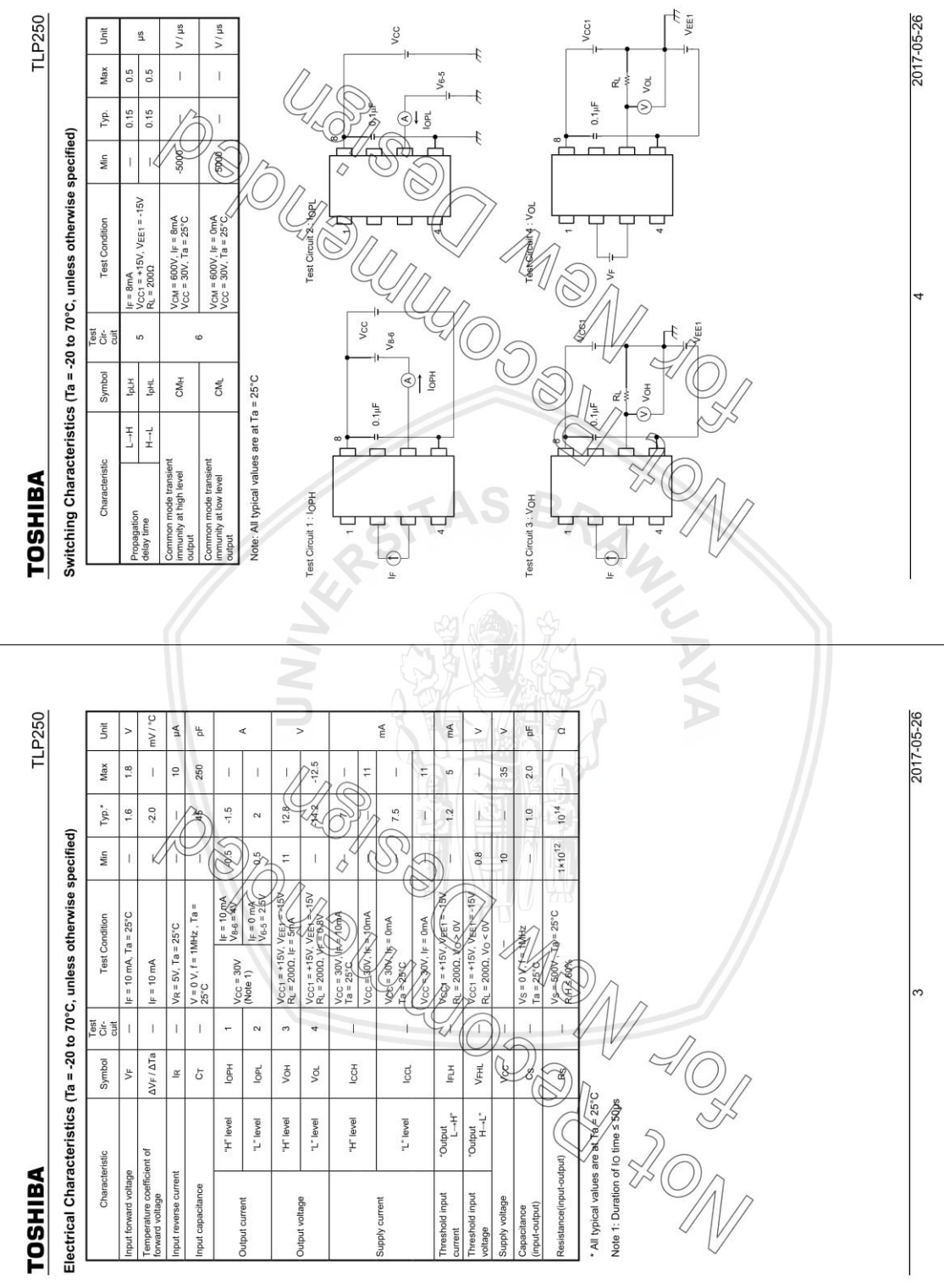

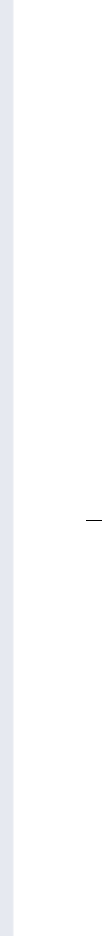

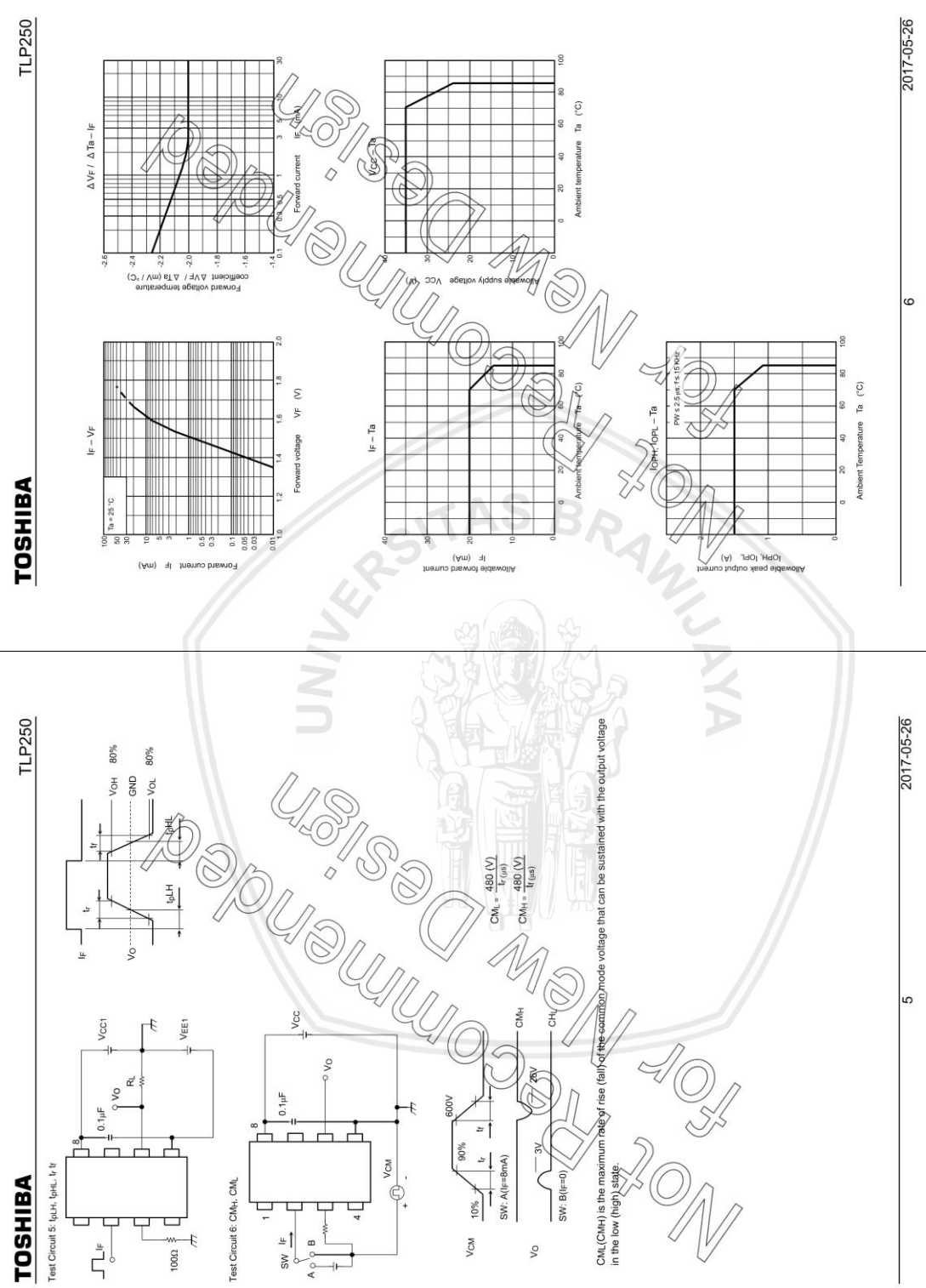

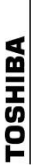

TLP250

# RESTRICTIONS ON PRODUCT USE

- Toshiba Corporation, and its subsidiaries and affiliates (collectively "TOSHIBA"), reserve the right to make changes to the information<br>in this document, and related hardware, software and systems (collectively "Product"
	- This document and any information herein may not be reproduced without prior written permission from TOSHIBA, Even with<br>TOSHIBA's written permission, reproduction is permissible only if reproduction is without atteration
- Though TOSHIBA works continually to improve Product's quality and reliability. Product can mailupction or fail. Customers are<br>systems which miminize resk and abused to the animal particle of the Product count  $\frac{1}{2}$  programs, algorithms, sample application circulis, or any other referenced documents;[a[d' (c) \a]plating all operating parameters for<br>such designs and applications. TOSHIBA ASSUMES NO LIABILITY FOR CUSTO<u>MERS</u> RBODUCT DES
	- E YOU USE яйдел Аардионацип тандеой а́d⊥и Ината Кавалая в компания предлага и деса≃ 1580 сазднашники.<br>Выплинно мошлиндтики хидрой и для предлагают компания и для последники состояния и для постои обществуют и для<br>Выплинно мошлиндт automobiles, tains, ships and other tansportation, traffic signaling equipment, segifiment used to control comp<br>safety devices, elevation and secadars, devices related to electric planet, and reprinted and in the co-relati of myis accordent, university experience of the control of the control of the control of the control of the control of the control of the control of the control of the control of the control of the control of the control o is expressly state<br>used in the aero ("UNINTENDED USE"). Except for specific applications a<br>limitation, equipment used in nuclear facilities, equipment<br>automobiles, trains, ships and other transportation, traffic
		- opy Product, whether in yubous or in part. · Do not disassemble, analyze, reverse-engineer, alter, modify,
- use, or sale is prohibited under any whose manufacture ● Product shall not be used for or incorporated into any prod<br>applicable laws or regulations.
- sponsibility is assumed by TOSHIBA for any<br>recult from the use of Product. No license to<br>by estoppel or otherwise. ce ho/Product use. No res<br>sof third parties that may<br>ether express or implied. ∫e<br>R The information contained herein is presented only as §ult infinigement of patents or any other intellectual proparty.<br>Infinigement of patents or any other intellectual proparty.
- ABSENT A WRITTEN SIGNED AGREEMENT, EXCRET AS PROVIDED IN THE RELEVANT TERMS AND CONDITIONS OF SALE<br>FOR PRODUCT, AND TO THE MAXIMUM EXTENT ALLOWABLE BY LAW. TOSHIBA (1) ASSUMES NO LIABILITY ANX, AND ALL EXPRESS OR NREVED WARRANTIES AND CONDITIONS ON MOTOR TWO THAT AND ARRAY THE STATE OF MERCHANTABILITY, FITNESS<br>RATVON, INCLUDING WARRANTIES OR CONDITIONS OF MERCHANTABILITY, FITNESS<br>UGACY OF INFORMATION, OR NOO CT, CONSEQUENTIAL, SPECIAL, OR INCIDENTAL DAMAGES OR<br>15. LOSS OR OPPORTUNITIES, BUSINESS INTERRUPTION AND CLUDING WITHOUT LIMITATION, INDIRI<br>WITHOUT LIMITATION, LOSS OF PROF LOSS OF DATA, AND (2) DISCLAIMS ANY AND<br>SALE, USE OF PRODUCT, OR INFORMATION,<br>FOR A PARTICULAR PURPOSE, AQOURACY|C WHATSOEVER. LOSS, INCLI<br>LOSS OF DA
- onsumed or absorbed, whether in the form of dust or va GaAs (Gallium Arsenide) js (sed in Product Eaks is hayatid to hypyins from sumed or absorbed, whether in the<br>Handle with care and docost presidy sur Empa, and dissolve chemically or otherwise expose GaAs in Product.
- ration Regulations. Export and re-export of Produce with all applicability skyport laws and regulations • Do not use or otherwise make a compliance with all ap
	- ntal matters such as the RoHS compatibility of Product spass and regulations that regulate the inclusion or use of controlled s<br>OSHIBA ASSUMES NO LIABILITY FOR DAMAGES OR LOSSES<br>: WITH APPLICABLE LAWS AND REGULATIONS. **QUETOSHIBA sales repr** μο Innsae νέθε στην της προσωπικής<br>includion in πρήρο για διατρισμου<br>includion in πρήρο για διατρισμού του προσωπικό<br>includion in προσωπικό του προσωπικό του προσωπικό του προσωπικό του προ

YXA

2017-05-26